No d'ordre: 2177

 $\mathcal{L}=\left\{ \begin{array}{ll} \mathcal{L}_{\mathcal{A}} & \mathcal{L}_{\mathcal{A}} & \mathcal{L}_{\mathcal{A}} & \mathcal{L}_{\mathcal{A}} \end{array} \right. \quad \text{and} \quad \mathcal{L}_{\mathcal{A}}\left( \mathcal{L}_{\mathcal{A}} \right)$ 

ナト

# **THESE**

## Présentée à

L'UNIVERSITE DES SCIENCES ET TECHNOLOGIES DE LILLE

### pour obtenir le titre de

## DOCTEUR DE L'UNIVERSITE DE LILLE Spécialité : GENIE ELECTRIQUE

par Hervé ROISSE Ingénieur EUDIL

# **CONTRIBUTION A LA MODELISATION DES SYSTEMES ELECTROTECHNIQUES PAR LA METHODE DES RESEAUX DE PERMEANCES COUPLES. APPLICATION AUX MACHINES SYNCHRONES A AIMANTS PERMANENTS**

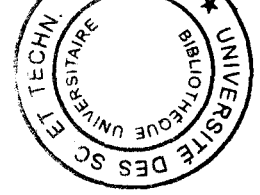

Soutenue le 7 janvier 1998, devant la Commission d'Examen:

J.M. KAUFFMANN G.GRELLET Y.LEFEVRE P. BROCHET R.MICHAUX F. PIRIOU

Président Rapporteur Rapporteur Examinateur Examinateur Examinateur

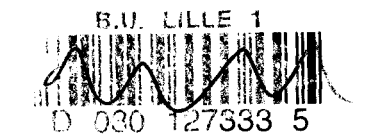

#### **AVANT PROPOS**

Les travaux présentés dans ce mémoire, ont été menés au Laboratoire d'Electrotechnique et d'Electronique de Puissance (L2EP) de l'Ecole Centrale de Lille, dirigé par Monsieur le Professeur C. ROMBAUT.

Je remercie Monsieur R. MICHAUX, Responsable du département Recherches et Développements de la société JEUMONT INDUSTRIE, qui est à l'origine de l'application industrielle du thème développé dans ce mémoire, ainsi que de ces conseils avertis lors de nos réunions fructueuses.

Je tiens à exprimer toute ma reconnaissance à Monsieur le Professeur P. BROCHET, mon Directeur de Recherches, pour toute l'aide, aussi bien scientifique que morale, qu'il m'a apportée, en ne ménageant ni ses conseils, ni son temps, ainsi que pour la confiance qu'il m'a accordée, durant ces trois années de recherche.

J'adresse mes plus vifs remerciements à Monsieur le Professeur J. M. KAUFFMANN, de l'Institut de Génie Energétique de Belfort, Président du Club EEA, qui me fait l'honneur de présider mon jury.

Je suis très honoré que Monsieur le Professeur G. GRELLET, Professeur à l'Université Claude Bernard de Villeurbanne, et que Monsieur Y. LEFEVRE, Chargé de Recherches au CNRS à l'ENSEEIHT de Toulouse, aient accepté de juger ce travail.

Que Monsieur le Professeur F. PIRIOU, de l'Université des Sciences et Technologies de Lille, trouve ici l'assurance de mes sincères remerciements pour l'intérêt qu'il a bien voulu accorder à mon travail, en acceptant de participer au jury.

Je tiens également à remercier vivement toute l'équipe du L2EP, et plus particulièrement :

Monsieur X. CIMETIERE pour l'aide qu'il m'a apporté par son soutien informatique.

Les Enseignants et les Thésards de Laboratoire, tout particulièrement Messieurs B. FRANCOIS, C. FORGEZ, F. GILLON, F. HEMBERT et C. SAUDEMONT, pour l'atmosphère chaleureuse, amicale, et néanmoins de travail, qu'ils ont su créer, ainsi que pour leurs nombreux conseils éclairés, tant d'ordre théorique que pratique.

Madame A. PENNEQUIN qui contribue largement au développement et au maintient de l'ambiance si agréable au sein du Laboratoire.

# SOMMAIRE

### **SOMMAIRE**

 $\begin{aligned} \mathcal{L}_{\text{in}}(\mathcal{L}_{\text{in}}(\mathcal{L}_{$ 

### **INTRODUCTION GENERALE**

 $\label{eq:3.1} \begin{array}{lllllllllllllll} \mathbf{1}_{\{1,2,3\}\times\mathbb{R}^3\times\mathbb{R}^3\times\$ 

Ţ.

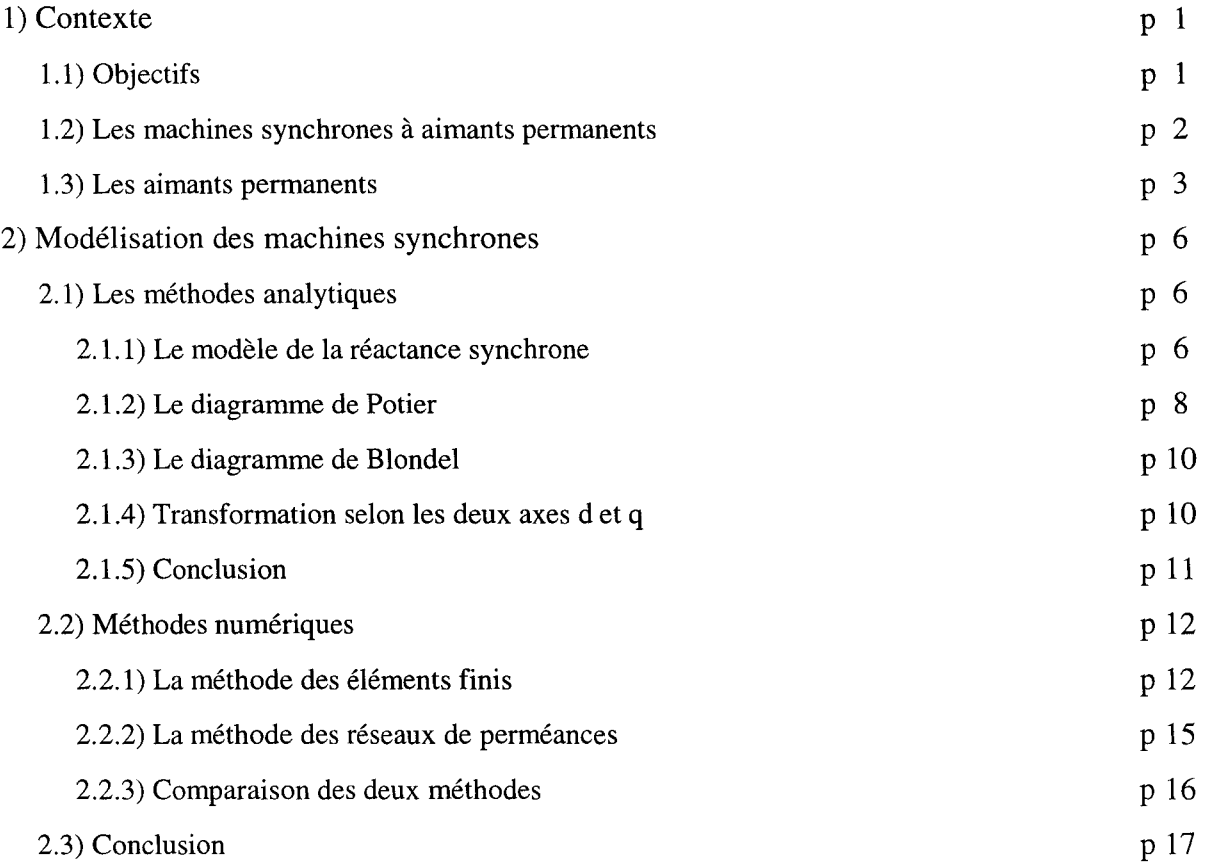

## **CHAPITRE 1: IDENTIFICATION DES RESEAUX DE PERMEANCES**

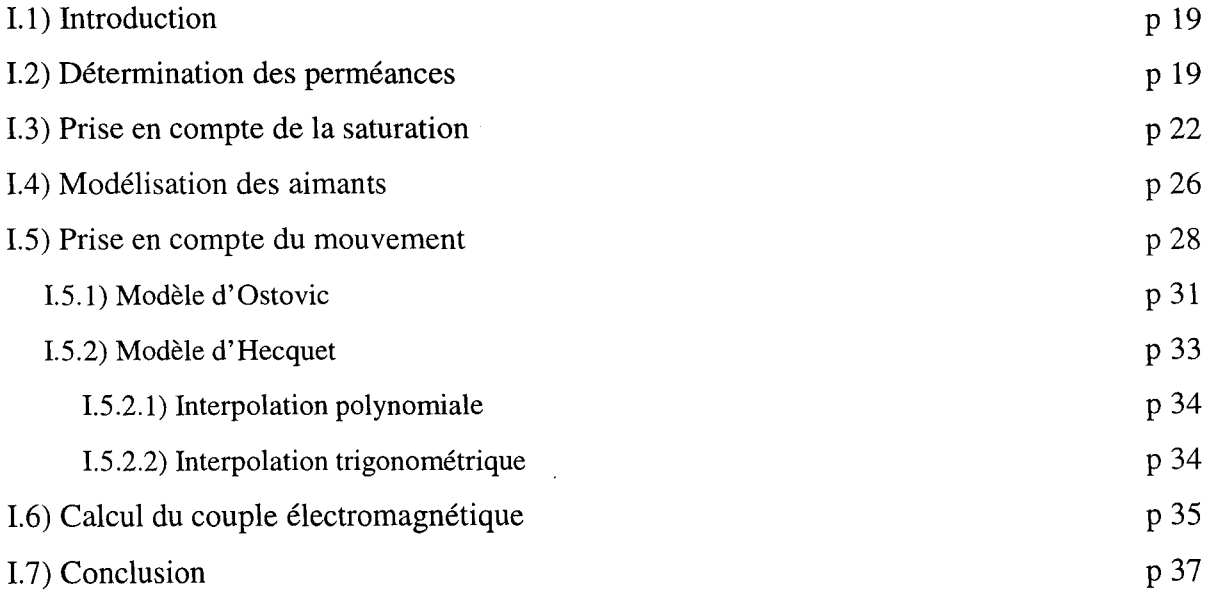

# CHAPITRE Il : MISE EN EQUATIONS DES RESEAUX DE PERMEANCES COUPLES AUX CIRCUITS ELECTRIQUES - DEVELOPPEMENT Du LOGICIEL DE SIMULATION

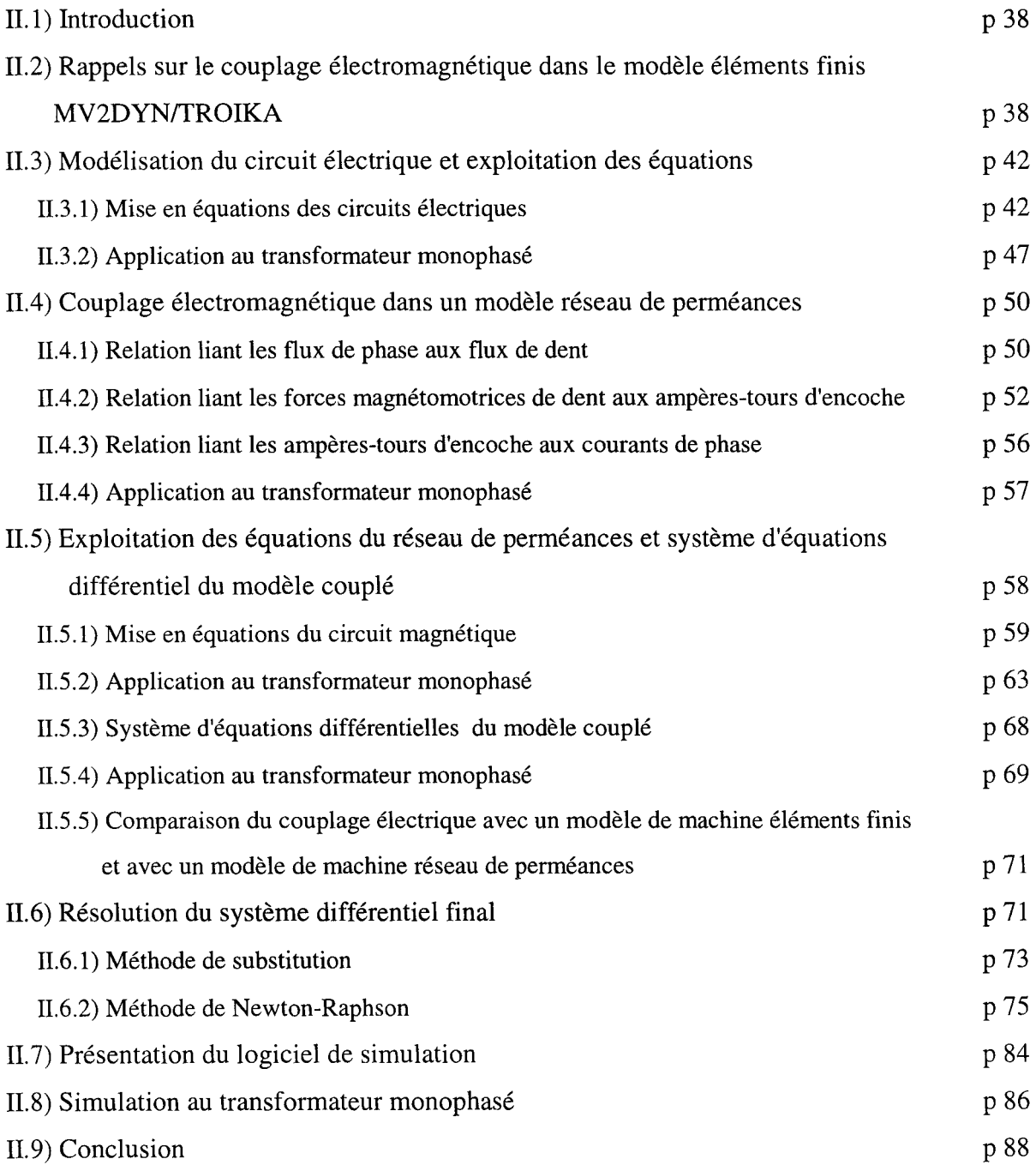

## **CHAPITRE Ill : APPLICATIONS AUX MACHINES SYNCHRONES**

the commentary the comment of the company was an interesting and the commentary

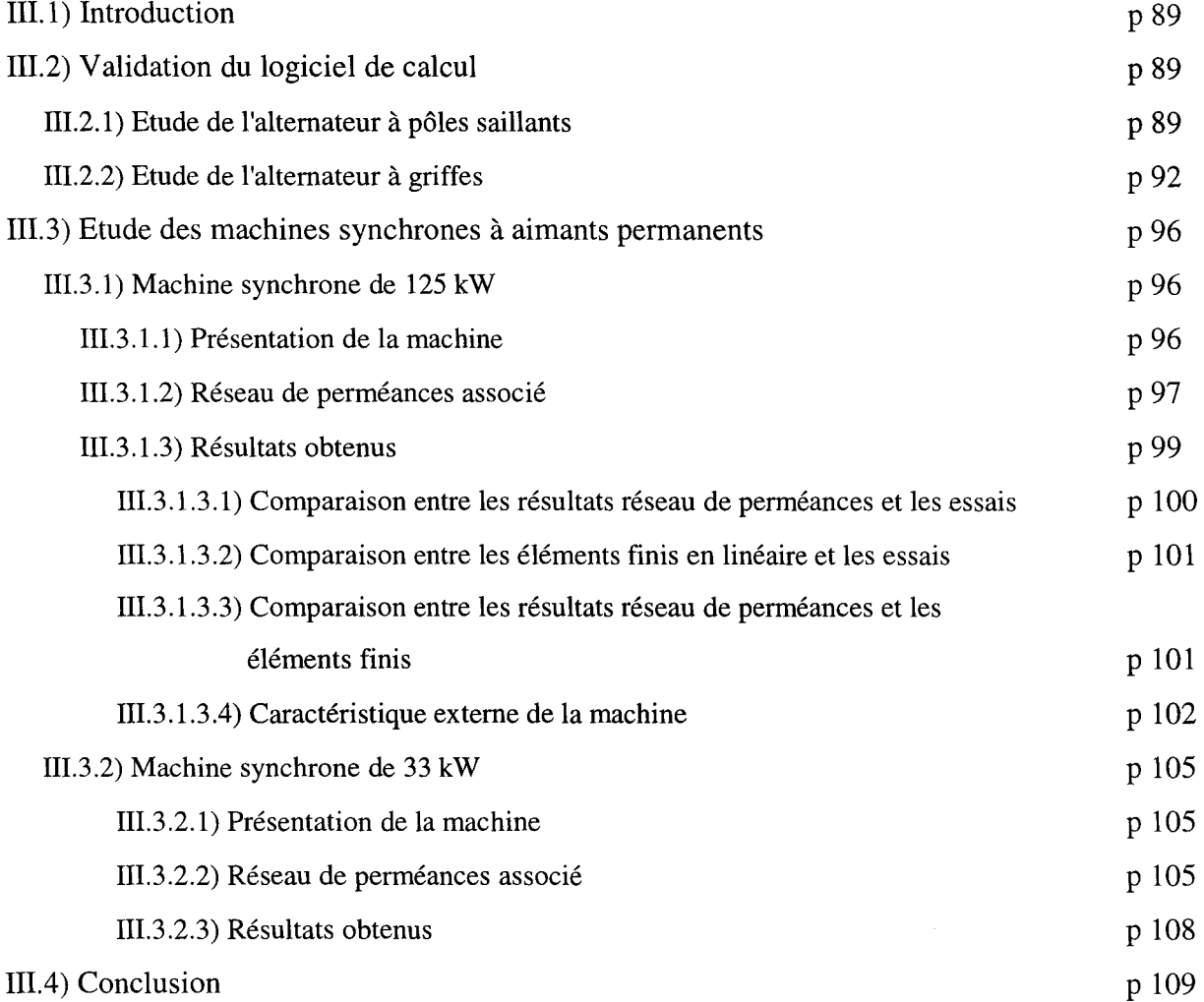

the company of the company

### **CONCLUSION GENERALE**

 $\sim$   $\sim$ 

 $\label{eq:3.1} \begin{array}{lllllllllllllllllllll} \mathbf{1}_{\{1,2,3\}} & \mathbf{1}_{\{1,3,4\}} & \mathbf{1}_{\{1,3,4\}} & \mathbf{1}_{\{1,3,4\}} \\ \mathbf{1}_{\{1,3,4\}} & \mathbf{1}_{\{1,3,4\}} & \mathbf{1}_{\{1,3,4\}} & \mathbf{1}_{\{1,3,4\}} & \mathbf{1}_{\{1,3,4\}} \\ \mathbf{1}_{\{1,3,4\}} & \mathbf{1}_{\{1,3,4\}} & \mathbf{1}_{\{1,3,4\}} & \math$ 

 $\cdots \qquad \qquad \overbrace{\qquad \qquad }$ 

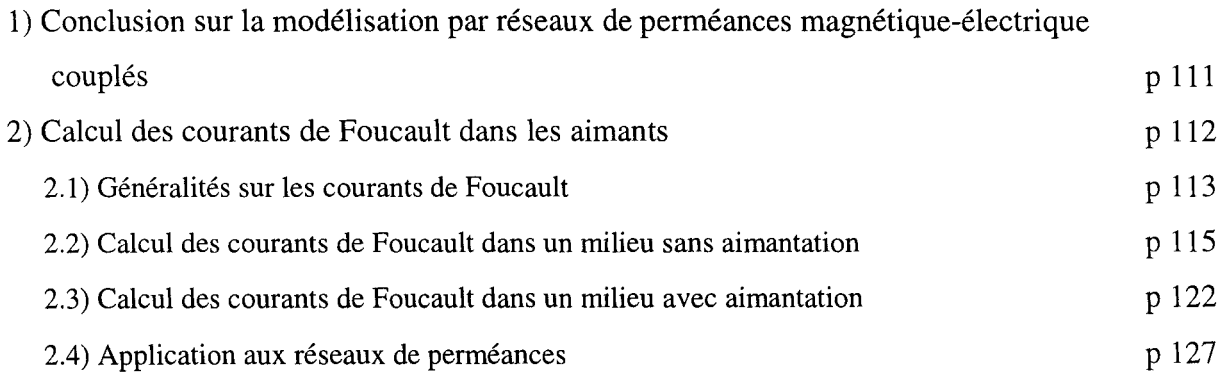

# **INTRODUCTION**

come and come come come come come and come come come come come come come

# GENERALE

#### INTRODUCTION GENERALE

#### **INTRODUCTION GENERALE**

#### **1) CONTEXTE**

#### **1.1)** OBJECTIFS

Aujourd'hui, les performances attendues des machines électriques sont de plus en plus élevées alors que simultanément les coûts et les délais de conception sont de plus en plus réduits. De même, le coût des prototypes est de plus en plus prohibitif et ce d'autant que la puissance de la machine augmente. Afin d'éviter la construction de prototypes pour la mise au point et la validation d'une machine, les logiciels de conception assistée par ordinateurs s'imposent. Ces derniers se sont développés au fur et à mesure de l'évolution des moyens de calcul informatique dont la puissance s'accroît chaque année. Ces logiciels permettent l'élaboration et la mise au point de machines avec un coût financier relativement faible. Mais simultanément la demande de qualité de la conception s'accroît, de sorte que les différents modes de fonctionnement de la future machine doivent être pris en compte et simulés. Même après ces phases de développement, de simulation et d'optimisation, la conception d'une machine n'est pas toujours validée par les tests effectués sur le prototype réalisé. Tout constructeur attend, de la conception assistée par ordinateur, la réalisation à coup sûr d'une machine fonctionnant selon ses exigences et son cahier des charges pour un coût financier mesuré.

Par ailleurs, il est intéressant, pour les constructeurs, d'intégrer les logiciels de conception de machines et ceux servant aux calculs des coûts de fabrication ou des devis, pour obtenir un gain en facilité d'utilisation et en temps, de façon à satisfaire le client le plus rapidement possible. Bien entendu, ce principe nécessite l'élaboration de méthodes de conception, de calcul, d'analyse et de simulation fiables, tout en conciliant temps de calcul et précision vis à vis de l'expérience.

C'est dans ce cadre et avec cet espoir que nous allons mettre en oeuvre, dans ce mémoire, une méthode d'analyse, d'étude et de simulation des machines, conciliant temps de calcul, précision et un niveau de complexité raisonnable. Cette méthode sera plus particulièrement appliquée, dans le cas de notre étude, aux machines synchrones à aimants permanents dont le champ d'application ne cesse de s'étendre. En effet, un avantage important, vis à vis des machines synchrones classiques, est l'absence de l'ensemble balais-collecteur

pour alimenter l'inducteur, ce qui en diminue la maintenance. D'autre part, ces machines sont plus facilement commandables en vitesse, car celles-ci ne dépendent que de la fréquence d'alimentation de la machine, ce qui n'est pas le cas de la machine asynchrone dont le couple résistant créé par la charge mécanique est à prendre en compte.

L'enjeu que nous nous fixons est donc la simulation de ces machines avec la contrainte d'un bon compromis temps de calcul - précision des résultats.

#### 1.2) LES MACHINES SYNCHRONES A AIMANTS PERMANENTS

Ce type de machine, en fort développement actuellement, possède, de part leur conception, l'avantage d'avoir une puissance massique élevée, un moment d'inertie faible ainsi qu'un couple transitoire élevé, le tout permettant une bonne réponse dynamique.

En effet, depuis une vingtaine d'années, les matériaux des aimants à base de terres rares ont été remarquablement améliorés avec l'apparition des aimants en Samarium Cobalt (SmCo) et en Néodyme Fer Bore (NdFeB). Leurs caractéristiques magnétiques sont telles qu'elles permettent d'obtenir une induction rémanente élevée alliée à une forte résistance aux champs démagnétisants, ce qui entraîne une réduction de la taille des moteurs, par rapport aux moteurs à excitation par inducteur bobiné, à puissance équivalente.

Les machines synchrones à aimants permanents se présentent [1] sous trois types différents :

- les machines cylindriques à inducteur lisse ou à inducteur à pôles saillants
- -les machines discoïdes modulaires ou appelées machines à polyentrefer
- les machines cylindriques polyentrefer à concentration de flux

Les machines cylindriques à inducteur lisse sont constituées par une couronne d'aimants placés judicieusement de manière à réaliser les pôles. Chaque aimant est plaqué contre le noyau ou culasse rotorique et maintenu par une frette amagnétique. Les machines à pôles saillants sont davantage utilisées dans les montages à concentration de flux. L'arbre est amagnétique et des pôles magnétiques sont fixés dessus. Des aimants à aimantations· azimutales alternées sont logés entre les pôles.

Les machines polydiscoïdes à aimants alternés permettent l'utilisation de plusieurs stators sur le même axe. Les machines cylindriques polyentrefer à aimants et à concentration de flux résultent de la combinaison des deux types précédents, en intégrant les avantages de la

structure polyentrefer et des aimants à aimantations azimutales. Ce type de machine est constitué de deux stators, un central et un extérieur. Le rotor vient s'enfiler entre les deux.

Ces machines sont de puissances variables, allant des micro-moteurs aux moteurs d'une puissance d'une centaine de kilowatts en passant par leur utilisation dans la vie quotidienne dans les appareils Hi-Fi et vidéo.

Si la méthode de modélisation que nous présentons est suffisamment générale pour s'adapter à tous ces types de machines, néanmoins les tests réalisés n'ont portés que sur les machines à inducteur lisses, qui sont les seules machines pour lesquelles nous disposions de résultats expérimentaux

#### 1.3) LES AIMANTS PERMANENTS

Les aimants permanents permettent de fournir un flux d'induction important dans un circuit magnétique donné. Les performances des machines à aimants dépendent de la stabilité du flux en fonction de divers facteurs tels que la température [2], les champs démagnétisants, et l'influence de l'action chimique de l'environnement comme la corrosion. Différents types d'aimants peuvent être répertoriés, les ferrites, les céramiques et les composés de terres rares qui apparurent successivement.

Dans les années 50, les aimants en ferrite furent les premiers disponibles sur le marché, ils étaient composés de carbone, d'oxyde de ferrite et mélangés avec du barium ou du strontium qui leur permettaient d'être très durs et résistants. L'induction rémanente ne dépassait pas  $0.4$  Tesla, mais leur température d'utilisation pouvait aller jusqu'à 250 °C. Ces aimants possédaient la caractéristique d'être de très bons isolants électriques et n'engendraient pas de pertes par courants de Foucault.

Au début des années 60, les premiers composés de cobalt et de terres rares tels que le samarium (SmCo) furent découverts mais ne furent disponibles sur le marché que dans les années 70. Leurs caractéristiques principales étaient de concilier à la fois un champ d'aimantation élevé et une caractéristique de démagnétisation presque linéaire permettant une très bonne tenue aux champs démagnétisants. Leur direction d'aimantation correspond à celle de leur plus faible épaisseur. De part leur conception, ces aimants étaient très fragiles mécaniquement et par conséquent coûteux non seulement à l'achat, mais aussi lors de leur mise en place dans les systèmes électromécaniques. L'induction rémanente développée pouvait atteindre 1.06 T, tout en offrant une bonne stabilité thermique. Ces nouveaux aimants

possédaient un inconvénient majeur correspondant à une forte conductivité électrique engendrant des pertes par courants de Foucault et augmentant leur température interne.

Au début des années 80, les aimants néodyme fer bore (NdFeB) firent leur apparition. Leur conception était fondée sur le même principe que les composés de samarium et de cobalt. ils permettaient de délivrer, à la fois, une forte induction et un grand champ coercitif, tout en apportant, en plus, une résistance mécanique que les aimants samarium-cobalt n'offraient pas. Leur faiblesse se portait au niveau d'une forte dépendance de leurs performances en fonction de la température [3] qui fut résolue par l'apport de dyprosium ou de cobalt [ 4] au détriment de leurs performances et de leur coût de fabrication.

Actuellement, les aimants en terres rares fournissent de plus grandes performances et sont de plus en plus utilisés. Leur sensibilité en fonction de la température reste un facteur important surtout lors de leur utilisation dans les machines où la température de fonctionnement avoisine les 110 à 120°C.

Un détail des propriétés des différents matériaux est donné au tableau 1, ainsi que leurs courbes de démagnétisation (fig. 1) à la température de 20  $^{\circ}$ C

| Propriétés           | <b>Unités</b>  | Alnico 5-7 | Céramique | Sm <sub>2</sub> Co <sub>17</sub> | <b>NdFeB</b> |
|----------------------|----------------|------------|-----------|----------------------------------|--------------|
| Br                   |                | 1.35       | 0.405     | 1.06                             | 1.12         |
| $\mu_0$ Hc           | T              | 0.074      | 0.37      | 0.94                             | 1.06         |
| $(BH)_{max}$         | T kA/m         | 59.68      | 30.56     | 206.9                            | 238.7        |
| $\mu_{rec}$          |                | 1.9        | 1.1       | 1.03                             | 1.1          |
| Gravité              |                | 7.31       | 4.8       | 8.2                              | 7.4          |
| spécifique           |                |            |           |                                  |              |
| <b>Résistivité</b>   | $\mu\Omega$ cm | 47         | $>10^4$   | 86                               | 150          |
| <b>Expansion</b>     | $10^{-6}$ /°C  | 11.3       | 13        | 9                                | 3.4          |
| thermique            |                |            |           |                                  |              |
| Coefficient          | $\%$ /°C       | $-0.02$    | $-0.2$    | $-0.025$                         | $-0.1$       |
| de                   |                |            |           |                                  |              |
| température          |                |            |           |                                  |              |
| de Br                |                |            |           |                                  |              |
| <b>Saturation de</b> | $K\text{A/m}$  | 278.5      | 1114      | >3183                            | >2387        |
| Н                    |                |            |           |                                  |              |

Tableau 1 Propriétés des différents matériaux des aimants permanents

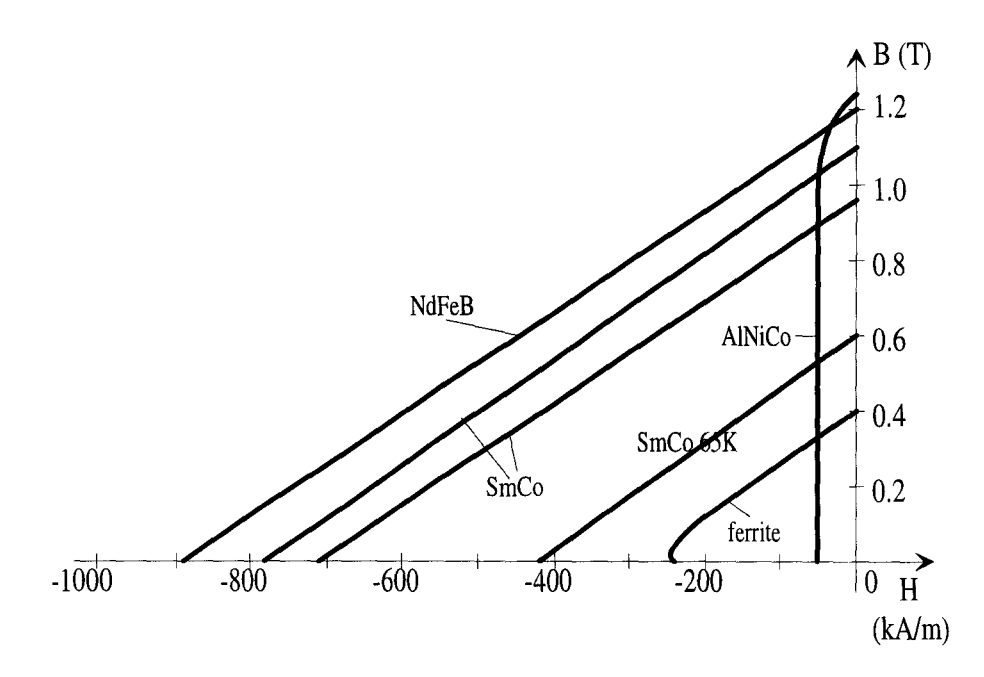

Figure 1 Courbes de démagnétisation des différents types d'aimant

Les valeurs de l'induction (B) et du champ d'excitation (H) de l'aimant varient en fonction du circuit extérieur qui lui est associé et l'induction est donnée par:

$$
B = \mu_0^* \mu_r^* Hc + J \tag{1}
$$

où:

- He : est appelé champ coercitif

- J : aimantation de 1' aimant

- *llo* : perméabilité du vide

 $-\mu_r$ : perméabilité relative du matériau

Lors de l'application des aimants permanents au domaine des moteurs électriques, trois types de pertes [5] peuvent être distingués et pris en compte lors de la conception :

- les pertes d'aimantation réversibles fonction de la température, elles sont prises en compte par le coefficient de température de Br donné au tableau 1 ou de l'application d'un champ de démagnétisation partielle.
- les pertes irréversibles dues à l'application d'un champ trop fort qui engendre une démagnétisation totale. L'aimant peut alors être remagnétisé en usine.
- les pertes irréversibles permanentes causées par des changements et altérations métallurgiques et/ou chimiques du matériau. La remagnétisation est alors impossible.

Dans le cadre de la modélisation des machines synchrones à aimants permanents, un certain nombre d'hypothèses simplificatrices doivent être posées tout en négligeant certains phénomènes qui ne peuvent pas être pris en compte par l'intermédiaire de modèles simples, tels que les effets liés à la température.

#### **2) MODELISATION DES MACHINES SYNCHRONES**

Comme nous l'avons rappelé plus haut, un logiciel de conception de machines à aimants, rapide et fiable nécessite un modèle de machine rapide, fiable et facile à mettre en œuvre. Aussi, la modélisation de ces machines synchrones peut être réalisée selon deux types de méthodes différentes :

- les méthodes analytiques
- les méthodes numériques

qui ont chacune leurs avantages et leurs inconvénients.

#### 2.1) LES METHODES ANALYTIQUES

Historiquement, l'étude des circuits magnétiques et des machines électriques a été réalisée de manière analytique et même géométrique, car l'outil de calcul disponible était faible. Par contre, ces méthodes permettent de rendre compte du fonctionnement de ces machines, ainsi que des principaux phénomènes physiques mis en jeu. De nombreux modèles ont vu le jour, dont quatre sont bien adaptés aux machines synchrones classiques :

- le modèle de la réactance synchrone
- le diagramme de Potier
- le diagramme de Blondel
- la transformation selon les deux axes d et q

#### 2.1.1) LE MODELE DE LA REACTANCE SYNCHRONE

Ce modèle, le premier enseigné aux étudiants durant leur scolarité, est le plus couramment employé dans le cas de machines faiblement saturées. En effet, ce modèle est fondé sur l'application de quelques hypothèses simplificatrices. La saturation et l'hystérésis des matériaux magnétiques sont négligées, c'est à dire que toutes les forces électromotrices sont proportionnelles aux excitations qui les créent et la machine est supposée à pôles lisses [6]. Le modèle est présenté figure 2.

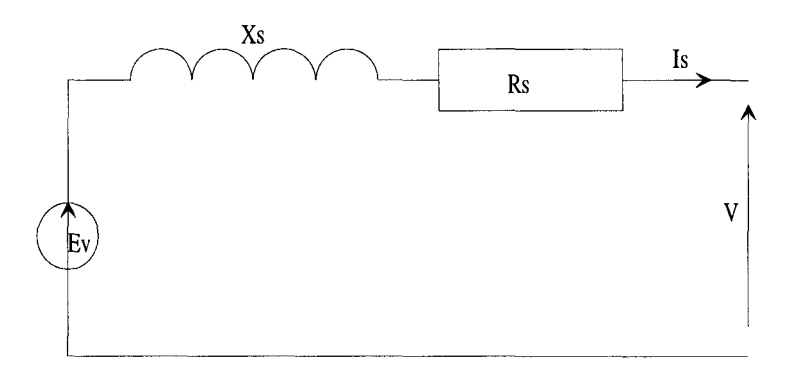

Figure 2 Schéma équivalent

avec:

- Rs : résistance d'une phase statorique
- Xs : réactance synchrone d'une phase statorique
- Ev : force électromotrice ou tension simple développée à vide
- Is : courant débité
- V : tension simple aux bornes de la machine

Ce modèle permet d'obtenir la relation complexe suivante:

$$
Ev - Rs * L\underline{s} - j * Xs * L\underline{s} - \underline{V} = 0
$$
 (2)

Les paramètres du schéma équivalent pour une machine synchrone classique sont obtenus à partir de trois essais lors du fonctionnement en génératrice :

- un essai en continu, selon la méthode volt-ampèremétrique de manière à obtenir la résistance statorique
- un essai à vide à vitesse nominale, de manière à obtenir Ev pour une machine à aimants permanents
- un essai en court-circuit à vitesse nominale donnant le courant de court-circuit, vérifiant:

$$
Ev = (Rs + j * Xs) * Icc
$$
 (3)

 $car$  V=0

ainsi, la valeur de la réactance synchrone est égale à :

$$
Xs = \sqrt{\left(\left(\frac{Ev}{Icc}\right)^2 - Rs^2\right)}
$$
(4)

A partir de ce modèle, bon nombre de caractéristiques de fonctionnement, en génératrice ou en moteur, des machines synchrones classiques peuvent être déterminées, mais elles ne prennent malheureusement pas en compte la saturation. Dans le cas des machines à aimants permanents, l'essai en court-circuit est fortement déconseillé, car les aimants risqueraient de subir de très fortes démagnétisations qui pourraient leur être fatals. La détermination de la réactance synchrone peut quand même s'effectuer à partir d'un essai en charge et par identification de celle-ci. Ces premiers essais servent d'essais de qualification d'un moteur.

### 2.1.2) LE DIAGRAMME DE POTIER

Contrairement à la méthode de la réactance synchrone, le diagramme de Potier permet la prise en compte de la saturation.

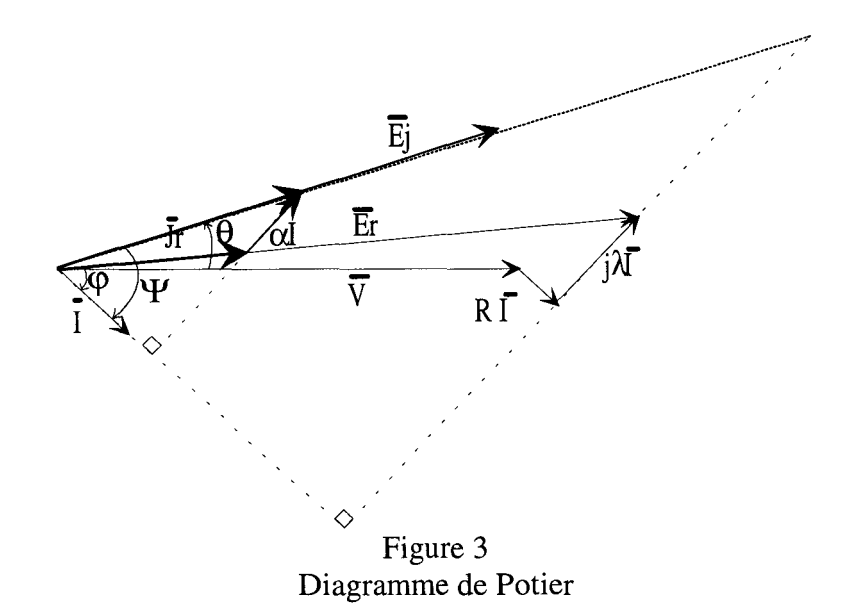

8

où :  $-\theta$  est l'angle interne de la machine

- $-\Psi$  est l'angle de déphasage entre le courant et la fém résultante
- <p est l'angle de déphasage entre le courant et la tension V

La force électromotrice résultante (Er) donnée par le diagramme vectoriel vérifie l'équation suivante :

$$
\overline{E}_r = \overline{V} + Rs * \overline{I} + j * \lambda * \overline{I}
$$
 (5)

avec:

- -V: tension simple aux bornes de la machine
- I : courant débité par la machine
- Rs : résistance d'une phase statorique

 $-\lambda$ : réactance cyclique de fuites due au flux traversant l'induit sans atteindre le rotor

Le courant résultant Jr est déterminé par une lecture sur la caractéristique E(J) relevée à vide. Le courant d'excitation réel est déterminé par :

$$
\overline{\mathbf{J}} = \overline{\mathbf{J}}\mathbf{r} + \alpha \ast \overline{\mathbf{I}} \tag{6}
$$

avec *a* : coefficient d'équivalence

Les paramètres du schéma équivalent pour une machine synchrone classique sont obtenus à partir de quatre essais lors du fonctionnement en génératrice :

- un essai en continu, selon la méthode volt-ampèremétrique de manière à obtenir la résistance statorique
- -un essai à vide à vitesse nominale, de manière à obtenir Ev(J)
- -un essai en court-circuit à vitesse nominale donnant le courant de court-circuit
- un essai en déwatté à vitesse nominale pour une tension et un courant proches de leurs valeurs nominales

Dans le cas des machines à aimants permanents, le relevé de la caractéristique Ev(J) n'est pas possible, car le flux inducteur n'est pas réglable. Comme pour la méthode de la réactance synchrone, il n'est pas possible d'effectuer un essai en court-circuit. Cette méthode permet de prendre en compte la saturation, mais la détermination pratique des coefficients *a*  et À n'est pas aisée, et par suite, le diagramme de Potier ne peut pas s'appliquer.

#### 2.1.3) LE DIAGRAMME DE BLONDEL

Le diagramme de Blondel est établi pour les machines à pôles saillants et est fondé sur le diagramme à deux réactances. Ces deux réactances synchrones, longitudinale et transversale, sont déterminées à partir d'un essai de glissement. Ce dernier consiste à alimenter en triphasé équilibré le stator en gardant le circuit inducteur ouvert et en entraînant le rotor de la machine dans le sens de la force magnétomotrice tournante à une vitesse très voisine de la vitesse de synchronisme. Ce principe n'est pas applicable aux machines synchrones à aimants permanents car l'alimentation de l'inducteur ne peut en aucun cas être retirée et la détermination de ces deux réactances n'est alors pas possible.

#### 2.1.4) TRANSFORMATION SELON LES DEUX AXES d ET q

Cette méthode repose sur la détermination des inductances de la machine en linéaire dans les régimes transitoires et permanents. Un modèle de machine (fig. 4) peut être établi [7] [8] et donner une représentation fiable du fonctionnement de la machine [9] et une bonne concordance entre les résultats du modèle et ceux expérimentaux.

Les machines à aimants possèdent l'inconvénient d'être incapables d'effectuer un démarrage lorsqu'elles sont alimentées par une source à fréquence constante et donc de nombreux constructeurs rajoutent une cage d'écureuil au rotor. De plus cette cage protège l'aimant des fortes démagnétisations créées durant les phases de démarrage et des brusques variations de courants.

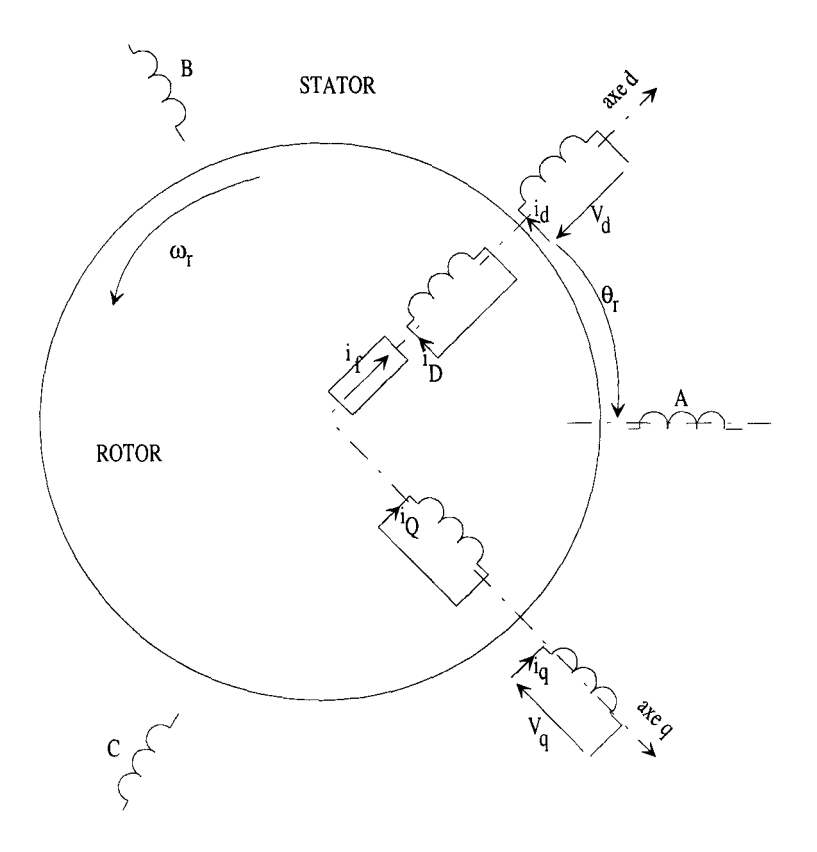

Figure 4 Modèle équivalent selon les axes d et q

Nous retrouvons au stator les trois enroulements A, B etC, au rotor sur l'axe polaire ou direct le courant équivalent développé par les aimants et un enroulement en court-circuit. Sur l'axe interpolaire ou en quadrature du rotor, nous retrouvons un autre cadre en court-circuit. Le mouvement est référencé par rapport à la phase A.

Cette méthode est surtout utilisée dans le cadre de commande de machines en fonctionnement moteur à vitesse variable, mais elle est plus compliquée à mettre en œuvre, car le calcul des diverses inductances et mutuelles n'est pas aisé.

#### 2.1.5) CONCLUSION

Dans notre cadre d'étude concernant les machines synchrones à aimants, le modèle le plus facile à mettre en œuvre est celui de la réactance synchrone dont l'hypothèse principale est le fonctionnement de la machine en régime linéaire. Cette hypothèse n'est pas gênante, car ces machines sont faiblement saturées. Les autres modèles, améliorant la précision et la qualité des résultats, nécessitent des essais et donc des caractéristiques qu'il n'est pas toujours possible de donner. Aussi, nous nous référerons au modèle de la réactance synchrone lors de

la comparaison des résultats que nous effectuerons au chapitre III. Enfin, il est clair que ces modèles sont difficiles à appliquer en phase de conception, car il n'est pas aisé de prédéterminer les éléments des schémas électriques équivalents.

#### 2.2) METHODES NUMERIQUES

Comme nous l'avons explicité auparavant, la modélisation des machines est actuellement primordiale. Depuis une quinzaine d'années, les progrès de l'informatique ont permis le développement de méthodes numériques donnant des résultats globaux (tension, courant) précis. De plus, elles fournissent des résultats locaux, tels que les flux et les potentiels à l'intérieur de la machine, qui permettent d'agir sur la conception, de façon à améliorer les performances. Ces nouveaux outils sont bien adaptés aux validations de dimensionnement des machines. Diverses méthodes existent mettant en œuvre des niveaux de complexités différents. Nous pouvons citer une méthode complète et complexe nécessitant des moyens informatiques lourds pour des résultats considérés comme étant des résultats de référence, c'est la méthode des éléments finis. A un niveau de complexité moindre, nous pouvons aborder la méthode de modélisation par schéma magnétique équivalent ou encore appelée méthode des réseaux. Cette dernière peut paraître désuète, mais il en est tout autrement. En effet, grâce au progrès de l'informatique, cette méthode permet de prendre en compte à la fois les non linéarités et le mouvement, ce qui autorise les études en régimes dynamiques.

#### 2.2.1) LA METHODE DES ELEMENTS FINIS

Cette méthode est très couramment employée lors de l'étude des systèmes électromagnétiques complexes. Elle permet d'obtenir des résultats de calcul avec une très bonne précision et d'étudier de façon précise la répartition interne du flux magnétique, en prenant en compte les phénomènes de saturation et de création de courants de Foucault à l'intérieur des matériaux. Cette méthode est fondée sur la résolution des équations de Maxwell qui sont les suivantes :

$$
\operatorname{div} \vec{B} = 0 \tag{5}
$$

$$
\operatorname{rot} \vec{\mathbf{E}} = -\frac{\partial \vec{\mathbf{B}}}{\partial t}
$$
 (6)

$$
rot \vec{H} = \vec{J} + \frac{\partial \vec{D}}{\partial t}
$$
 (7)

$$
\operatorname{div} \vec{\mathbf{D}} = \rho \tag{8}
$$

avec:

- B : champ d'induction magnétique
- E : champ électrique
- H : champ magnétique
- J : densité de courant
- p : densité volumique de charge électrique

- t: temps

Dans le cas des machines à champs tournants, étant donnée la fréquence relativement faible des grandeurs mises en jeu, l'approximation des états quasi stationnaires se justifie, ce qui revient à négliger les courants de déplacement devant ceux de conduction [10]. L'équation 7 devient:

$$
\text{rot}\,\vec{H} = \vec{J} \tag{9}
$$

De plus, nous pouvons rajouter l'équation de comportement des matériaux magnétiques, liant le champ d'induction et le champ magnétique, ainsi que la relation donnant la densité de courant en fonction du champ électrique.

$$
\vec{\mathbf{B}} = \mu_0 * \mu_r * \vec{\mathbf{H}} \tag{10}
$$

$$
\vec{J} = \sigma^* \vec{E} \tag{11}
$$

avec:

- $\mu_r$  : perméabilité relative du matériau. Elle dépend de la nature et de la saturation du matériau
- $\mu_0$ : perméabilité du vide
- $\sigma$ : conductivité électrique du matériau

Ces équations sont en toute rigueur tensorielles et les composantes des différents

tenseurs peuvent dépendre de multiples façons de H, B, D et E. L'étude des matériaux est un domaine ouvert où les progrès sont constants, mais le plus souvent, ces lois de comportement sont simplifiées et les caractéristiques des matériaux considérées comme des scalaires, ce que nous ferons.

La plupart des moteurs électriques ont des dimensions qui permettent une étude éléments finis en 2D, ou 3D ramenées en 2D [11], ce qui revient à résoudre l'équation de Poisson:

$$
\frac{\partial}{\partial x}\left(\frac{1}{\mu_0\mu_r}*\frac{\partial A}{\partial x}\right)+\frac{\partial}{\partial y}\left(\frac{1}{\mu_0\mu_r}*\frac{\partial A}{\partial y}\right)+\sigma*\frac{\partial A}{\partial t}=J_{ex}+\frac{\partial Hc_y}{\partial x}-\frac{\partial Hc_x}{\partial y}
$$
(12)

où A est la composante normale au plan d'étude de  $\vec{A}$ , le potentiel vecteur dont dérive  $\vec{B}$ :

$$
\vec{B} = \text{rot } \vec{A}
$$
 (13)

Dans l'équation 12, nous pouvons remarquer au travers du terme  $\sigma \frac{\partial X}{\partial \tau}$  que la création *dt*  des courants de Foucault, à l'intérieur de milieux conducteur, est prise en compte. Une estimation réaliste peut en être donnée, reposant sur l'hypothèse que la conductivité électrique cr est uniforme et constante dans tout le matériau quelque soit sa direction.

Afin de pouvoir résoudre entièrement cette équation, il est nécessaire d'imposer des conditions sur les limites du domaine d'étude. Trois types de conditions existent:

- condition de Newman homogène qui impose que la dérivée normale du potentiel vecteur A est égale à zéro  $\left(\frac{\partial A}{\partial n} = 0\right)$  sur la partie choisie du contour du domaine d'étude
- condition de Dirichlet qui impose la valeur du potentiel vecteur sur la partie choisie du contour du domaine d'étude
- -conditions de symétrie ou conditions de périodicité ou d'anti-périodicité selon la parité de la partie du système étudié

L'équation 12 peut être résolue analytiquement dans le cas de géométries simples, cependant, quand la complexité augmente, la résolution par la méthode des éléments finis s'avère nécessaire. Elle est fondée sur une discrétisation à la fois surfacique et temporelle. De manière à assurer une meilleure stabilité des résultats trouvés pour un intervalle de temps donné  $\Delta t$ , en évitant les oscillations de la solution au fur et à mesure que le nombre d'itérations augmente, la méthode d'Euler implicite est la méthode la plus couramment employée. Après assemblage des matrices élémentaires, le système différentiel matriciel est résolu, dans la plupart des cas, par la méthode de Newton Raphson [12] lors de l'étude de modèles non linéaires.

Bon nombre d'études nécessitent l'utilisation de logiciels éléments finis prenant en compte les régimes dynamiques engendrés par le déplacement d'une pièce par rapport aux autres. Ces derniers se caractérisent par des changements au niveau de l'entrefer. Le stator et le rotor des machines sont considérés dans deux référentiels différents qui sont liés l'un à l'autre par l'application de modèles tels que la bande de mouvement [13] ou le macro-élément [14].

Les logiciels éléments finis ont été validés par un grand nombre d'études donnant de très bons résultats avec une bonne précision, cependant l'inconvénient de cette méthode est un temps de calcul considérable pour des systèmes de grandes tailles en régime non linéaire. Ce phénomène est accentué par l'utilisation du régime dynamique et du couplage avec le circuit électrique surtout lors de l'alimentation par des convertisseurs statiques, nécessitant des moyens informatiques de calculs importants et performants [15].

2.2.2) LA METHODE DES RESEAUX DE PERMEANCES

 $\int_{-1}$ 

La méthode des réseaux de perméances est fondée sur la décomposition physique d'un circuit magnétique d'un système électromécanique en un nombre restreint mais suffisant d'éléments, appelés tubes de flux, permettant de prendre en compte un maximum d'effets en dépit de la topologie fixe du réseau. Chaque tube de flux reflète une des trajectoires possibles des principales lignes de champ, elle est modélisée par une perméance dont la valeur dépend du matériau ferromagnétique étudié et de son état de saturation. L'hypothèse de départ consiste à négliger les effets d'extrémités des machines, tels que les têtes de bobines. D'autres phénomènes, tels que les courants de Foucault qui sont des phénomènes locaux, sont très difficiles à prendre en compte à cause du découpage plus ou moins fin du circuit magnétique.

Ce dernier peut être décomposé en deux catégories d'éléments, les éléments actifs et ceux passifs. Dans la première catégorie, celle des éléments actifs, entrent les sources de forces magnétomotrices. La deuxième, celles des éléments passifs, est constituée des

perméances. Trois types de perméances sont à considérer :

- les perméances constantes modélisant les fuites d'encoche ou du circuit magnétique
- les perméances non linéaires modélisant les parties ferromagnétiques du circuit
- les perméances variables dans le temps, indépendamment de l'état de saturation du circuit magnétique et servant à la prise en compte du mouvement.

Le calcul de ces éléments peut s'effectuer automatiquement en couplant un logiciel éléments finis, qui détermine les valeurs des perméances, à un logiciel de calcul de réseaux comme le présente M. LA TRECHE [ 16] dans sa thèse.

La méthode des réseaux de perméances a été appliquée, avec succès sur différents types de systèmes électromécaniques. M. JUFER [ 17] a présenté des travaux sur les machines à réluctances variables, les moteurs pas à pas et les électro-aimants donnant des résultats proches de l'expérience avec une mise en œuvre de réseaux relativement simples, tenant compte du mouvement et de la saturation. Des modélisations de machines asynchrones, à la fois en régimes transitoires et permanents, avec saturation ont été développées par V. OSTOVIC [18], et au laboratoire par C. DELFORGE [19].

Les réseaux de perméances permettent aussi d'effectuer des modélisations tridimensionnelles qui ont déjà fait l'objet d'études appliquées au transformateur [20] et aux alternateurs automobiles [21] [22].

#### 2.2.3) COMPARAISONS DES DEUX METHODES

Chacune de ces deux méthodes permet de donner des résultats locaux et globaux très intéressants. La première, la méthode des éléments finis que nous choisissons comme référence en ce qui concerne la précision des résultats, permet d'étudier des géométries complexes tout en prenant en compte certaines caractéristiques spécifiques des matériaux, telle que la création des courants de Foucault. Elle a cependant un gros inconvénient qui est un temps de calcul très long, voire excessif et même gênant lors de l'étude de gros systèmes en régime non linéaire avec une prise en compte du mouvement. La deuxième méthode, celle des réseaux de perméances couplés électriquement, donne, grâce à son nombre restreint mais suffisant d'éléments, une précision légèrement moins bonne tout en restant correcte. Le gros avantage de cette méthode réside dans des temps de calcul tout à fait raisonnables et très

#### INTRODUCTION GENERALE

inférieurs à ceux des éléments finis pour l'étude des mêmes systèmes. Cet avantage s'accroît d'autant plus lorsque plusieurs variantes d'un même système doivent être simulées. Ces temps de calcul sont suffisamment courts pour envisager à terme de simuler le fonctionnement d'une machine alimentée par un convertisseur de 1' électronique de puissance, par exemple le cas d'une alimentation par un onduleur de tension à modulation de largeur d'impulsions qui nécessite un pas de temps de simulation très inférieur à la période donnée par la fréquence de découpage.

#### 2.3) CONCLUSION

Les modèles analytiques sont peu coûteux en calculs et faciles à mettre en œuvre, mais difficilement envisageables pour la conception précise de machine.

Dans les méthodes numériques, les facteurs de coûts en matériels informatiques et en temps de calcul sont primordiaux. La méthode des éléments finis nécessite des investissements plus lourds, tant en matériels qu'en temps de calcul, par rapport à la méthode des réseaux de perméances couplés à **un** ou plusieurs circuits électriques. Nous nous proposons, au vu de ces avantages, de développer **un** nouvel outil de simulation facile à mettre en œuvre et fondé sur la méthode des réseaux de perméances couplés.

Rappelons les qualités attendues d'un modèle de machine synchrone à aimants permanents à mettre en œuvre dans un logiciel de conception simple et rapide :

- prise en compte de la saturation
- modélisation des aimants valable quelle que soit la charge de la machine
- prise en compte du mouvement du rotor vis à vis du stator, de manière à obtenir un modèle utilisable en régime dynamique
- couplage magnétique-électrique
- -portabilité et facilité de mise en œuvre sur PC.

Le premier chapitre de ce mémoire sera consacré uniquement à la modélisation du circuit magnétique des machines par un réseau de perméances équivalent, ainsi qu'à la détermination précise de ces dernières. De même, nous rappellerons le moyen de prendre en compte les non linéarités du circuit magnétique et le modèle élaboré pour intégrer les aimants dans ce réseau. Comme une génératrice ou un moteur électrique possède la particularité qu'une partie du circuit magnétique, le rotor, est en mouvement vis à vis d'une partie fixe, le

stator, une analyse détaillée de la prise en compte de ce mouvement sera présentée au sein de ce chapitre.

Fondamentalement, une machine électrique permet de convertir de la puissance électrique en puissance mécanique par l'intermédiaire de son circuit magnétique, aussi, une présentation du couplage magnétique électrique sera effectuée lors du deuxième chapitre. Une fois ce couplage réalisé, la mise en équations, sous forme matricielle, des parties magnétique et électrique sera présentée pour aboutir au système différentiel final du premier ordre à coefficients variables qui sera résolu par des méthodes d'analyses numériques classiques, dans le cadre du développement d'un logiciel de résolution des réseaux de perméances couplés.

Au cours du troisième chapitre, nous validerons la méthode et le logiciel élaborés au chapitre II, par des applications successives sur différents types de machines synchrones, tels que l'alternateur tétrapolaire, l'alternateur à griffes et des machines synchrones à aimants permanents en comparant leurs résultats vis à vis de l'expérience.

Enfin, nous terminerons l'exposé de ce travail par une présentation de la prise en compte des courants de Foucault et des pertes engendrées par leur création au sein des aimants des machines ainsi que leur intégration éventuelle dans la modélisation par réseaux de perméances.

# CHAPITRE I

'l

مستهديين

# IDENTIFICATION DES RESEAUX DE PERMEANCES

#### **Chapitre 1 : IDENTIFICATION DES RESEAUX DE PERMEANCES**

#### **1.1) Introduction**

La méthode que nous proposons pour l'étude détaillée des parties magnétique et électrique des machines repose sur la décomposition du circuit magnétique en un nombre fini et restreint de tubes de flux appelés perméances. Aussi, nous allons d'abord présenter dans ce chapitre la détermination de ces perméances et de leurs valeurs en fonction du circuit magnétique étudié. Le deuxième point abordé concernera la prise en compte de la saturation des milieux ferromagnétiques. Nous nous intéresserons aussi à la modélisation des aimants permanents dans un tel réseau. Puisque nous sommes particulièrement intéressés par les performances dynamiques des machines synchrones à aimants permanents, nous exposerons ensuite différentes façons de prendre en compte le mouvement relatif du rotor vis à vis du stator. Enfin, nous terminerons par le calcul du couple électromagnétique de la machine.

#### **1.2) DETERMINATION DES PERMEANCES**

La décomposition du circuit magnétique d'une machine tournante ou statique ne peut s'effectuer qu'après une étude éléments finis approfondie. En partant de l'analyse magnétostatique [23] du circuit (fig. 1.1), nous pouvons déterminer ses principaux tubes de flux. TI n'est cependant pas nécessaire de modéliser une machine complète. Grâce à ces symétries de construction, seule une partie correctement choisie de la machine est nécessaire à l'étude de son fonctionnement.

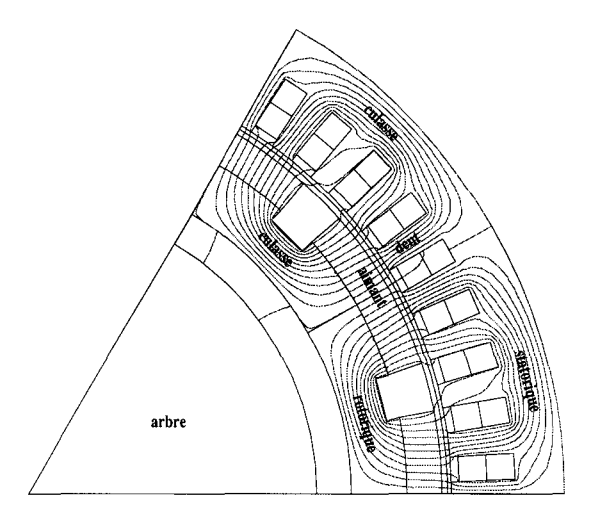

Figure 1.1 Tracé de lignes de champs d'une analyse éléments finis en magnétostatique

De façon à ne négliger aucun passage possible du flux et donc de pouvoir représenter tous les fonctionnements possibles d'une machine, chaque tube de flux est identifié lors d'étude en charge et en non linéaire de la structure considérée. Cependant, la perméance est calculée en linéaire. Cette valeur ne constitue qu'une valeur initiale et nous verrons plus loin comment elle est utilisée pour prendre en compte le phénomène de saturation. Un tube de flux (fig. 1.2) doit vérifier trois critères :

- avoir une section constante sur toute sa longueur
- avoir des surfaces équipotentielles à ses extrémités perpendiculaires aux lignes de champ
- avoir des lignes de champ qui ne coupent pas les surfaces latérales

Ce qui se retrouve dans le schéma classique ci-dessous :

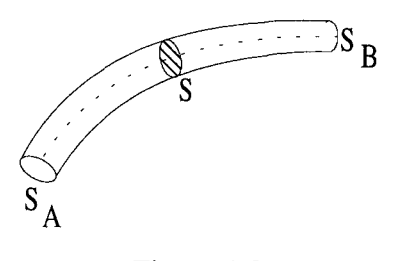

Figure 1.2 Tracé d'un tube de flux

Une fois ce tube clairement identifié, la valeur de sa perméance est calculée à partir du flux qu'elle conduit et du potentiel magnétique à ses bornes. Considérons le cas d'une dent de machine présentée figure 1.3 :

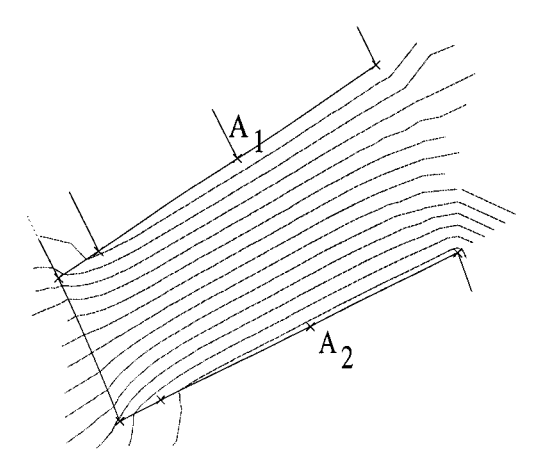

Figure 1.3 Tracé de lignes de champ ou équipotentielles vecteur décrivant le tube de flux d'une dent magnétique

Dans le cas d'une analyse en potentiel vecteur, le flux est déterminé par :

$$
\phi = (\mathbf{A}_2 - \mathbf{A}_1)^* \mathbf{L} \tag{I.1}
$$

avec:

-  $A_1$  et  $A_2$ : potentiels vecteurs sur les deux surfaces latérales

- L : longueur du tube de flux dans la dimension perpendiculaire au plan d'étude

De même, une analyse en potentiel scalaire magnétique (ë) nous permettrait d'obtenir, entre les deux surfaces  $S_A$  et  $S_B$ , la force magnétomotrice (F) aux bornes de ce tube. Reprenons le cas de notre dent :

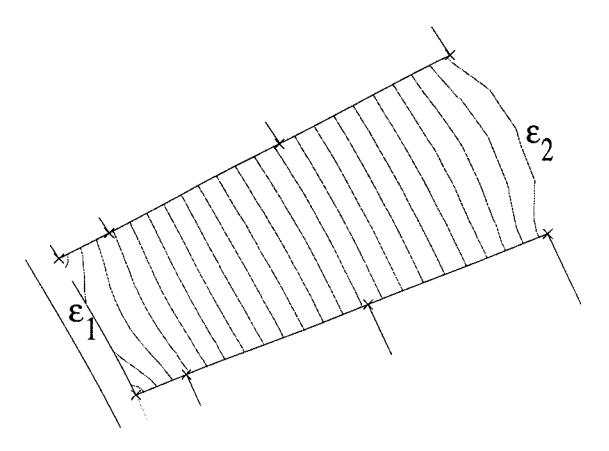

Figure 1.4 Tracé de lignes de champ en potentiel scalaire décrivant le tube de flux d'une dent magnétique

La force magnétomotrice est définie par :

$$
F = \varepsilon_B - \varepsilon_A \tag{I.2}
$$

Cependant, une analyse en potentiel scalaire n'est pas toujours possible. Cette formulation est plutôt réservée, en tout cas en 2D plan, aux dispositifs assez rares qui ne sont pas excités par des courants. La solution que nous avons retenue, comme étant la plus simple et la plus commode à mettre en œuvre, dans le cas d'une formulation en potentiel vecteur (A) est d'exprimer la force magnétomotrice comme la circulation du champ magnétique.

$$
F = \int_{A}^{B} \vec{H} \cdot d\vec{l}
$$
 (I.3)

où : H est le champ magnétique. Comme les points A et B ne sont pas nécessairement sur une équipotentielle magnétique, il faut souvent effectuer deux calculs et prendre, pour F, la valeur moyenne.

La valeur de la perméance (P) est alors donnée par le rapport du flux  $(\phi)$  sur la force magnétomotrice (F) :

$$
P = \frac{\phi}{F}
$$
 (I.4)

Ce calcul de perméance est bien adapté aux parties ferromagnétiques, avec saturation mais sans source de force magnétomotrice comme celles des aimants. Dans le cas simple de la détermination des perméances de dent, une simulation à vide est suffisante. Ainsi chaque valeur de perméance est déterminée à partir d'un calcul éléments finis en magnétostatique à partir de perméabilités relatives constantes des matériaux.

#### **1.3) PRISE EN COMPTE DE LA SATURATION**

Comme nous l'avons souligné précédemment, les valeurs des perméances retenues ont été calculées en linéaire. Mais à l'intérieur des milieux ferromagnétiques, un phénomène variable en fonction de l'induction (B) dans ces milieux entre en action, c'est le phénomène de saturation. Ce dernier engendre une variation de la perméabilité relative du matériau en fonction de l'induction, représentée par la courbe de première aimantation notée B(H) (fig. I.5), typique de chaque matériau. Il est donc important que chaque perméance, qui compose un réseau, puisse reproduire ce phénomène en ayant une perméabilité variable avec le flux qu'elle conduit, de façon à ne pas privilégier indûment un trajet de flux dans le réseau.

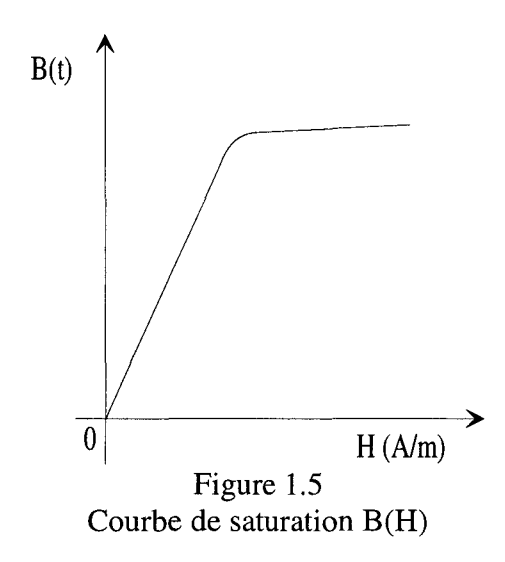

Dans ce cas, il est évident qu'un modèle réseau de perméances de part son nombre restreint d'éléments ne permet pas de prendre en compte les saturations locales, par exemple à l'interface culasse-dent-encoche. En effet, la perméabilité relative est, par définition, uniforme dans toute la perméance.

Nous avons choisi, pour décrire la variation de perméabilité relative d'un matériau, la formule de meilleure approximation au sens des moindres carrés proposée par Marrocco [24] :

$$
\frac{1}{\mu_{\rm r}} = \varepsilon + (c - \varepsilon) * \frac{B^{2*\alpha}}{B^{2*\alpha} + \tau}
$$
(I.5)

où  $\alpha$ , c,  $\varepsilon$  et  $\tau$  sont des coefficients identifiés à partir de la courbe B(H) des matériaux.

Puisque dans une perméance, le flux est uniforme ainsi que la perméabilité du matériau, nous pouvons écrire que :

$$
B = \frac{\phi}{S}
$$
 (I.6)

où S est la section de la perméance

Nous voyons qu'il est possible d'exprimer la perméabilité relative d'une perméance en fonction du flux qui la traverse. Si nous posons classiquement comme expression de la perméance:

$$
P = \mu_0 * \mu_r * \frac{S}{l}
$$
 (I.7)

où l est la longueur du tube de flux, et soit  $\mu_{\text{rlin}}$  la valeur de la perméabilité relative utilisée pour calculer la perméance en linéaire  $(P_{lin})$ , nous pouvons écrire :

$$
P_{\text{lin}} = \mu_0 * \mu_{\text{rin}} * \frac{S}{1}
$$
 (I.8)

Des équations (I.7) et (I.8), on obtient :

$$
\frac{P}{P_{\text{lin}}} = \frac{\mu_r}{\mu_{\text{rlin}}} \tag{I.9}
$$

ou encore:

$$
P = \frac{P_{\text{lin}}}{\mu_{\text{rlin}}} * \mu_{\text{r}}
$$
 (I.10)

En reportant  $(I.5)$  dans  $(I.10)$ , nous obtenons finalement :

$$
P = \frac{P_{\text{lin}}}{\mu_{\text{riin}}} * \frac{1}{\varepsilon + (c - \varepsilon) * \frac{\phi^{2 \ast \alpha}}{\phi^{2 \ast \alpha} + \tau * S^{2 \ast \alpha}}}
$$
(I.11)

qui nous permet d'obtenir la valeur d'une perméance en fonction du flux qui la traverse.

Il faut cependant souligner que ce calcul repose sur l'hypothèse que la géométrie du tube de flux représenté ne varie pas avec la saturation.

La formulation établie par Marrocco donne une très bonne approximation des courbes de saturation (fig. 1.6), tout en assurant la continuité de la dérivée des perméances saturables, ce qui est primordial dans la résolution des systèmes d'équations engendrés par les réseaux de perméances que nous aborderons lors de l'étude du prochain chapitre.

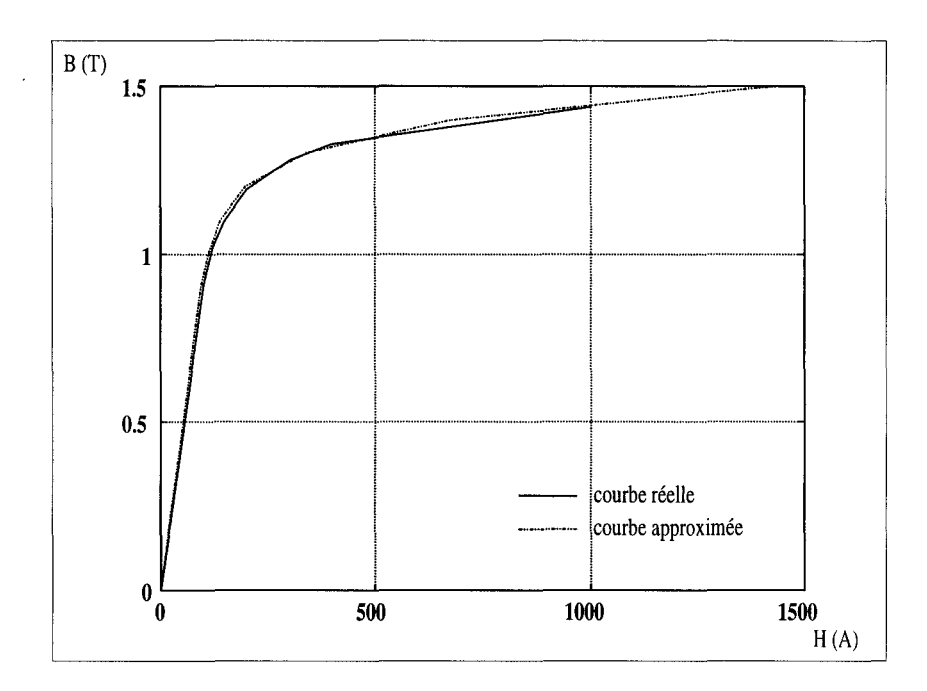

Figure 1.6 Courbes de saturation réelle Et son approximation

Sur la figure 1.7, nous pouvons tracer l'évolution de la perméance en fonction du flux la traversant.

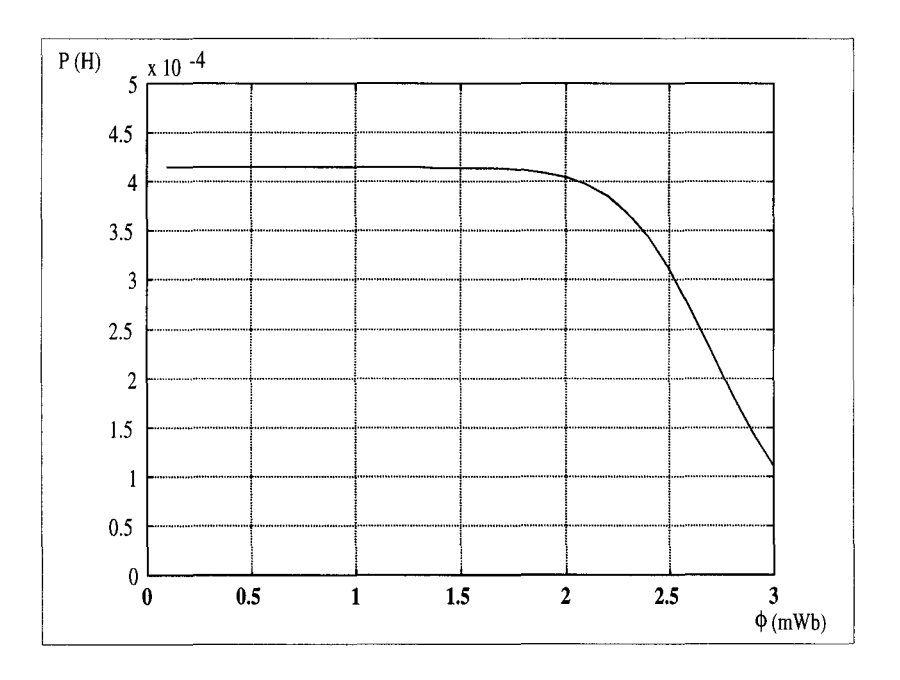

Figure 1.7 Evolution de la perméance en fonction du flux la traversant

#### 1.4) MODELISATION DES AIMANTS

Un bon modèle de machine synchrone à aimants permanents ne peut se concevoir sans un modèle fidèle des aimants. Ces derniers servent à exciter les machines. De ce point de vue, un aimant permanent est un matériau dont le champ magnétique varie à ses bornes en fonction du circuit de charge qui lui est associé.

Supposons un cadre magnétique passif, de section  $S<sub>e</sub>$  constante, se refermant sur un aimant de section  $S_{\alpha}$ . Supposons de plus, ce qui est le cas pour le Samarium-Cobalt et le Néodyme-Fer-Bore utilisés dans les machines que nous étudions, que la caractéristique principale est linéaire [7].

Notons,  $B_a$ ,  $H_a$  et  $I_a$ , l'induction, le champ magnétique et le trajet moyen du flux dans l'aimant. De même, pour le cadre magnétique, nous noterons,  $B_e$ ,  $H_e$  et l<sub>e</sub> les quantités correspondantes.

Quel est le flux qui circule dans un tel circuit ? Le théorème d'Ampère nous donne:

$$
H_a * l_a + H_e * l_e = 0 \tag{I.12}
$$

Notons que  $H_a * l_a = F_a$ , la force magnétomotrice aux bornes de l'aimant, de même  $F_e = H_e * l_e$  est la force magnétomotrice aux bornes du circuit extérieur à l'aimant. Notons:

$$
P_e = \mu_e * \frac{S_e}{l_e}
$$
 (I.13)

la perméance du circuit extérieur, et :

$$
P_a = \mu_a * \frac{S_a}{l_a} \tag{I.14}
$$

la perméance de l'aimant. Il vient alors :

$$
\mathbf{B}_{\mathbf{a}} = -\frac{\mathbf{P}_{\mathbf{e}}}{\mathbf{P}_{\mathbf{a}}} * \mathbf{\mu}_{\mathbf{a}} * \mathbf{H}_{\mathbf{a}} \tag{I.15}
$$

Cette relation est l'équation d'une droite passant par l'origine dans le repère (H,B),

appelée droite de charge de l'aimant puisque sa pente dépend du circuit extérieur associé à l'aimant. Le point de fonctionnement du circuit est alors donné par l'intersection de la droite décrivant la caractéristique de l'aimant [25] et de cette droite de charge, soit le point C sur la figure 1.8.

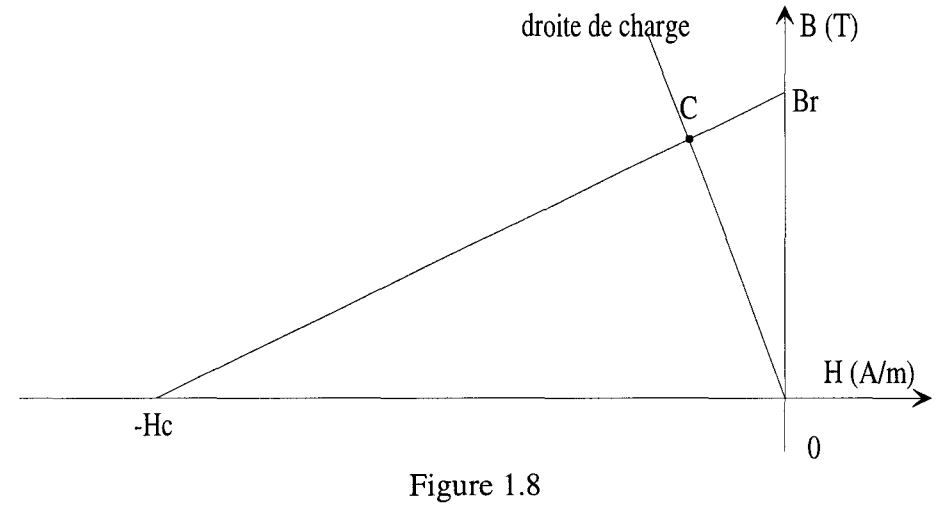

Caractéristique d'un aimant

Si nous calculons l'expression du flux qui circule dans le circuit, nous obtenons, en utilisant pour équation de la droite caractéristique de l'aimant :

$$
B = \mu * H + Br \tag{I.16}
$$

avec  $\mu$  : perméabilité totale de l'aimant

Br : induction rémanente de l'aimant ou encore:

$$
H = \frac{B}{\mu} - He
$$
 (I.17)

avec He : champ d'excitation coercitif de l'aimant, l'expression suivante du flux :

$$
\phi = \frac{1_a * \text{Hc}}{\frac{1}{P_a} + \frac{1}{P_e}}
$$
\n(1.18)

On voit apparaître au dénominateur la composée de deux perméances en série et au numérateur une force magnétomotrice. Ceci montre que le circuit étudié peut être modélisé par le réseau de perméances suivant:
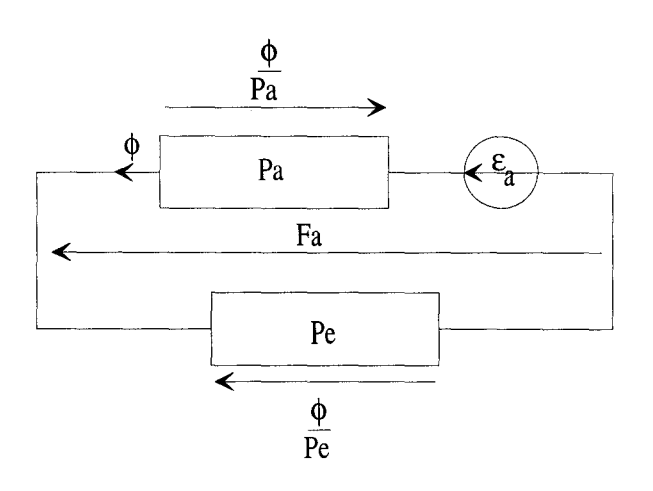

Figure 1.9 Réseau de perméance associé

Où  $\varepsilon_a$ : est une source de force magnétomotrice due à l'aimantation donnée par :

$$
\varepsilon_{a} = l_{a} * Hc \tag{I.19}
$$

Dans ce circuit, l'aimant est donc modélisé par une perméance, qui dépend de la géométrie et de la perméabilité de l'aimant, en série avec une force magnétomotrice [26], qui, elle-même, dépend de la géométrie de l'aimant et de son champ coercitif.

La force magnétomotrice aux bornes de l'aimant est alors donnée par:

$$
F_a = \varepsilon_a - \frac{\Phi}{P_a}
$$
 (1.20)

Il est à noter que pour le calcul de la perméance, l'aimant est considéré comme un matériau passif. On peut trouver dans [16] une autre façon d'introduire ce modèle qui devient un modèle général de perméance.

#### **1.5) PRISE EN COMPTE Du MOUVEMENT**

La modélisation de l'entrefer d'une machine est la partie la plus délicate de la construction d'un réseau de perméances. En effet, c'est à l'intérieur de l'entrefer qu'un maximum d'énergie est consommé et transféré. De même, celui-ci constitue la partie prenant en compte le mouvement du rotor vis à vis du stator, c'est à dire la modification de la répartition des tubes de flux entre les armatures statoriques et rotoriques en fonction de la position du rotor.

Les études analytiques de modélisation de la perméance d'entrefer sont rares, nous pouvons en effet citer les travaux de J. F. BRUDNY [27], qui propose une décomposition harmonique déduite, à partir du régime linéaire et des formes simplifiées de denture, ainsi que ceux de G. QUISHAN [28] qui adopte la même approche.

Afin de prendre en compte le mouvement, certains auteurs [29] [30], à la vue de la grande taille de l'entrefer, due au fait que les aimants possèdent une perméabilité relative proche de l'unité, modélisent à la fois l'entrefer et l'aimant par des sources de forces magnétomotrices variables dans le temps et en fonction de la charge. Nous n'avons pas retenu cette approche, car elle nécessite une prédétermination de la charge de l'aimant, qui, pour nous, doit être un des résultats fournis par notre modèle de machine.

Une deuxième possibilité est fondée sur le principe d'une bande de mouvement réalisée de façon à décomposer l'entrefer en un nombre conséquent d'éléments en plusieurs couches selon deux directions l'une radiale et l'autre tangentielle [31] [32], selon le principe suivant :

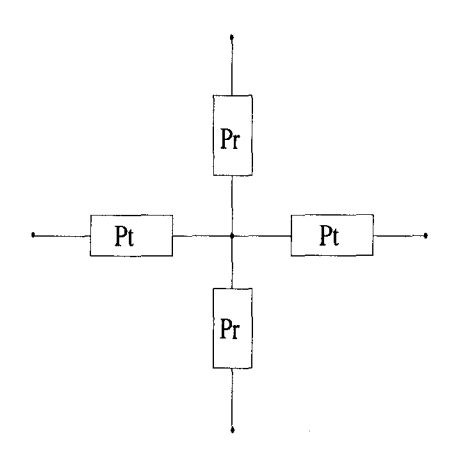

Figure 1.10 Composition d'un élément de l'entrefer

avec:

- Pt : perméance d'entrefer transversale
- Pr : perméance d'entrefer radiale

Ce principe nécessite d'affiner le réseau au niveau de l'entrefer au fur et à mesure que le pas de calcul et donc le déplacement diminue. Cette méthode est coûteuse en temps de calcul, car elle nécessite un grand nombre d'éléments concentrés au niveau de l'entrefer.

Une autre possibilité, tout à fait adaptée à la prise en compte du mouvement relatif du rotor vis à vis du stator, est de considérer que lors de ce mouvement, le tube de flux entre une dent statorique et un pôle rotorique évolue de façon périodique. Son analyse, réalisée à partir de plusieurs positions du rotor, permet alors de déterminer la loi périodique d'évolution de cette perméance.

En effet, considérons l'évolution de ce tube entre une dent statorique et un pôle rotorique, comme présentée figure 1.11.

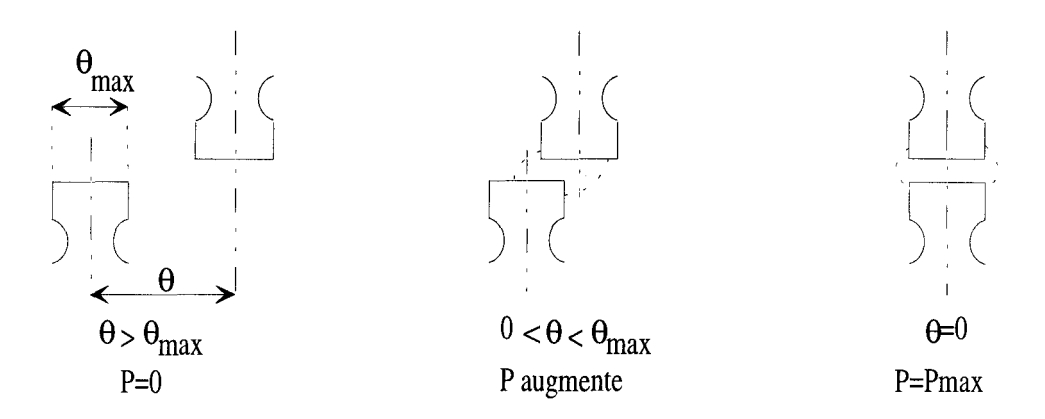

Figure 1.11 Evolution du tube de flux en fonction de la position

Nous pouvons voir, qu'en fonction de la position d'une dent par rapport à l'autre, la perméance associée (P) passe d'une valeur nulle à une valeur maximale (Pmax). Cette évolution (fig. 1.12) est la même quelque soit la dent statorique i et le pôle rotorique j concernés, elle est juste déphasée d'un angle noté  $\theta_{i,j}$ .

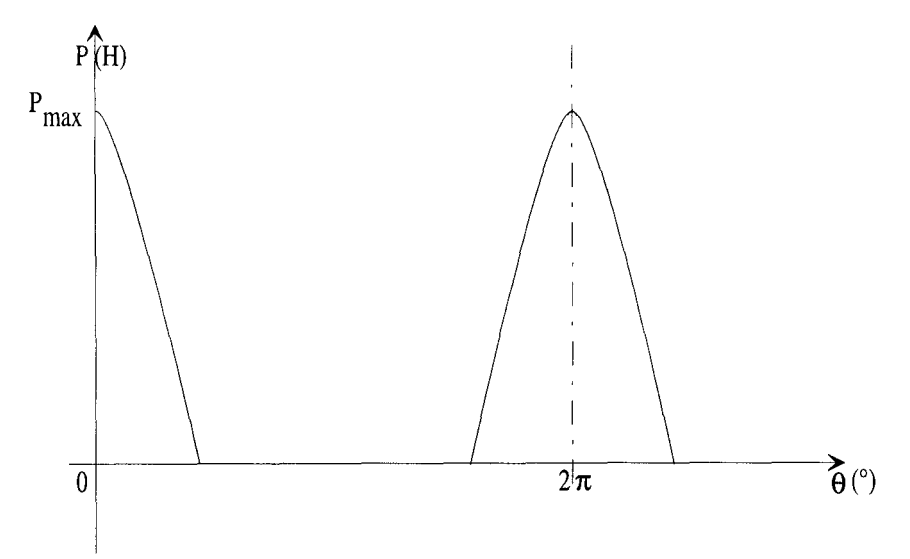

Figure 1.12 Evolution de la perméance d'entrefer en fonction de la position du rotor

## **1.5.1)** MODELE D'OSTOVIC

 $\overline{a}$ 

Ostovic [18] propose un modèle calculé analytiquement qu'il applique avec un certain succès aux machines à pôles saillants. TI propose de décomposer cette loi d'évolution en quatre parties, avec :

$$
P = \begin{cases} \n\mu_0 \frac{1 * w_{min}}{\delta} \sin 0 \le \theta \le \theta_t^{\prime} \text{ et } 2\pi - \theta_t^{\prime} \le \theta \le 2\pi \\ \n\mu_0 \frac{1 * w_{min}}{\delta} * \frac{1 + \cos \left(\pi * \frac{\theta - \theta_t^{\prime}}{\theta_t - \theta_t^{\prime}}\right)}{2} \sin \theta_t^{\prime} \le \theta \le \theta_t \\ \n\mu_0 \frac{1 * w_{min}}{\delta} * \frac{1 + \cos \left(\pi * \frac{\theta - 2\pi + \theta_t^{\prime}}{\theta_t - \theta_t^{\prime}}\right)}{2} \sin 2\pi - \theta_t \le \theta \le 2\pi - \theta_t^{\prime} \end{cases} (I.21)
$$

avec:

-  $w_{\min} = min(w_{st}, w_{rt})$  :  $w_{st}$  et  $w_{rt}$  sont respectivement les largeurs d'une dent statorique et d'un pôle rotorique coté entrefer

$$
\theta_{t} = \frac{|w_{st} - w_{rt}|}{\text{Dag}}
$$
: Dag est le diamètre de l'entrefer moyen  
-  $\theta_{t} = \frac{w_{st} + w_{rt} + O_{ss} + O_{sr}}{\text{Dag}}$ : O<sub>ss</sub> et O<sub>sr</sub> sont respectivement les largeurs des ouvertures

des encoches statoriques et rotoriques

Nous avons comparé cette loi aux résultats fournis par une analyse éléments finis magnétostatique appliquée à différentes positions successives du rotor. Les résultats sont représentés sur la figure 1.13.

#### Chapitre 1: IDENTIFICATION DES RESEAUX DE PERMEANCES

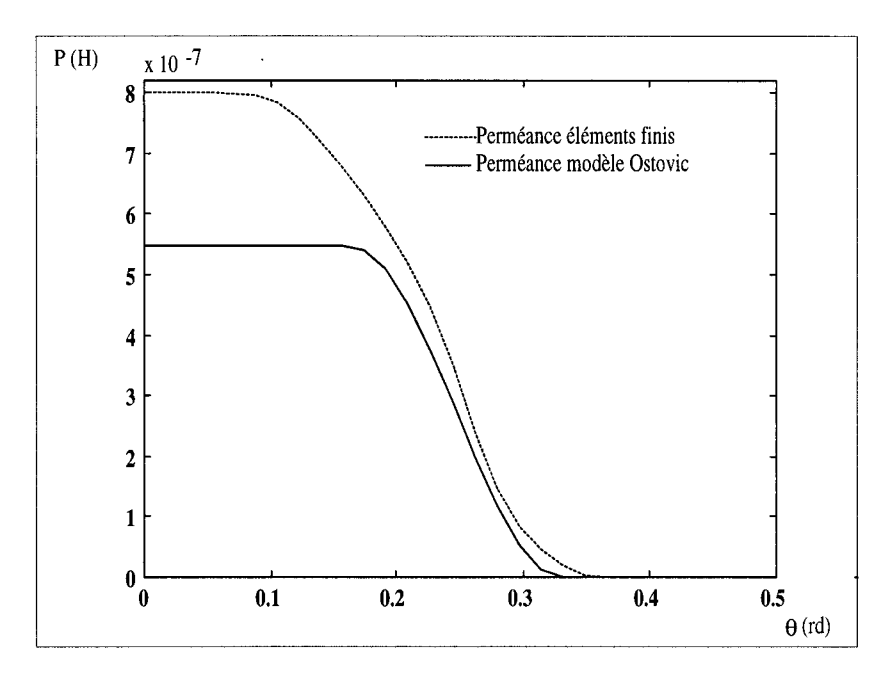

Figure 1.13 Comparaison des modélisations des perméances d'entrefer

Une différence de 25% en amplitude au niveau de la perméance maximale est à noter. Ceci est dû au fait que la modélisation réalisée par Ostovic ne prend en compte que les flux au droit de la dent, alors que dans les calculs éléments finis nous avons tenu compte des flux latéraux de dispersion.

Evidemment, le modèle d'Ostovic peut aussi être corrigé de façon à tenir compte de ces flux latéraux. Une correction simple est de multiplier la valeur maximale de la perméance dans le modèle d'Ostovic par le coefficient de Carter [33]. Effectivement les valeurs maximales des deux modèles sont très proches l'une de l'autre, mais leurs évolutions (fig. 1.14) en fonction de l'angle  $\theta$  diffèrent notablement.

#### Chapitre 1 : IDENTIFICATION DES RESEAUX DE PERMEANCES

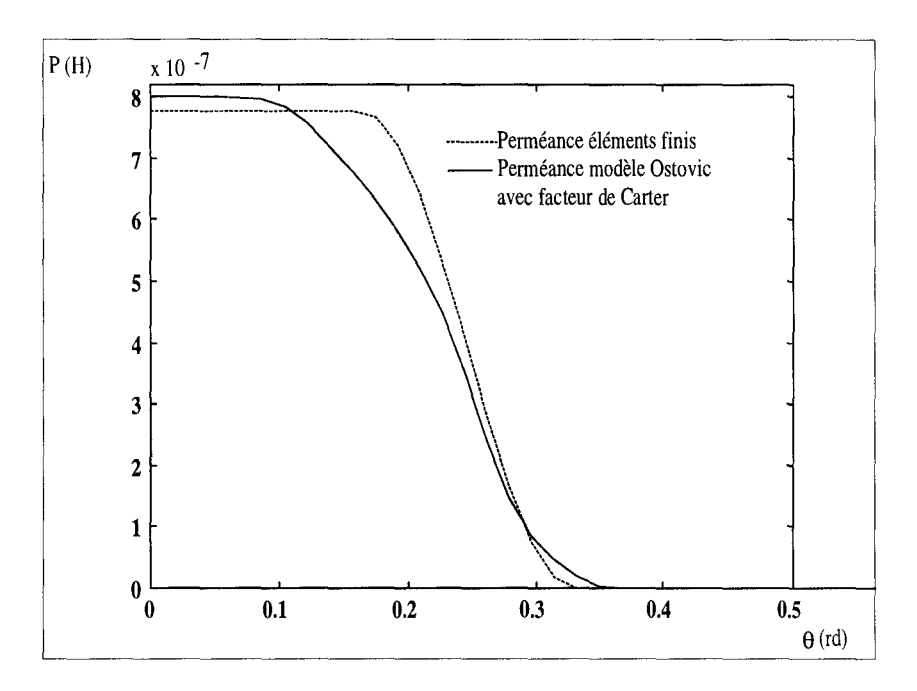

Figure 1.14 Comparaison des modélisations des perméances d'entrefer avec application des facteurs de Carter

Cependant, l'idée d'Ostovic d'établir une loi périodique pour l'évolution de la perméance d'entrefer doit être retenue, car elle permet de prendre en compte facilement le mouvement du rotor. Dans une simulation de machine tournante, il suffit de mettre à jour la valeur des perméances d'entrefer pour obtenir l'effet de mouvement du rotor.

#### 1.5.2) MODELE D'HECQUET

En effet puisque l'évaluation de la perméance d'entrefer peut se calculer point par point avec une bonne précision, grâce à un calcul éléments finis en magnétostatique, il est possible d'interpoler les valeurs obtenues pour en déduire un modèle précis.

Nous disposons alors d'un nombre limité de points d'interpolation qui doivent nous permettre de déterminer une loi continue de la perméance d'entrefer. Deux types d'interpolation sont applicables:

- l'interpolation polynomiale

- 1' interpolation trigonométrique

#### 1.5.2.1) INTERPOLATION POLYNOMIALE

L'interpolation polynomiale [34] permet d'élaborer un polynôme unique de degré inférieur ou égal au nombre de points moins un constituant notre perméance. Ce polynôme donne des résultats corrects, mais présente un certain nombre d'oscillations intrinsèques qui aboutissent à un comportement non physique de sa dérivée. D'autre part, sa mise en application dans le système de résolution par réseaux de perméances n'est pas aisée, elle implique de bien repérer le domaine sur lequel la validité du polynôme est vérifiée. Ce polynôme n'est pas intrinsèquement périodique contrairement à la perméance d'entrefer.

#### 1.5.2.2) INTERPOLATION TRIGONOMETRIQUE

L'interpolation trigonométrique [34], du fait de sa périodicité, est plus indiquée pour donner la loi d'évolution de la perméance d'entrefer. Elle permet de remplacer la loi discrète de cette perméance par une fonction continue, combinaison linéaire de fonctions périodiques. Dans notre cas, nous utilisons la transformée de Fourier discrète, ce qui nous donne un interpolant de la forme :

$$
P(\theta) = \frac{1}{2} * a_0 + \sum_{k=1}^{m} (a_k * \cos(2 * \pi * k * \theta) + b_k * \sin(2 * \pi * k * \theta))
$$
 (I.22)

avec:

- $a_k$  et  $b_k$ : coefficients de la transformée de Fourier
- m : nombre de points de l'échantillon traité divisé par deux en vertu de l'application du théorème de Shannon

La détermination d'un interpolant trigonométrique est d'autant plus précise que le nombre d'échantillons est élevé. Mais l'analyse éléments finis n'en fournit qu'un nombre très restreint.

D'autre part, comme nous l'avons déjà annoncé, il est important que le modèle de perméance soit à dérivée continue. Il est aussi évident que les valeurs calculées par éléments finis sont entachées elles-mêmes d'une certaine erreur due à la discrétisation. Aussi, est-il naturel d'améliorer les points calculés en procédant à un lissage par des fonctions splines. Et puisque la dérivée de la perméance est particulièrement intéressante, il est judicieux de

calculer d'abord les valeurs de cette dérivée par différences finies appliquées aux points fournis par les calculs éléments finis, puis de lisser ces valeurs en utilisant des splines cubiques et enfin d'intégrer ces fonctions afin de retrouver un modèle continu de la perméance d'entrefer et à dérivée continue [35]. Les résultats obtenus pour la dérivée et la perméance pour un moteur à aimants permanents constitué de 12 pôles rotoriques et 54 encoches, que nous étudierons plus loin, sont présentés figures 1.15 et 1.16.

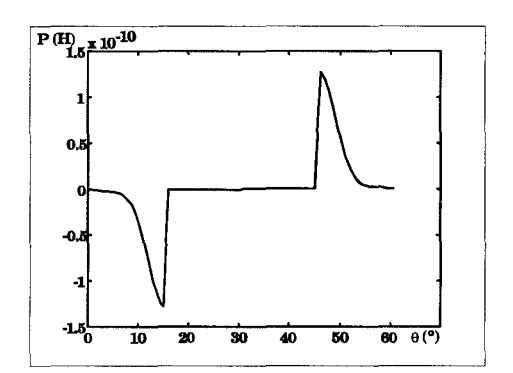

Figure 1.15 Dérivée des échantillons donnés

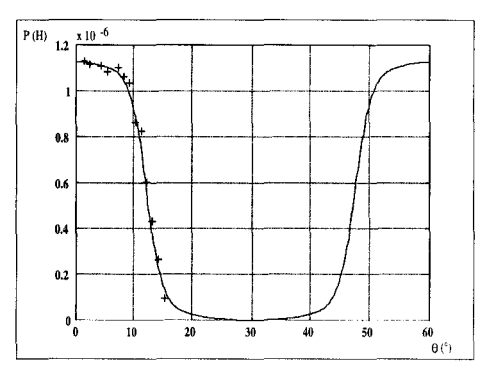

Figure 1.16 Perméance d'entrefer et points initiaux

#### **I.6) CALCUL DU COUPLE ELECTROMAGNETIQUE**

Cette formulation du calcul du couple électromagnétique est fondée sur l'application du théorème des travaux virtuels lors d'un mouvement de rotation. En considérant une rotation élémentaire  $\delta\theta$  à courant constant, nous pouvons calculer le couple à partir de la dérivée de la coénergie magnétique  $(W_{mag})$  [36], qui est égale à :

$$
\mathbf{C}\mathbf{e} = \left(\frac{\partial \mathbf{W}_{\text{mag}}^{\prime}}{\partial \theta}\right)_{\text{(i-cste)}}
$$
(1.23)

Ce calcul correspond à la surface hachurée de la figure 1.17.

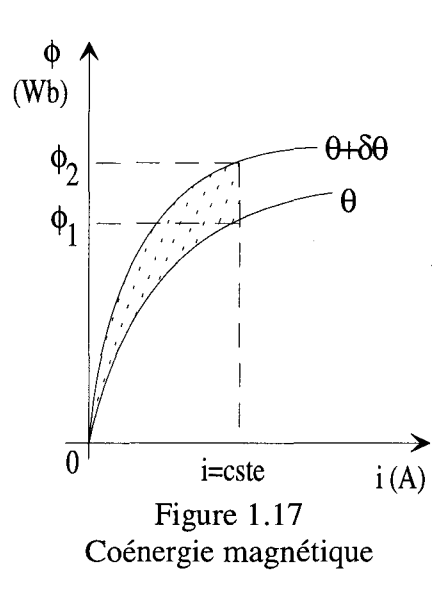

Dans un système électromagnétique, le courant et le flux varient simultanément, cependant nous choisissons de calculer le couple par la relation I.23 puisque lors d'un petit déplacement du rotor, les flux dans la machine évoluent alors que les courants dans les bobinages varient très peu ou pas du tout.

$$
W_{mag} = \int_{0}^{F} \phi * dF
$$
 (I.24)

avec F : force magnétomotrice du système

Dans un réseau de perméances, on peut en déduire que la coénergie magnétique totale du réseau est égale à la somme des coénergies dues au circuit magnétique, plus la somme des coénergies dues aux fuites et la somme des coénergies dues à l'entrefer. En partant des relations 1.4 et I.24, on obtient une coénergie totale égale à :

$$
W_{mag}^{'} = \sum_{circuit} \int_{0}^{F_c} P_c * F_c * dF_c + \sum_{fuites} \int_{0}^{F_f} P_f * F_f * dF_f + \sum_{enter} \int_{0}^{F_e} P_e * F_e * dF_e
$$
 (I.25)

En reportant 1.25 dans I.23, le couple électromagnétique s'écrit:

$$
\text{Ce} = \sum_{\text{entrefer}} \int_{0}^{F_{\text{e}}} \frac{\partial P_{\text{e}}}{\partial \theta} * F_{\text{e}} * dF_{\text{e}}
$$
(I.26)

car les perméances de fuites sont constantes et, dans le cas de matériaux faiblement saturés, nous considérons que les perméances saturables du circuit ne dépendent pas directement de l'angle de rotation  $\theta$ , ce qui implique que leurs dérivées respectives soient nulles. Finalement, nous obtenons :

Chapitre 1: IDENTIFICATION DES RESEAUX DE PERMEANCES

$$
Ce = \sum_{\text{entrefer}} \frac{F_e^2}{2} * \frac{\partial P_e}{\partial \theta}
$$
 (I.27)

 $P_e$  et  $F_e$  sont respectivement la perméance d'entrefer et la force électromotrice à ses bornes, liant une dent statorique i à un pôle rotorique j, ainsi la relation (1.27) pour la totalité de 1' entrefer devient :

$$
Ce = \sum_{i} \left( \sum_{j} \left( \frac{Fe_{i,j}^{2}}{2} * \frac{\partial Pe_{i,j}}{\partial \theta} \right) \right)
$$
 (I.28)

De la relation instantanée du couple électromagnétique, nous pouvons en déduire le couple moyen et ce dernier pourra être comparé à celui trouvé à partir des grandeurs électriques. Nous voyons également tout l'intérêt d'avoir un modèle de perméance d'entrefer à dérivée continue, facilitant ainsi son calcul, et permettant ainsi une détermination précise du couple électromagnétique.

#### **1.7) CONCLUSION**

Nous avons vu dans ce chapitre les différents éléments constitutifs d'un modèle réseau de perméances d'une machine électrique tournante et les moyens à mettre en œuvre pour les identifier et les calculer, principalement l'analyse par les éléments finis en 2D plan. Ces identifications et ces calculs pourraient être systématisés et informatisés.

Néanmoins si ces éléments nous permettent la prise en compte des phénomènes de saturation, du mouvement relatif du rotor vis à vis du stator et le calcul du couple électromagnétique, il nous manque encore le couplage magnétique-électrique de façon à intégrer, dans le modèle de machine, les circuits électriques ou électroniques internes et externes. Ce point va être étudié dans le chapitre suivant.

# CHAPITRE II

# MISE EN EQUATIONS DES RESEAUX DE PERMEANCES COUPLES AUX CIRCUITS **ELECTRIQUES** DEVELOPPEMENT DU LOGICIEL DE SIMULATION

## **11.1) INTRODUCTION**

Lors du chapitre précédent, nous avons vu l'établissement des lois régissant le circuit magnétique, avec la prise en compte de la saturation et du mouvement. De manière à lier physiquement et mathématiquement les circuits magnétique et électrique, il est nécessaire d'effectuer un couplage. Dans un premier temps, nous allons étudier un type de couplage employé avec la méthode des éléments finis, puis nous appliquerons un principe similaire pour les réseaux de perméances. Une fois les équations de ce couplage établies, il ne nous restera plus qu'à y intégrer les équations déterminées au chapitre précédent de manière à établir un système différentiel final qui sera résolu selon différentes méthodes classiques de l'analyse numérique.

# **11.2) RAPPELS SUR LE COUPLAGE ELECTROMAGNETIQUE DANS LE MODELE ELEMENTS FINIS MV2DYN/TROIKA**

Nous nous sommes fortement inspirés de la façon dont était réalisé le couplage entre le modèle éléments finis en magnétostatique et le modèle de circuit électrique dans le code éléments finis MV2DYN/TROIKA [37], pour établir le couplage entre le modèle réseau de perméances et le modèle de circuit électrique.

Il est à noter, que le modèle de circuit électrique est identique dans les deux cas. L'approche adoptée pour MV2DYN n'est pas la seule possible, aussi le couplage réseau de perméances - circuit électrique que nous proposons n'est pas le seul possible [38].

Dans ce paragraphe, il ne s'agit pas de rentrer dans le détail de la discrétisation par éléments finis, mais de dégager l'essentiel du couplage.

Considérons l'équation des états quasi-stationnaires en 2D plan :

$$
\frac{\partial}{\partial x}\left(v\frac{\partial A}{\partial x}\right) + \frac{\partial}{\partial y}\left(v\frac{\partial A}{\partial y}\right) = j \tag{II.1}
$$

où nous négligeons les courants de Foucault et les aimants, j est la densité surfacique de courant.

Cette équation, pour fixer les choses, est celle du circuit magnétique d'une machine tournante.

j est en fait une distribution, définie sur le plan, constante par morceaux et nulle en dehors des encoches, en appelant encoche, la trace de l'intersection d'un bobinage avec le plan d'étude. D'un point de vue extérieur, ces bobinages constituent les phases de la machine.

Si nous numérotons toutes les encoches et toutes les phases, alors il est aisé de définir pour chaque encoche E, les phases P(E) qui la traversent et pour chacune de ces phases, l'orientation conventionnelle des spires dans l'encoche, ainsi que les nombres de spires.

De la sorte, la restriction, de j à une encoche E, s'écrit:

$$
\mathbf{j}_{\mathrm{E}} = \sum_{\mathbf{k} \in \mathrm{P}(\mathrm{E})} \frac{\mathbf{N}_{\mathrm{k}}}{\mathbf{S}_{\mathrm{E}}} * \mathbf{i}_{\mathrm{k}} \tag{II.2}
$$

où  $N_k$  est le nombre de spires signé,  $S_E$  la surface de l'encoche et i<sub>k</sub> le courant de la phase numéro k

En notant,  $\Psi_k^E$  la densité de spire de la phase i<sub>k</sub> dans l'encoche E, on a:

$$
\mathbf{j}_{\mathrm{E}} = \left\{ \Psi_{\mathrm{E}} \right\}^{\mathrm{t}} * \left\{ \mathbf{i} \right\} \tag{II.3}
$$

où {i} est le vecteur des courants de phase

 ${\Psi_{\rm e}}$  est le vecteur des densités de spire dans l'encoche E

Soit encore :

$$
\{j\} = [\Psi] * \{i\}
$$
 (II.4)

où {i} est le vecteur des densités de courant dans les encoches

 $[\Psi]$  est la matrice des densités de spire

Cette dernière équation établit clairement une relation entre les densités de courant, qui apparaissent dans l'équation aux dérivées partielles (II.l) ou, après discrétisation éléments finis, dans le modèle éléments finis de la machine électrique tournante, et les courants de phase.

Si nous connaissons {i} le vecteur des courants de phase, nous en déduisons le vecteur  $\{j\}$ , ce qui revient au même que j.

C'est donc une équation de couplage électrique-magnétique, mais {i}, les courants de phase, dépendent bien évidemment des forces électromotrices de phase, qui dépendent du circuit électrique et de l'état magnétique de la machine.

Il nous faut donc une expression des forces électromotrices de phase. Nous allons voir qu'elles nécessitent l'introduction de la notion de forces électromotrices d'encoche.

Soit une bobine, dont les deux traces dans le plan d'étude, sont les encoches  $E_1$  et  $E_2$ et soient  $x_1$  un point de l'encoche  $E_1$  et  $x_2$  un point de l'encoche  $E_2$ , le flux coupé par une spire sortant par  $x_1$  et entrant par  $x_2$  s'écrit :

$$
\varphi_1 = L^* (A(x_1) - A(x_2)) \tag{II.5}
$$

où L est la longueur de la machine

Par suite, le flux coupé par la bobine est donné par :

$$
\varphi_1 = L^* \Psi^1 * \int_{E_1} A^* ds + L^* \Psi^2 * \int_{E_2} A^* ds \tag{II.6}
$$

En notant,  $\phi_{\rm E}$  le flux coupé par une encoche,

$$
\Phi_{\rm E} = L^* \int_{\rm E} A^* \, \mathrm{d}s \tag{II.7}
$$

et:

$$
\varphi_1 = \Psi^1 * \varphi_{E_1} + \Psi^2 * \varphi_{E_2}
$$
 (II.8)

De la même manière, puisqu'une phase est un ensemble de bobines connectées en série, le flux coupé par la phase i s'écrit :

$$
\varphi_{i} = \sum_{E} \Psi^{i} * \phi_{E}
$$
 (II.9)

En dérivant par rapport au temps, on a :

$$
\varphi_{i} = \sum_{E} \Psi^{i} * \varphi_{E} \tag{II.10}
$$

où l'indice 'désigne l'opérateur  $\frac{a}{b}$ dt

Par suite, on a :

$$
\{\varphi\} = [\Psi] * \{\varphi\} \tag{II.11}
$$

où  $\{\varphi\}$  est le vecteur des forces électromotrices de phase  $\{\phi\}$  est le vecteur des forces électromotrices d'encoche  $[\Psi]$  est la matrice des densités de spire

Cette dernière relation établit clairement un lien entre les forces électromotrices de phase et le potentiel vecteur magnétique dans la machine par l'intermédiaire des forces électromotrices d'encoche. C'est une relation de couplage magnétique-électrique, mais il est clair qu'à partir du moment où les forces électromotrices de phase sont connues, leur introduction dans le circuit électrique doit fournir les courants de phase.

Si les équations du circuit nous permettent de déduire une relation entre courants de phase et les forces électromotrices de phase, alors en reportant 11.10 dans cette relation, puis celle-ci dans II.4, puis enfin dans 11.1, nous obtiendrons une équation qui ne fait intervenir que le potentiel vecteur.

Nous allons voir dans le paragraphe suivant comment établir cette relation manquante à partir du modèle des circuits électriques.

# **11.3) MODELISATION Du CIRCUIT ELECTRIQUE ET EXPLOITATION DES EQUATIONS**

Dans ce paragraphe, nous explicitons la façon dont sont modélisés les circuits électriques associés à une armature magnétique et montrons comment s'établit la relation liant les courants de phase aux forces électromotrices de phase, puis nous explicitons cette démarche, en l'appliquant à l'analyse des circuits électriques dans un transformateur monophasé.

#### Il.3.1) MISE EN EQUATIONS DES CIRCUITS ELECTRIQUES

Un circuit électrique de machine, comme n'importe quel circuit électrique à constante localisée, peut être vu comme un ensemble de branches composées d'éléments classiques comme des résistances, des inductances, des capacités, des sources de tension ou de courant.

Sa particularité, cependant, est que certaines branches comportent des enroulements externes à la machine. Nous appellerons 'phase électrique' une telle branche et nous considérerons qu'elle est constituée de tous les enroulements internes à la machine qui sont montés en série.

Ainsi, en plus d'éléments classiques comme résistances et inductances, considérées de façon à pouvoir tenir compte des inductances de têtes de bobines qui ne peuvent être prises en compte par un modèle plan, une branche 'phase' a la particularité de comporter un élément supplémentaire, la force électromotrice de phase. Nous avons vu précédemment que cette dernière se calcule à partir de la somme pondérée des dérivées des flux que les bobinages de la phase embrassent.

Pour un tel circuit, notons :

- pe : le nombre de phases électriques
- be : le nombre de branches électriques
- ne : le nombre de nœuds du circuit électrique

Un tel circuit est parfaitement déterminé si les courants de phase, les courants de branche et les potentiels de nœud le sont. Ces quantités constituent les inconnues de ce circuit.

Nous noterons donc  $\{x_i\}$  le vecteur des inconnues de ce circuit, avec plus précisément :

- si i est compris entre 1 et pe,  $x_i$  correspond à un courant de phase

- si i est compris entre pe+1 et pe+be,  $x_i$  correspond à un courant de branche

- si i est compris entre pe+be+1 et pe+be+ne,  $x_i$  correspond à un potentiel électrique.

Avant la mise en équations, il nous est indispensable de définir quelques notations supplémentaires :

- vnd i : potentiel du nœud de départ de la branche i
- vna<sub>i</sub>: potentiel du nœud d'arrivée de la branche i
- $r_i$ : résistance de la branche i
- $-1_i$ : inductance de la branche i
- $-\varphi_i$ : force électromotrice de la phase i
- Se<sub>i</sub> : source de tension de la branche i à l'instant t

A partir de ces notations, pour toute 'phase électrique', on obtient 1' équation II.12

$$
\mathbf{vnd}_{i} - \mathbf{vna}_{i} - \mathbf{r}_{i} * \mathbf{x}_{i} - \mathbf{l}_{i} * \frac{\partial \mathbf{x}_{i}}{\partial t} = -\boldsymbol{\phi}_{i}^{\top}
$$
 (II.12)

Pour toute 'branche électrique', l'inconnue  $x_i$  vérifie l'équation II.13

$$
\text{vnd}_{i} - \text{vna}_{i} - r_{i} * x_{i} - l_{i} * \frac{\partial x_{i}}{\partial t} = -\text{Se}_{i} \tag{II.13}
$$

Bien entendu, pour pouvoir résoudre notre système d'équations, il faut fixer un potentiel considéré comme connu et servant de référence. Ce dernier sera appelé 'masse électrique' et vérifiera l'équation suivante:

$$
x_i = 0 \tag{II.14}
$$

Dans les équations II.12 et II.13, on voit apparaître la dérivée de  $x_i$  par rapport au temps. Ce système est donc un système d'équations différentielles que nous choisissons de résoudre par la méthode d'Euler implicite. En effet, cette méthode est stable et convergente. De plus elle est simple à mettre en œuvre. Son inconvénient est qu'elle est d'ordre un. Si cet inconvénient s'avérait dissuasif, rien n'empêche de revenir sur ce choix par la suite.

Posons donc :

$$
\frac{\partial x_i}{\partial t} = \frac{x_i - x_{io}}{\Delta t}
$$
 (II.15)

avec:

- $x_i$ : valeur de  $x_i$  à l'instant t (inconnue à calculer)
- $x_{i_0}$  : valeur de  $x_i$  à l'instant  $t \Delta t$ ,  $x_{i_0}$  est supposée connue
- $-\Delta t$  : valeur du pas de temps de calcul

Les équations II.12 et II.l3 deviennent respectivement II.16 (pour une phase) et II.17 (pour une branche) :

$$
\text{vnd}_{i} - \text{vna}_{i} - (r_{i} + \frac{l_{i}}{\Delta t}) * x_{i} = -\varphi_{i} - \frac{L_{i}}{\Delta t} * x_{i0}
$$
 (II.16)

$$
\text{vnd}_{i} - \text{vna}_{i} - (r_{i} + \frac{l_{i}}{\Delta t}) \cdot x_{i} = -\text{Se}_{i} - \frac{L_{i}}{\Delta t} \cdot x_{i}
$$
 (II.17)

et peuvent s'écrire sous la forme générale (restreintes aux pe phases et be branches):

$$
-[R]*{x} + [N]' * {V} = -\{\phi'\} - \{b_{\circ}\}
$$
 (II.18)

avec:

- [R] : matrice d'impédance de dimension (pe+be,pe+be)
- $-\{x\}$ : vecteur colonne contenant les inconnues  $x_i$  de dimension (pe+be, 1)
- [N] : matrice de connexion aux nœuds de dimension (ne,pe+be), est aussi appelée matrice d'incidence aux noeuds.

 $N_{i,j} = 1$ , si le courant de la branche j arrive au nœud i

 $N_{i,j} = -1$ , si le courant de la branche j sort du nœud i

 $N_{i,j} = 0$ , si le courant de la branche j n'a aucune incidence sur le nœud i

- {V} : vecteur colonne contenant les potentiels électriques aux nœuds
- $-\{\varphi\}$  : vecteur colonne contenant des forces électromotrices de phase, de dimension  $(pe+be,1)$
- $\{b_0\}$ : vecteur colonne des 'sources de tension', de dimension (pe+be,1)

Cette équation matricielle peut encore s'écrire d'après [16] sous la forme:

$$
\begin{bmatrix} -[R] & [N]^t \\ [N] & [{}^t 0] \end{bmatrix} * \begin{Bmatrix} \{i\} \\ \{v\} \end{Bmatrix} = \begin{Bmatrix} -\{\phi^i\} \\ \{0\} \end{Bmatrix} - \begin{Bmatrix} \{b_0\} \\ \{0\} \end{Bmatrix}
$$
(II.19)

avec:

- { i} : vecteur colonne des courants de phase et de branche, de dimension (pe+be, 1)
- $-\{v\}$ : vecteur colonne des potentiels de nœud, de dimension (ne,1)

Puisque  $\{i\}$  et  $\{v\}$  constituent le vecteur colonne  $\{x\}$  des inconnues du circuit et que les forces électromotrices de phase jouent un rôle particulier dans le couplage magnétiqueélectrique, cette dernière équation peut encore s'écrire :

$$
\begin{bmatrix}\n-[R] & [N]^t \\
[N] & [{}^{1}0\n\end{bmatrix}^* \{x\} = \varphi_1^* \{e_1\} + \varphi_2^* \{e_2\} + \dots + \varphi_{pe}^* \{e_{pe}\} - \{B_0\} \tag{II.20}
$$
\n
$$
o\hat{u}: \{e_1\} = \begin{bmatrix}\n1 \\
0 \\
\vdots \\
0 \\
0 \\
0 \\
0\n\end{bmatrix}, \{e_2\} = \begin{bmatrix}\n0 \\
1 \\
\vdots \\
0 \\
0 \\
0 \\
0\n\end{bmatrix}, \dots, \{e_{pe}\} = \begin{bmatrix}\n0 \\
0 \\
\vdots \\
0 \\
0 \\
0 \\
0\n\end{bmatrix}, et \{B_0\} = \begin{bmatrix}\n\{b_0\} \\
\{0\} \end{bmatrix}
$$

Les  ${e_i}$ , pour i=1,..,pe, sont de dimensions (pe+be+ne,1) et correspondent aux pe premiers vecteurs unitaires de la base naturelle de  $R^{pe+be+ne}$ , tandis que  ${B_0}$  est le vecteur colonne des sources de tension imposées et des tensions dues aux courants dans les selfs aux pas de temps précédent.

Notons:

$$
[\text{Ael}] = \begin{bmatrix} -[\text{R}] & [\text{N}]^{\text{t}} \\ [\text{N}] & [\text{I} \text{O}] \end{bmatrix}
$$
(II.21)

La solution  $\{x\}$  de l'équation III.20 vérifie la relation suivante :

$$
\{\mathbf{x}\} = \boldsymbol{\varphi}_1^{\top} * [\text{Ael}]^{-1} * \{\mathbf{e}_1\} + \boldsymbol{\varphi}_2^{\top} * [\text{Ael}]^{-1} * \{\mathbf{e}_2\} + \dots + \boldsymbol{\varphi}_{pe} * [\text{Ael}]^{-1} * \{\mathbf{e}_{pe}\} + [\text{Ael}]^{-1} * \{\mathbf{B}_\circ\}
$$
\n(II.22)

D'après la définition des  ${e_i}$ , on peut dire que le terme  $[Ael]^{-1} * {e_i}$  est égal à la i<sup>ème</sup> colonne de l'inverse de la matrice [Ael]. On peut alors poser :

$$
\left\{ [Ael]^{-1} \right\}^{i} = [Ael]^{-1} * \{e_i\}
$$
 (II.23)

et l'équation 111.22 devient:

$$
\left\{x\right\} = \varphi_1^{\top} * \left\{ \left[ \text{Ael} \right]^{-1} \right\}^1 + \varphi_2^{\top} * \left\{ \left[ \text{Ael} \right]^{-1} \right\}^2 + \dots + \varphi_{pe}^{\top} * \left\{ \left[ \text{Ael} \right]^{-1} \right\}^{pe} + \left[ \text{Ael} \right]^{-1} * \left\{ \text{B}_0 \right\} \tag{II.24}
$$

avec:

 $[Ad]^{-1} * {B_0}$ : vecteur colonne des courants au pas de temps précédent et des courants imposés par les potentiels

Puisque dans le couplage magnétique-électrique, seuls les courants de phase électrique interviennent, la relation 11.24 peut être restreinte aux pe premières inconnues qui sont justement les courants de phase. Cette restriction est la projection de la relation II.24 sur  $R^{pe}$ . Nous obtenons alors la relation suivante, qui relie les courants de phase et aux forces électromotrices de phase :

$$
\{i\} = [\alpha] * {\varphi' } + \{i_{\circ}\}\tag{II.25}
$$

avec:

-  $\{i\}$ : vecteur colonne des courants de phase électrique au temps t, de dimension (pe,1)

- $-[\alpha]$ : matrice dite 'admittance électrique', également au temps t, de dimension (pe,pe)
- $-\{\varphi\}$ : vecteur colonne des forces électromotrices ou des dérivées des flux de phase, , de dimension (pe, 1)
- $-\{i_{\circ}\}\$ : vecteur colonne des 'courants imposés', car il regroupe les courants de phase au pas de temps précédent ou les courant imposés par les sources de tension

Cette relation est la relation manquante, terminant le couplage électromagnétique pour le modèle éléments finis ou l'équation aux dérivées partielles du paragraphe II.2). Nous verrons qu'elle nous servira également pour le couplage électromagnétique des modèles de réseaux de perméances.

Mais de manière à illustrer plus clairement la méthode employée pour la mise en équations de la partie électrique, une application à un transformateur monophasé est présentée au paragraphe suivant. Nous reprendrons par la suite cet exemple pour illustrer d'autres aspects du couplage, notamment la mise en équations des réseaux de perméances.

#### Il.3.2) APPLICATION AU TRANSFORMATEUR MONOPHASE

Le transformateur étudié est un petit transformateur alimenté par une tension sinusoïdale de 220 V, le circuit électrique idéalisé est décrit ci-après :

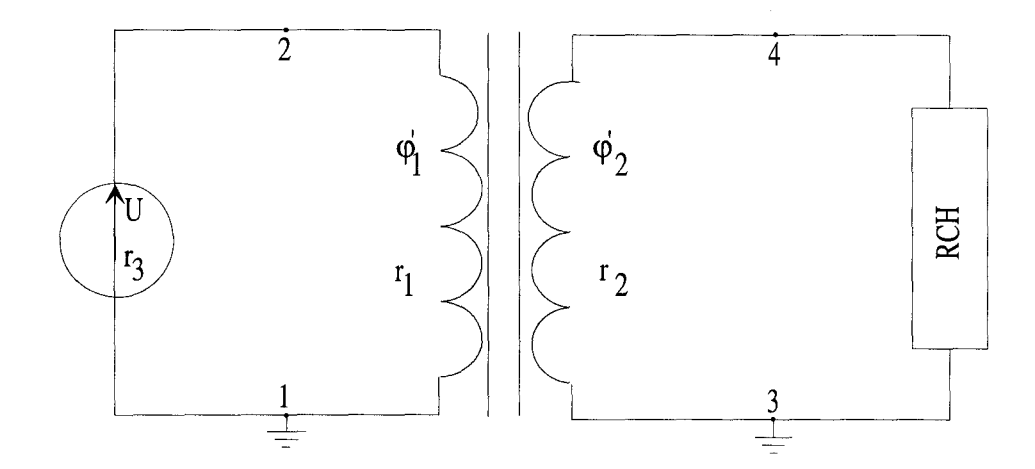

Figure 2.1 Partie électrique du transformateur monophasé

D'après les définitions du paragraphe  $II.3.1$ ), on obtient les équations suivantes :

$$
v_1 - v_2 - r_1 * i_1 = -\phi_1
$$
  
\n
$$
v_3 - v_4 - r_2 * i_2 = -\phi_2
$$
  
\n
$$
v_1 - v_2 - r_3 * i_3 = -U
$$
  
\n
$$
v_3 - v_4 - \text{Rch} * i_4 = 0
$$
  
\n
$$
v_1 = 0 \text{ et } v_3 = 0
$$
\n(II.26)

La matrice [Ael] s'écrit alors :

$$
[\text{Ael}] = \begin{bmatrix} -r_1 & 0 & 0 & 0 & 1 & -1 & 0 & 0 \\ 0 & -r_2 & 0 & 0 & 0 & 0 & 1 & -1 \\ 0 & 0 & -r_3 & 0 & 1 & -1 & 0 & 0 \\ 0 & 0 & 0 & -\text{Rch} & 0 & 0 & 1 & -1 \\ 1 & 0 & 1 & 0 & 1 & 0 & 0 & 0 \\ -1 & 0 & -1 & 0 & 0 & 0 & 0 & 0 \\ 0 & 1 & 0 & 1 & 0 & 0 & 1 & 0 \\ 0 & -1 & 0 & -1 & 0 & 0 & 0 & 0 \end{bmatrix} (II.27)
$$

On remarque que cette matrice est symétrique, ce qui implique que pour la constituer, la loi des nœuds n'est pas nécessaire. Le vecteur colonne d'inconnues {x} est :

$$
\left\{ x \right\} = \begin{cases} \begin{aligned} \begin{bmatrix} i_1 \\ i_2 \\ i_3 \\ i_4 \\ v_1 \\ v_2 \\ v_3 \\ v_4 \end{bmatrix} \end{aligned} \\ \begin{cases} \begin{cases} i_1 \\ i_2 \\ v_1 \\ v_2 \\ v_3 \\ v_4 \end{cases} \end{cases} \end{cases} \tag{I.28}
$$

Dans ce vecteur :  $i_1$  et  $i_2$  sont les courants de phase

 $i_3$  et  $i_4$  sont les courants de branche

 $v_1$ ,  $v_2$ ,  $v_3$  et  $v_4$  sont les potentiels de nœud du circuit

et le vecteur colonne des sources de tension imposées est défini par :

$$
\begin{Bmatrix}\n0 \\
0 \\
-U \\
0 \\
0 \\
0 \\
0 \\
0 \\
0\n\end{Bmatrix}
$$
\n(II.29)

On a alors :

 $\mathbf{I}$ 

$$
[Ael]^1 = \begin{bmatrix} \frac{-1}{r1+r3} & 0 & \frac{1}{r1+r3} & 0 & 0 & \frac{-r3}{r1+r3} & 0 & 0\\ 0 & \frac{-1}{r2+Rch} & 0 & \frac{1}{r2+Rch} & 0 & 0 & \frac{-Rch}{r2+Rch} \\ \frac{1}{r1+r3} & 0 & \frac{-1}{r1+r3} & 0 & 0 & \frac{-r1}{r1+r3} & 0 & 0\\ 0 & \frac{1}{r2+Rch} & 0 & \frac{-1}{r2+Rch} & 0 & 0 & \frac{r2}{r2+Rch} \\ \frac{2}{r1+r3} & 0 & \frac{-2}{r1+r3} & 0 & 1 & \frac{-r1+r3}{r1+r3} & 0 & 0 \\ -\frac{-2+r3}{r1+r3} & 0 & -\frac{2+r1}{r1+r3} & 0 & 1 & \frac{r3-r1r3-r1}{r1+r3} & 0 & 0 \\ 0 & 0 & 0 & 0 & 0 & 1 & \frac{r3-r1r3-r1}{r1+r3} & 0 & 0 \\ 0 & \frac{-Rch}{r2+Rch} & 0 & \frac{-r2}{r2+Rch} & 0 & 0 & 1 & \frac{r2Rch+r2+Rch}{r2+Rch} \end{bmatrix}
$$
(III.30)

et:

$$
[Ael]^{-1} * {B_0} = \begin{pmatrix} -U \\ \frac{-U}{r1 + r3} \\ 0 \\ \frac{2U}{r1 + r3} \\ 0 \\ \frac{2U}{r1 + r3} \\ \frac{(2+r1)*U}{r1 + r3} \\ 0 \\ 0 \end{pmatrix}
$$
(II.31)

on obtient alors :

$$
[\alpha] = \begin{bmatrix} \frac{-1}{r_1 + r_3} & 0 \\ 0 & \frac{-1}{r_2 + \text{Rch}} \end{bmatrix} \text{et } \{i_0\} = \begin{Bmatrix} \frac{-U}{r_1 + r_3} \\ 0 \end{Bmatrix}
$$
(II.32)

 $\bar{\bar{z}}$ 

L'équation II.25 s'explicite donc sous la forme :

$$
\begin{Bmatrix} \mathbf{i}_1 \\ \mathbf{i}_2 \end{Bmatrix} = \begin{bmatrix} \frac{-1}{\mathbf{r}_1 + \mathbf{r}_3} & 0 \\ 0 & \frac{-1}{\mathbf{r}_2 + \text{Rch}} \end{bmatrix} * \begin{Bmatrix} \varphi_1 \\ \varphi_2 \end{Bmatrix} + \begin{Bmatrix} \frac{-\mathbf{U}}{\mathbf{r}_1 + \mathbf{r}_3} \\ 0 \end{Bmatrix}
$$
(II.33)

liant les courants de phase aux dérivées des flux de phase

# **11.4) COUPLAGE ELECTROMAGNETIQUE DANS UN MODELE RESEAU DE PERMEANCES**

La façon dont nous avons traité le circuit électrique se prête bien au couplage magnétique-électrique dans le cadre de la modélisation des armatures magnétiques des machines par éléments finis.

Mais dans le cas d'un modèle d'armature de type réseau de perméances, nous ne disposons plus de la notion d'encoche électrique qui nous a servi de base au couplage :

- densité de courants dans une encoche
- force électromotrice d'encoche

Par contre, dans un réseau de perméances les dents ou les pôles saillants des armatures jouent un rôle privilégié que nous allons mettre en évidence et exploiter.

Il est notamment évident qu'il doit être possible de remonter des flux dans les dents, ou les pôles saillants, aux flux de phase.

#### **11.4.1) RELATION LIANT LES FLUX DE PHASE Aux FLUX DE DENT**

Chaque phase électrique fournit au réseau une force électromotrice qui est égale à la dérivée du flux de phase par rapport au temps. Ce flux de phase est égal à la somme des flux de dent multipliée par le nombre de spires  $n<sub>s</sub>$  et leur sens en fonction du bobinage. Ce sens est considéré comme positif si le sens de parcours du bobinage s'effectue dans le sens trigonométrique. Pour expliciter ceci, étudions la figure 2.2.

DEVELOPPEMENT Du LOGICIEL DE SIMULATION

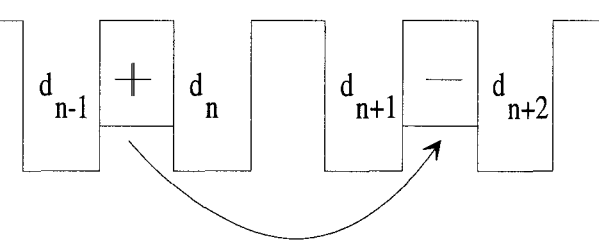

Figure 2.2 Calcul d'un flux de phase

Si nous numérotons chaque dent de  $d_1$  à dm, le flux de phase est égal à  $\varphi = (\phi_{d_n} + \phi_{d_{n+1}})^* n_s$  pour la partie étudiée. De manière plus générale, on peut définir chaque flux de phase  $\varphi_i$  par :

$$
\varphi_{i} = \sum_{k=1}^{dm} (\mathbf{D}_{i,k} * \varphi_{k})
$$
\n(II.34)

avec:

 $\frac{1}{2}$ 

-  $D_{i,k} = +n_s$ , si les  $n_s$  spires de la phase i entourent la dent k dans le sens positif -  $D_{i,k} = -n_s$ , si les  $n_s$  spires de la phase i entourent la dent k dans le sens négatif -  $D_{i,k} = 0$ , si les  $n_s$  spires de la phase i n'entourent pas la dent k.

Soit sous forme matricielle :

$$
\{\varphi\} = [D] * \{\varphi\} \tag{II.35}
$$

avec [D] matrice de bobinage, de dimension (pe,dm), où pe désigne le nombre de phases électriques.

Le vecteur des forces électromotrices de phase  $\{\varphi\}$  est donné également par :

$$
\{\varphi\} = [D] * \{\varphi\}
$$
 (II.36)

où {\$'} : est le vecteur des forces électromotrices de dent

# **11.4.2) RELATION LIANT LES FORCES MAGNETOMOTRICES DE DENT Aux AMPERES· TOURS D'ENCOCHE**

Lors d'un fonctionnement en charge, les courants qui circulent dans les bobinages créent des magnétisations ou démagnétisations partielles dont il faut tenir compte. Ce phénomène s'appelle la réaction magnétique d'induit.

Pour tenir compte de ce phénomène, nous proposons classiquement [21] d'insérer dans les réseaux des forces magnétomotrices de dent. Considérons donc une armature magnétique constituée d'une culasse et de dents, qui délimitent des encoches dans lesquelles viennent se loger un certain nombre de bobines. Une encoche est alors traversée par un certain nombre de spires parcourues par des courants qui peuvent être différents, ce qui est le cas des bobinages multicouches. Ces courants définissent pour chaque encoche i des ampères-tours d'encoches que nous noterons  $A_i$ , par souci d'alléger la notation, sans oublier qu'en fait :

$$
A_i = \sum_j N_{i,j} * I_j \tag{II.37}
$$

où j sert à indicer les courants qui passent dans cette encoche, I<sub>i</sub> désigne ces courants et N<sub>i,i</sub> désigne le nombre de spires signé grâce à une convention d'orientation. Nous reviendrons sur cette relation au paragraphe suivant.

La figure 2.3 représente une partie du réseau de perméances, notamment celle qui définit l'encoche i, où sont localisés les ampères-tours d'encoche Ai.

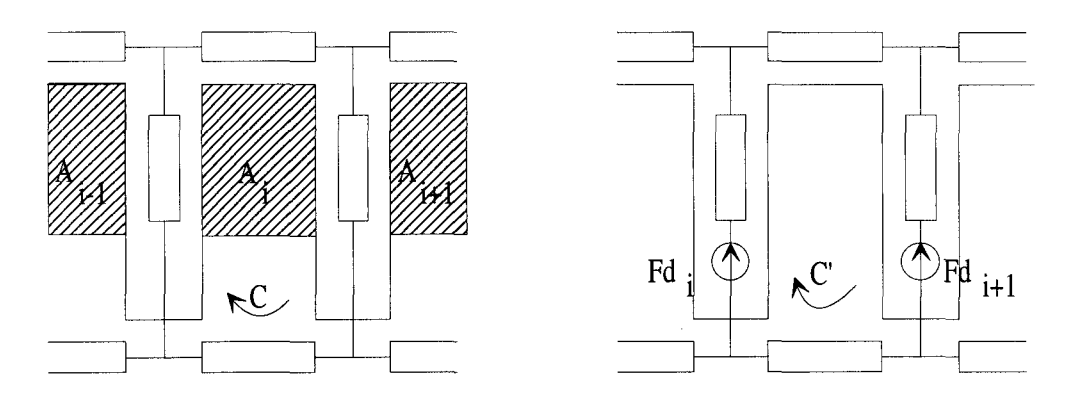

Figure 2.3a Figure 2.3b Description de la modélisation du système dents et encoches

Dans ce réseau, l'encoche i est entourée d'une perméance de culasse, de deux perméances de dent et d'une perméance de fuites, éventuellement très faible, qui définissent un contour fermé C auquel nous nous proposons d'appliquer le théorème d'Ampère:

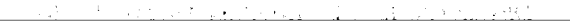

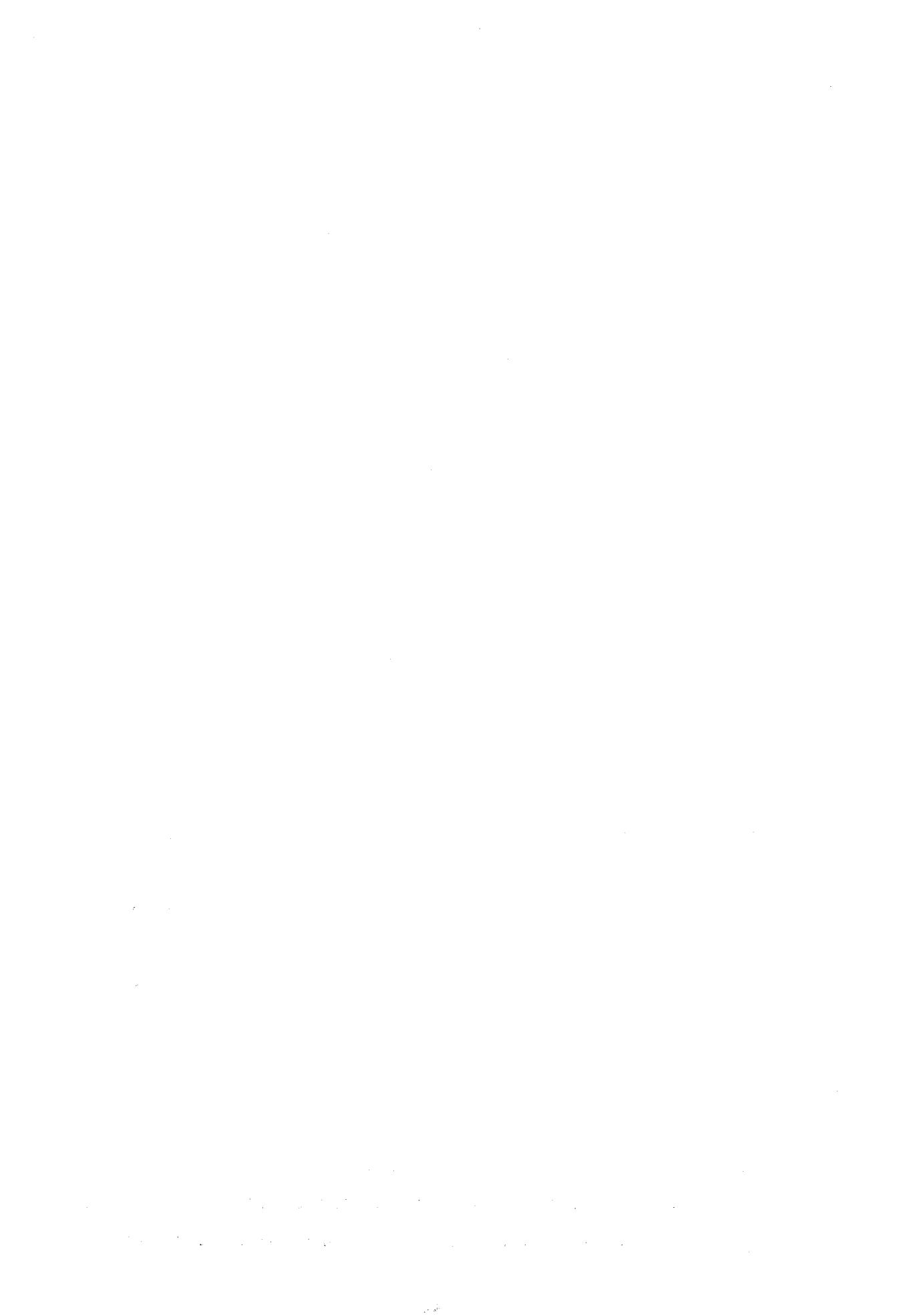

$$
\int_{C} H * dl = A_{i}
$$
 (II.38)

soit encore :

$$
\sum_{k} \frac{\phi_k}{P_k} = A_i \tag{II.39}
$$

Si nous appliquons ce théorème au circuit C' de la figure 2.3b, il vient :

$$
\sum_{k} \frac{\Phi_k}{P_k} + F d_i - F d_{i+1} = 0
$$
 (II.40)

par suite, il en découle, pour chaque encoche i, que :

$$
\mathrm{Fd}_{i+1} - \mathrm{Fd}_{i} = \mathrm{A}_{i} \tag{II.41}
$$

Soit dm le nombre de dents composant l'armature qui est égal au nombre d'encoches, on obtient alors un système de dm équations à dm inconnues :

$$
\begin{aligned}\n\text{Fd}_{2} - \text{Fd}_{1} &= \mathbf{A}_{1} \\
\text{Fd}_{3} - \text{Fd}_{2} &= \mathbf{A}_{2} \\
&\vdots \\
\text{Fd}_{dm} - \text{Fd}_{dm-1} &= \mathbf{A}_{dm-1} \\
\text{Fd}_{1} - \text{Fd}_{dm} &= \mathbf{A}_{dm}\n\end{aligned} \tag{II.42}
$$

Malheureusement ces équations ne sont pas linéairement indépendantes, puisque leur somme est nulle. En effet la somme des termes de gauche des égalités 11.42 est nulle, quant à la somme des termes de droites, elle est également nulle, puisque dans tout système électromagnétique, la somme des courants entrants et des courants sortants est nulle. Une façon de rendre le système inversible, et donc de pouvoir exprimer les forces magnétomotrices de dents en fonction des ampères-tours d'encoche, est de remplacer la dernière équation par la relation :

$$
\sum_{i=1}^{dm} F d_i = 0 \tag{II.43}
$$

Nous n'avons pas démontré cette relation, elle peut être vue comme une loi de conservation des forces magnétomotrices : 'Dans une armature de machine, la somme des forces magnétomotrices est nulle', ce qui est logique, somme toute, car dans nos modèles par

#### <u>r den en skriver havet i skriver med de skriverske</u>

# $\label{eq:2.1} \frac{1}{2} \sum_{i=1}^n \frac{1}{2} \sum_{j=1}^n \frac{1}{2} \sum_{j=1}^n \frac{1}{2} \sum_{j=1}^n \frac{1}{2} \sum_{j=1}^n \frac{1}{2} \sum_{j=1}^n \frac{1}{2} \sum_{j=1}^n \frac{1}{2} \sum_{j=1}^n \frac{1}{2} \sum_{j=1}^n \frac{1}{2} \sum_{j=1}^n \frac{1}{2} \sum_{j=1}^n \frac{1}{2} \sum_{j=1}^n \frac{1}{2} \sum_{j=1}^n \frac{$

 $\label{eq:2.1} \begin{split} \mathcal{L}_{\text{max}}(\mathbf{r}) = \mathcal{L}_{\text{max}}(\mathbf{r}) \mathcal{L}_{\text{max}}(\mathbf{r}) \mathcal{L}_{\text{max}}(\mathbf{r}) \mathcal{L}_{\text{max}}(\mathbf{r}) \mathcal{L}_{\text{max}}(\mathbf{r}) \mathcal{L}_{\text{max}}(\mathbf{r}) \mathcal{L}_{\text{max}}(\mathbf{r}) \mathcal{L}_{\text{max}}(\mathbf{r}) \mathcal{L}_{\text{max}}(\mathbf{r}) \mathcal{L}_{\text{max}}(\mathbf{r}) \mathcal{L}_{\text{max}}(\mathbf{r}) \$ 

réseau de perméances, la notion de courant disparaît, remplacée par celle de force magnétomotrice.

On obtient le système suivant :

$$
\begin{bmatrix}\n1 & -1 & 0 & \cdots & \cdots & 0 \\
0 & 1 & -1 & 0 & \cdots & \cdots & 0 \\
0 & 0 & 1 & -1 & 0 & \cdots & 0 \\
0 & \cdots & 0 & 1 & -1 & 0 & \cdots & 0 \\
0 & \cdots & \cdots & 0 & 1 & -1 & 0 \\
0 & \cdots & \cdots & 0 & 1 & -1 & 0 \\
1 & 1 & \cdots & \cdots & \cdots & \cdots & 1\n\end{bmatrix}\n\begin{bmatrix}\nFd_1 \\
Fd_2 \\
\vdots \\
Fd_m\n\end{bmatrix}\n=\n\begin{bmatrix}\nA_1 \\
A_2 \\
\vdots \\
A_i \\
\vdots \\
A_{m-1} \\
0\n\end{bmatrix}
$$
\n(II.44)

ou encore:

$$
\begin{bmatrix} \text{Ed} \end{bmatrix}^* \begin{bmatrix} \text{Fd}_1 \\ \cdot \\ \cdot \\ \text{Fd}_{\text{dm-1}} \\ \text{Fd}_{\text{dm}} \end{bmatrix} = \begin{Bmatrix} A_1 \\ \cdot \\ \cdot \\ A_{\text{dm-1}} \\ 0 \end{Bmatrix} \tag{II.45}
$$

La matrice [Ea] n'est pas une matrice singulière, alors le système II.43 admet une solution telle que :

$$
\begin{Bmatrix} \mathrm{Fd}_{1} \\ \cdot \\ \cdot \\ \mathrm{Fd}_{\mathrm{dm}-1} \\ \mathrm{Fd}_{\mathrm{dm}} \end{Bmatrix} = [\mathrm{Ea}]^{-1} * \begin{Bmatrix} \mathrm{A}_{1} \\ \cdot \\ \cdot \\ \cdot \\ \mathrm{A}_{\mathrm{dm}-1} \\ 0 \end{Bmatrix}
$$
(II.46)

Dans le vecteur colonne des ampères-tours d'encoche, plutôt que d'annuler la dmième composante (A<sub>dm</sub>), il est préférable d'annuler la dm<sup>ième</sup> colonne de la matrice [Ea]<sup>-1</sup>, ce qui nous donne une relation de la forme :

$$
\begin{aligned} \text{Fd} = \text{E}^* \{ \mathbf{A} \} \end{aligned} \tag{II.47}
$$

 $\label{eq:2.1} \frac{1}{\sqrt{2}}\int_{\mathbb{R}^3}\frac{1}{\sqrt{2}}\left(\frac{1}{\sqrt{2}}\right)^2\frac{1}{\sqrt{2}}\left(\frac{1}{\sqrt{2}}\right)^2\frac{1}{\sqrt{2}}\left(\frac{1}{\sqrt{2}}\right)^2\frac{1}{\sqrt{2}}\left(\frac{1}{\sqrt{2}}\right)^2\frac{1}{\sqrt{2}}\left(\frac{1}{\sqrt{2}}\right)^2\frac{1}{\sqrt{2}}\frac{1}{\sqrt{2}}\frac{1}{\sqrt{2}}\frac{1}{\sqrt{2}}\frac{1}{\sqrt{2}}\frac{1}{\sqrt{2}}$  $\label{eq:1} \frac{1}{2} \sum_{i=1}^n \frac{1}{2} \sum_{j=1}^n \frac{1}{2} \sum_{j=1}^n \frac{1}{2} \sum_{j=1}^n \frac{1}{2} \sum_{j=1}^n \frac{1}{2} \sum_{j=1}^n \frac{1}{2} \sum_{j=1}^n \frac{1}{2} \sum_{j=1}^n \frac{1}{2} \sum_{j=1}^n \frac{1}{2} \sum_{j=1}^n \frac{1}{2} \sum_{j=1}^n \frac{1}{2} \sum_{j=1}^n \frac{1}{2} \sum_{j=1}^n \frac{1}{$ 

 $\mathcal{L}^{\mathcal{L}}(\mathcal{L}^{\mathcal{L}})$  . The set of  $\mathcal{L}^{\mathcal{L}}(\mathcal{L}^{\mathcal{L}})$ 

avec:

- {Fd} : vecteur colonne des forces magnétomotrices de dent, de dimension (dm, 1)
- $-[E] = [Ea]^{-1}$  modifiée : matrice dite 'd'encochage', de dimension (dm,dm)
- $-\{A\}$ : vecteur colonne des ampères-tours d'encoche, de dimension (dm, 1)

Ce système n'est valable que si un seul type de bobinage est présent, comme pour la machine synchrone à aimants permanents. Pour le cas où deux bobinages indépendants seraient présents, par exemple une machine synchrone possédant un bobinage d'excitation, la matrice [E] est alors composée de quatre blocs, dont deux sont des sous-matrices nulles et les deux autres sont des 'matrices d'encochage' rotor ou stator. Ainsi la matrice d'encochage totale à la forme suivante :

$$
[E] = \begin{bmatrix} [Estator] & [0] \\ [0] & [Erotor] \end{bmatrix}
$$
(II.48)

avec:

- $-$  [Estator] = [Eastator]<sup>-1</sup> modifiée : 'matrice d'encochage' stator vérifiant II.47 pour le stator
- $\text{Frotor} = \text{[Earotor]}^{-1}$  modifiée : 'matrice d'encochage' rotor vérifiant II.47 pour le rotor

De même, pour n bobinages indépendants, la matrice [E] devient:

$$
[E] = \begin{bmatrix} [E_1] & [0] & \cdots & [0] \\ [0] & [E_2] & [0] & \cdots & [0] \\ \vdots & \vdots & \ddots & \vdots & \vdots \\ [0] & [0] & \cdots & [E_{n-1}] & [0] \\ [0] & [0] & \cdots & [0] & [E_n] \end{bmatrix}
$$
(II.49)

La première relation liant les forces magnétomotrices aux ampères-tours d'encoche étant établie (II.47), nous allons pouvoir étudier les deux suivantes.

 $\label{eq:2.1} \mathcal{L}^{\mathcal{A}}_{\mathcal{A}}(\mathcal{A})=\mathcal{L}^{\mathcal{A}}_{\mathcal{A}}(\mathcal{A})=\mathcal{L}^{\mathcal{A}}_{\mathcal{A}}(\mathcal{A})=\mathcal{L}^{\mathcal{A}}_{\mathcal{A}}(\mathcal{A})=\mathcal{L}^{\mathcal{A}}_{\mathcal{A}}(\mathcal{A})=\mathcal{L}^{\mathcal{A}}_{\mathcal{A}}(\mathcal{A})=\mathcal{L}^{\mathcal{A}}_{\mathcal{A}}(\mathcal{A})=\mathcal{L}^{\mathcal{A}}_{\mathcal{A}}(\mathcal{A})=\mathcal$ . The simple state of the state of the state of the state of the state of the state of the state of the state of  $\mathcal{L}_\text{max}$ 

# II.4.3) RELATION LIANT LES AMPERES-TOURS D'ENCOCHE AUX COURANTS DE **PHASE**

Chaque bobinage possède une disposition particulière des conducteurs dans les encoches. Les bobinages peuvent aller des plus classiques avec un seul type de spires dans une encoche jusqu'aux bobinages de type imbriqué à pas raccourcis avec deux sortes de conducteurs dans une encoche. Pour toute encoche, il est possible de définir les courants de phase présents en utilisant le nombre de spires de ces phases par encoche ainsi que l'orientation de ces dernières. On peut en déduire la quantité  $A_i$ , d'ampères-tours dans une encoche à l'aide de la relation suivante :

$$
A_{i} = \sum_{k=1}^{pe} (B_{i,k} * i_{k})
$$
 (II.50)

avec:

- B<sub>i,k</sub> = +n<sub>k</sub>: si la phase k passe dans l'encoche avec n<sub>k</sub> spires orientées positivement - B<sub>i,k</sub> = -n<sub>k</sub>: si la phase k passe dans l'encoche avec n<sub>k</sub> spires orientées négativement -  $B_{i,k} = 0$ : si la phase k ne passe pas dans l'encoche.

Comme chaque machine possède dm encoches et pe phases, cette relation peut s'écrire sous forme matricielle :

$$
\{A\} = [B] * \{i\} \tag{II.51}
$$

avec:

- [B] : matrice de description des conducteurs dans les encoches, de dimension (dm,pe)

-{A}: vecteur colonne des ampères-tours d'encoche, de dimension (dm,l)

 $-\{i\}$ : vecteur colonne des courants de phase, de dimension (pe, 1)

Cette deuxième relation, reportée dans la relation 11.47, nous donne un lien direct entre les forces magnétomotrices de dent et les courants de phase :

$$
\text{Fd} = \text{E}^* \text{B}^* \text{B}^* \text{H} \tag{II.52}
$$

qui constitue, de même que la relation 11.4, une équation de couplage électrique-magnétique. Mais ici, les surfaces d'encoche n'interviennent pas et toutes deux décrivent la topologie du

#### <u> 1999 - An Ann An Angles, ann an Eileann an Chairt</u>

 $\label{eq:2.1} \mathcal{L}^{\mathcal{A}}_{\mathcal{A}}(\mathcal{A}) = \mathcal{L}^{\mathcal{A}}_{\mathcal{A}}(\mathcal{A}) = \mathcal{L}^{\mathcal{A}}_{\mathcal{A}}(\mathcal{A}) = \mathcal{L}^{\mathcal{A}}_{\mathcal{A}}(\mathcal{A}) = \mathcal{L}^{\mathcal{A}}_{\mathcal{A}}(\mathcal{A}) = \mathcal{L}^{\mathcal{A}}_{\mathcal{A}}(\mathcal{A}) = \mathcal{L}^{\mathcal{A}}_{\mathcal{A}}(\mathcal{A}) = \mathcal{L}^{\mathcal{A}}_{\mathcal{A}}(\math$ 

 $\label{eq:2} \mathcal{P}=\mathcal{P}_{\mathcal{A}}^{\mathcal{A}}\left(\mathcal{A}\right)$ 

bobinage. L'équation 11.52 met en évidence, avec l'équation 11.36, le rôle particulier que joue la notion de dent magnétique, que nous devrons donc continuer à privilégier par la suite dans la mise en équation du circuit magnétique.

Auparavant, il est important d'illustrer, sur un cas pratique, les notions que nous venons d'introduire. Pour ce faire, nous reprenons l'exemple du transformateur monophasé.

#### II.4.4) APPLICATION AU TRANSFORMATEUR MONOPHASE

Le transformateur modélisé par réseau de perméances est ramené à un transformateur dont le circuit magnétique a la forme d'un cadre rectangulaire et dont les bobines primaire et secondaire sont réparties respectivement sur deux dents différentes et par le fait sur deux encoches fictives distinctes (fig. 2.3). En effet, ce cadre magnétique peut être vu comme le composé de deux encoches, l'une au centre du circuit et l'autre, définie par symétrie et fermeture de l'air entourant ce circuit. Aussi, la disposition des dents et des encoches est la suivante :

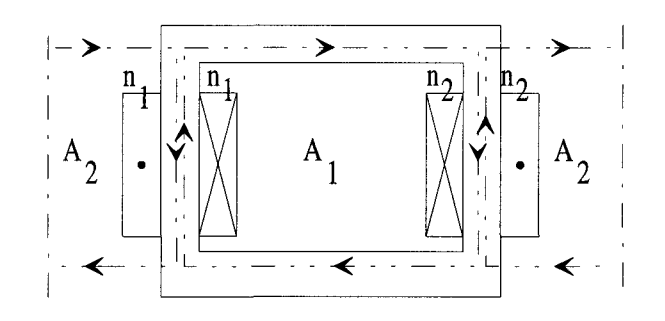

Figure 2.3 Disposition des dents et des encoches du transformateur

D'après la relation 11.51 liant les ampères-tours d'encoche aux courants de phase électrique, la matrice [B] est égale à :

$$
\begin{bmatrix} \mathbf{B} \end{bmatrix} = \begin{bmatrix} -\mathbf{n}_1 & -\mathbf{n}_2 \\ \mathbf{n}_1 & \mathbf{n}_2 \end{bmatrix} \tag{II.53}
$$

La matrice [D], vérifiant l'équation II.36, liant les flux de phase aux flux de dent, est égale à:
Chapitre Il : MISE EN EQUATIONS DES RESEAUX DE PERMEANCES COUPLES AUX CIRCUITS ELECTRIQUES DEVELOPPEMENT DU LOGICIEL DE SIMULATION

$$
[D] = \begin{bmatrix} n_1 & 0 \\ 0 & -n_2 \end{bmatrix}
$$
 (II.54)

La matrice [E] liant les forces magnétomotrices de dent aux ampères-tours d'encoche est constituée en considérant le contour fermé de l'encoche  $A_1$  et l'équation de conservation 11.43, soit :

$$
\begin{bmatrix} 1 & -1 \\ 1 & 1 \end{bmatrix} * \begin{Bmatrix} \mathrm{Fd}_1 \\ \mathrm{Fd}_2 \end{Bmatrix} = \begin{Bmatrix} \mathrm{A}_1 \\ 0 \end{Bmatrix}
$$
(II.55)

soit encore par inversion :

$$
\begin{Bmatrix} \text{Fd}_1 \\ \text{Fd}_2 \end{Bmatrix} = \begin{bmatrix} .5 & .5 \\ -.5 & .5 \end{bmatrix} * \begin{Bmatrix} \text{A}_1 \\ 0 \end{Bmatrix}
$$
 (II.56)

ce qui donne la relation II.47 donne :

$$
\begin{Bmatrix} \text{Fd}_1 \\ \text{Fd}_2 \end{Bmatrix} = \begin{bmatrix} .5 & 0 \\ -.5 & 0 \end{bmatrix} * \begin{Bmatrix} A_1 \\ A_2 \end{Bmatrix} = [E] * \begin{Bmatrix} A_1 \\ A_2 \end{Bmatrix}
$$
(II.57)

La modélisation du couplage électrique-magnétique du transformateur étant effectuée, il ne reste plus qu'à établir, au paragraphe suivant, la mise en équations du circuit magnétique.

# **11.5) EXPLOITATION DES EQUATIONS Du RESEAU DE PERMEANCES ET SYSTEME D'EQUATIONS DIFFERENTIELLES Du MODELE COUPLE**

Nous disposons de relations liant:

- -les forces magnétomotrices de dent aux courants de phase (11.52)
- les forces électromotrices de dent aux forces électromotrices de phase (11.36)
- les courants de phase aux forces électromotrices de phase (11.25)

Les deux premières équations sont des équations de couplage électrique-magnétique. La troisième est simplement un modèle du circuit électrique particulier constitué par les phases et le circuit extérieur.

Dans ce paragraphe, nous allons détailler la mise en équation du circuit magnétique et voir comment il est possible d'en extraire une relation entre les forces électromotrices de dent,

ou flux de dent, et force magnétomotrice de dent. Nous traiterons un exemple, toujours le même, celui du transformateur monophasé.

Nous exploiterons ensuite la relation trouvée, pour établir les équations différentielles du système circuit magnétique - circuits électriques couplés, que nous illustrerons également à l'aide du transformateur monophasé.

#### **11.5** .1) MISE EN EQUATIONS DU CIRCUIT MAGNETIQUE

De façon tout à fait analogue aux circuits électriques, un circuit magnétique ou un réseau de perméances peut être vu comme un ensemble de branches magnétiques. Si dans les circuits électriques étudiés précédemment, les phases électriques jouent un rôle privilégié du fait qu'elles assurent le couplage magnétique-électrique. Dans un réseau de perméances, les branches magnétiques, qui assurent le couplage électrique-magnétique, sont celles comportant des sources de forces magnétomotrices.

Nous choisissons de les appeler 'dents magnétiques' même si parfois, il s'agit en réalité de pôles saillants. Une dent magnétique est donc composée d'une perméance en série avec une source de force magnétomotrice de dent. Nous avons vu précédemment comment cette dernière se calcule à l'aide d'une combinaison linéaire des diverses forces magnétomotrices ou ampères-tours d'encoche. Les autres branches magnétiques sont constituées de perméances simples, mais peuvent également comporter une source de force magnétomotrice en série qui pourrait être celle d'un éventuel aimant.

Pour un tel circuit, notons :

- dm : le nombre de dents magnétiques
- bm : le nombre de branches magnétiques
- nm : le nombre de nœuds magnétiques

Un réseau de perméances est complètement déterminé si les flux de branche et les potentiels magnétiques de nœud le sont. Ces quantités constituent les inconnues du système d'équations qui décrit le comportement de ce circuit.

Nous noterons  $\{xm_i\}$  le vecteur des inconnues de ce circuit, avec plus précisément :

- si j est compris entre 1 et dm,  $xm_i$  correspond à un flux de dent

- si j est compris entre dm+1 et dm+bm,  $xm_i$  correspond à un flux de branche

## Chapitre Il: MISE EN EQUATIONS DES RESEAUX DE PERMEANCES COUPLES AUX CIRCUITS ELECTRIQUES DEVELOPPEMENT Du LOGICIEL DE SIMULATION

- si j est compris entre dm+bm+1 et dm+bm+nm,  $xm_i$  correspond à un potentiel magnétique.

Avant la mise en équations, il nous est indispensable de définir quelques notations supplémentaires :

- enmd i : potentiel magnétique du nœud de départ de la branche j
- enma i : potentiel magnétique du nœud d'arrivée de la branche j
- $P_i$ : perméance de la branche j
- Fd<sub>i</sub> : force magnétomotrice de dent due à la compensation des ampères-tours
- Fa<sub>i</sub>: force magnétomotrice d'aimant

A partir de ces notations, pour toute 'dent magnétique', on obtient l'équation suivante :

$$
enmd_j - enma_j - \frac{1}{P_j} * xm_j + Fd_j = 0
$$
 (II.58)

Pour toute 'branche magnétique', l'inconnue xm, vérifie l'équation III.59, où le terme Fa<sub>i</sub> peut être nul ou non, selon que cette branche contienne ou ne contienne pas d'aimant.

$$
enmd_j - enma_j - \frac{1}{P_j} * xm_j + Fa_j = 0
$$
 (II.59)

Comme pour la partie électrique, afin de résoudre notre système d'équations, il est nécessaire d'imposer un potentiel magnétique. Ce dernier sera appelé 'terre magnétique' et vérifiera:

$$
xm_j = 0 \tag{II.60}
$$

La forme restreinte aux dm dents magnétiques et aux bm branches magnétiques peut s'écrire, en s'inspirant de l'équation 11.18, sous la forme générale suivante:

$$
-[Rm] * \{xm\} + [Nm]^t * \{\epsilon\} = \{Fd\} + \{Fa\}
$$
 (II.61)

avec:

- [Rm] : matrice de réluctances magnétiques, de dimension (dm+bm,dm+bm)
- $-\{xm\}$  : vecteur colonne contenant les inconnues magnétiques  $xm_j$ , de dimension  $(dm+bm,1)$
- [Nm] : matrice de connexions aux nœuds, de dimension (nm, dm+bm), est aussi appelée matrice d'incidence aux nœuds.  $Nm_{i,j} = 1$ , si le flux de la branche j entre au nœud i
	- $Nm_{i,j} = -1$ , si le flux de la branche j sort au nœud i
	- $Nm_{i,j} = 0$ , si le flux de la branche j n'a aucune incidence sur le nœud i
- $-\{\epsilon\}$ : vecteur colonne contenant les potentiels magnétiques aux nœuds, de dimension  $(nm,1)$
- {Fd} : vecteur colonne contenant les forces magnétomotrices de dent, de dimension  $(dm+bm,1)$
- {Fa} : vecteur colonne contenant les forces magnétomotrices d'aimant, de dimension  $(dm+bm,1)$

Ainsi, on peut définir une nouvelle relation matricielle à partir de l'équation précédente:

$$
\begin{bmatrix}\n-[Rm] & [Nm]^{-1} \\
[Nm] & [^{1}0]\n\end{bmatrix} * \begin{Bmatrix}\n\{\phi\} \\
\{\varepsilon\}\n\end{Bmatrix} = \begin{Bmatrix}\n\{Fd\} \\
\{0\}\n\end{Bmatrix} + \begin{Bmatrix}\n\{Fa\} \\
\{0\}\n\end{Bmatrix}
$$
\n(II.62)

qui peut aussi s'exprimer à l'aide de vecteurs unitaires de la base naturelle R<sup>dm+bm+nm</sup> notés  ${e_i}$  tels que :

$$
\{e_1\} = \begin{bmatrix} 1 \\ 0 \\ \cdot \\ \cdot \\ 0 \\ \cdot \\ \cdot \\ 0 \end{bmatrix}, \{e_2\} = \begin{bmatrix} 0 \\ 1 \\ 0 \\ \cdot \\ \cdot \\ 0 \\ \cdot \\ 0 \end{bmatrix}, \dots, \{e_{dm}\} = \begin{bmatrix} 0 \\ . \\ . \\ . \\ 1 \\ 0 \\ \cdot \\ \cdot \\ 0 \end{bmatrix}
$$
(II.63)

et en posant :

$$
[\text{Amag}] = \begin{bmatrix} -[\text{Rm}] & [\text{Nm}]^{-1} \\ [\text{Nm}] & {\begin{bmatrix} 1 & 0 \end{bmatrix}} \end{bmatrix}
$$
 (II.64)

į.

on a alors:

$$
[\text{Amag}] * \begin{Bmatrix} {\phi} \\ {\{e\}} \end{Bmatrix} = \text{Fd}_1 * {\{e_1\}} + \text{Fd}_2 * {\{e_2\}} + ... + \text{Fd}_{dm} * {\{e_{dm}\}} + \begin{Bmatrix} {\{Fa\}} \\ {\{0\}} \end{Bmatrix} \tag{II.65}
$$

Il serait intéressant d'obtenir une relation liant les flux de dent en fonction des forces magnétomotrices de dent de compensation des ampères-tours de façon à avoir un système dont les inconnues sont les flux de dents. Pour cela, il faut calculer la matrice inverse de [Amag], et l'équation II.65 devient:

$$
\begin{cases}\n\{\phi\} \\
\{\varepsilon\}\n\end{cases} = \text{Fd}_1 * [\text{Amag}]^{-1} * \{e_1\} + \text{Fd}_2 * [\text{Amag}]^{-1} * \{e_2\} + ... + \text{Fd}_{\text{dm}} * [\text{Amag}]^{-1} * \{e_{\text{dm}}\}\n+ [\text{Amag}]^{-1} * \begin{cases}\n\{\text{Fa}\} \\
\{0\}\n\end{cases}
$$
\n(II.66)

Comme au paragraphe II.3), et d'après la définition des  ${e_i}$ , on peut dire que  $\left[ \text{Amag} \right]^{-1} * \left\{ e_i \right\}$  est égal à la j<sup>ème</sup> colonne de la matrice  $\left[ \text{Amag} \right]^{-1}$  et on peut poser :

$$
\left\{ \left[ \text{Amag} \right]^{\text{-1}} \right\} = \left[ \text{Amag} \right]^{\text{-1}} * \left\{ \mathbf{e}_j \right\} \tag{II.67}
$$

L'équation II.66 devient:

$$
\begin{cases} {\phi} \\ {\{e\}} \end{cases} = Fd_1 * [Amag]^{-1} * {\{e_1\}} + Fd_2 * [Amag]^{-1} * {\{e_2\}} + ... + Fd_{dm} * [Amag]^{-1} * {\{e_{dm}\}} + [Amag]^{-1} * {\{e_1\}} \begin{cases} {Fa} \\ {0} \end{cases} \tag{II.68}
$$

où  $\left[\text{Amag}\right]^{-1} * \begin{cases} \{Fa\} \\ \{0\} \end{cases}$  est appelé vecteur colonne des flux imposés par les aimants.

De manière à revenir à un système où les seules inconnues sont les flux de dent, il n'est pas nécessaire de conserver l'intégralité de l'équation II.68. Seules les dm premières lignes nous intéressent pour la mise en œuvre du couplage magnétique électrique, ainsi, après Chapitre Il: MISE EN EQUATIONS DES RESEAUX DE PERMEANCES COUPlES AUX CIRCUITS ELECTRIQUES DEVELOPPEMENT Du LOGICIEL DE SIMULATION

extraction de ces dm premières lignes, on a :

$$
\{\phi\} = [\beta] * \{ \mathrm{Fd} \} + \{\phi_0\} \tag{II.69}
$$

où : -  $\{\phi_0\}$  : est le vecteur colonne des flux imposés par les aimants, de dimension (dm, 1)

- {Fd} : est le vecteur colonne des forces magnétomotrices de dent, de dimension (dm, 1)
- $[\beta]$  : est la matrice inverse réduite de  $[Amag]$ , elle est aussi appelée 'matrice de perméances', de dimension (dm,dm)
- $-\{\phi\}$ : est le vecteur colonne des flux de dent, de dimension (dm, 1)

La relation 11.69 est une équation du circuit magnétique qui présente l'intérêt majeur de lier les flux de dent aux forces magnétomotrices de dent, ce qui facilite le couplage, comme nous le verrons dans les paragraphes suivants.

De manière à illustrer la mise en équations de la partie magnétique, l'application au transformateur monophasé est présentée au paragraphe suivant.

#### Il.5.2) APPLICATION AU TRANSFORMATEUR MONOPHASE

Le transformateur étudié est le même qu'au paragraphe 11.3.2). Son circuit magnétique est constitué de trois colonnes. Les bobinages primaire (composé de nl spire) et secondaire (composé de n2 spires) sont placés sur la colonne centrale (fig. 2.4). Les deux colonnes extérieures ont la même section que les morceaux de culasse qui les relient à la colonne centrale.

Chapitre Il : MISE EN EQUATIONS DES RESEAUX DE PERMEANCES COUPLES AUX CIRCUITS ELECTRIQUES DEVELOPPEMENT DU LOGICIEL DE SIMULATION

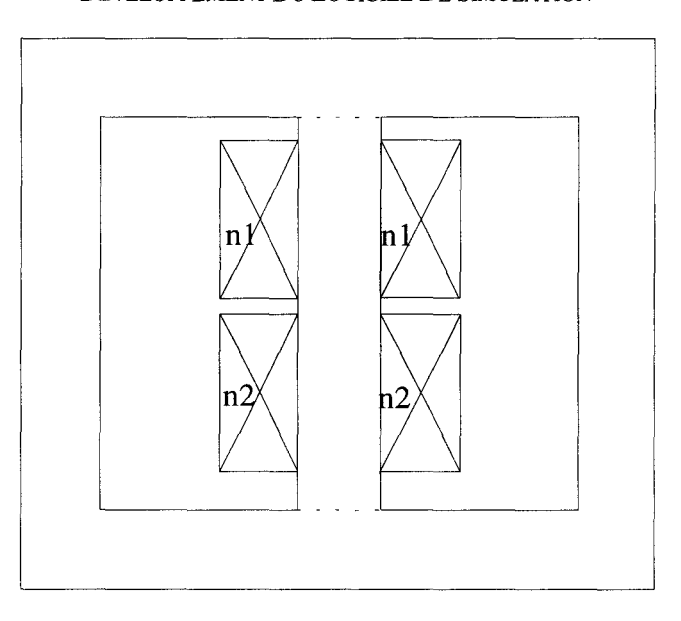

Figure 2.4 Schéma de la partie magnétique du transformateur La colonne centrale peut être décomposée en deux demi-colonnes en série, dont les perméances sont égales à deux fois celle de la colonne centrale. Le schéma équivalent par réseau de perméances est le suivant:

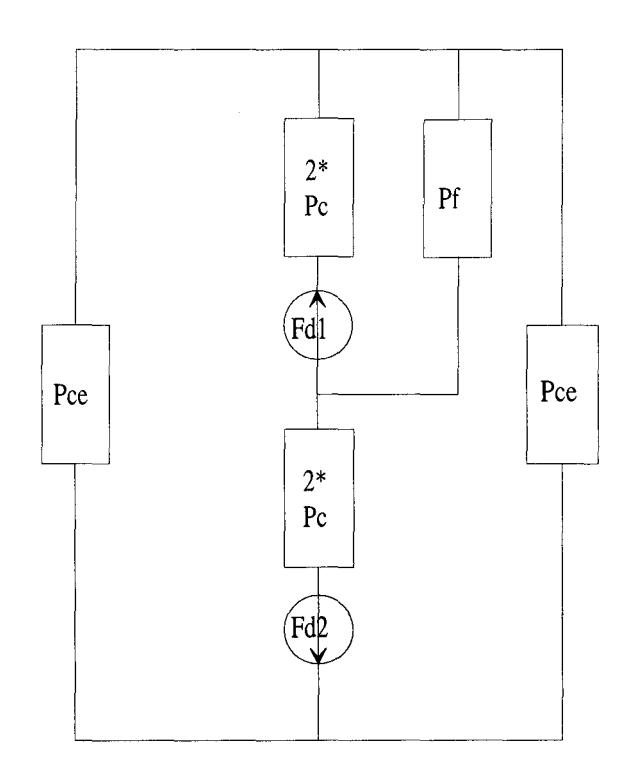

Figure 2.5 Schéma équivalent par réseau de perméances

Les deux colonnes latérales peuvent être ramenées à une seule, dont la perméance

Chapitre Il : MISE EN EQUATIONS DES RESEAUX DE PERMEANCES COUPLES AUX CIRCUITS ELECTRIQUES DEVELOPPEMENT DU LOGICIEL DE SIMULATION

totale est égale à la moitié d'une seule colonne latérale.

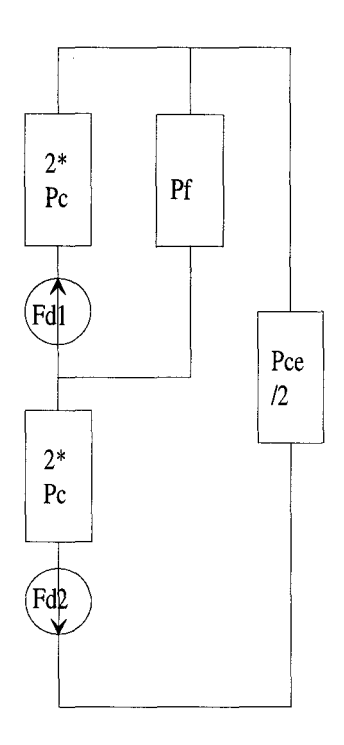

Figure 2.6 Schéma équivalent par réseau de perméances

Bien entendu, on ramène le schéma équivalent de la figure 2.6 à celui d'un transformateur monophasé possédant un circuit magnétique en forme de cadre. La perméance de colonne latérale est décomposée par une mise en série de deux perméances de valeur double.

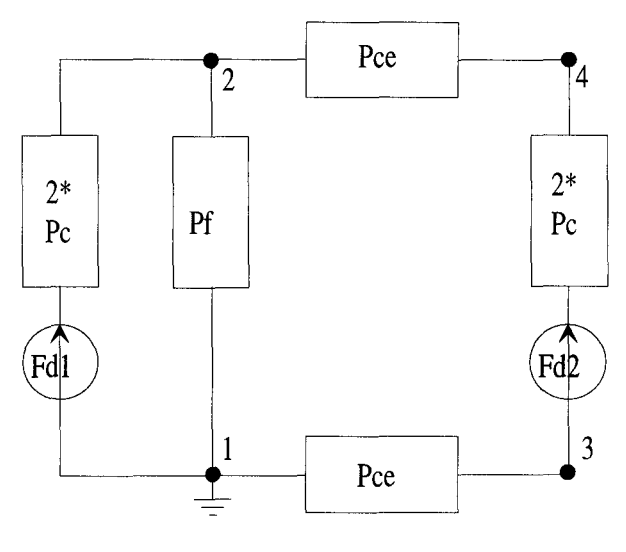

Figure 2.7 Schéma équivalent définitif par réseau de perméances du transformateur

Cette dernière modification nous ramène à un circuit magnétique sous la forme d'un

cadre tel qu'il a été décrit à la figure 2.3 du paragraphe II.4.4), définissant bien deux encoches distinctes

D'après les définitions du paragraphe 11.5.1), ce schéma équivalent est décrit par le système d'équations suivant:

$$
\varepsilon_1 - \varepsilon_2 - \frac{2}{Pc} \cdot \phi_1 = Fd_1
$$
  
\n
$$
\varepsilon_3 - \varepsilon_4 - \frac{2}{Pc} \cdot \phi_2 = Fd_2
$$
  
\n
$$
\varepsilon_1 - \varepsilon_2 - \frac{1}{Pf} \cdot \phi_3 = 0
$$
  
\n
$$
\varepsilon_4 - \varepsilon_2 - \frac{1}{Pce} \cdot \phi_4 = 0
$$
  
\n
$$
\varepsilon_1 - \varepsilon_3 - \frac{1}{Pce} \cdot \phi_5 = 0
$$
  
\n
$$
\varepsilon_1 = 0
$$

dont la matrice [Amag] s'écrit sous la forme suivante :

$$
\begin{bmatrix}\n\frac{-1}{2*Pc} & 0 & 0 & 0 & 0 & 1 & -1 & 0 & 0 \\
0 & \frac{-1}{2*Pc} & 0 & 0 & 0 & 0 & 0 & 1 & -1 \\
0 & 0 & \frac{-1}{Pf} & 0 & 0 & 1 & -1 & 0 & 0 \\
0 & 0 & 0 & \frac{-1}{Pce} & 0 & 0 & -1 & 0 & 1 \\
0 & 0 & 0 & 0 & \frac{-1}{Pce} & 1 & 0 & -1 & 0 \\
1 & 0 & 1 & 0 & 1 & 1 & 0 & 0 & 0 \\
-1 & 0 & -1 & -1 & 0 & 0 & 0 & 0 & 0 \\
0 & 1 & 0 & 0 & -1 & 0 & 0 & 0 & 0 \\
0 & -1 & 0 & 1 & 0 & 0 & 0 & 0 & 0\n\end{bmatrix}
$$
\n(II.71)

Le vecteur colonne d'inconnues  $\{xm\}$  est égal à :

Chapitre Il : MISE EN EQUATIONS DES RESEAUX DE PERMEANCES COUPLES AUX CIRCUITS ELECTRIQUES DEVELOPPEMENT Du LOGICIEL DE SIMULATION

$$
\left\{\mathbf{x}\mathbf{m}\right\} = \begin{pmatrix} \phi_1 \\ \phi_2 \\ \phi_3 \\ \phi_4 \\ \phi_5 \\ \epsilon_1 \\ \epsilon_2 \\ \epsilon_3 \\ \epsilon_4 \end{pmatrix}
$$
(II.73)

On obtient alors :

$$
[\beta] = \begin{bmatrix} -2 * \frac{(Pf * Pce + 4 * Pc * Pf + 2 * Pc * Pce) * Pc}{Déno} & \frac{4 * Pc^2 * Pce}{Déno} \\ \frac{4 * Pc^2 * Pce}{Déno} & \frac{-2 * (Pf + 2 * Pc) * Pc * Pce}{Déno} \end{bmatrix}
$$
(II.74)

avec Déno = Pf \* Pce+4\*Pc \*Pf +4\*Pc \* Pce+8\*Pc <sup>2</sup> et

$$
\{\phi_0\} = \begin{cases} 0 \\ 0 \end{cases}
$$
 (II.75)

Finalement, les équations magnétiques du transformateur s'écrivent sous la forme :

\n
$$
\begin{Bmatrix}\n\phi_1 \\
\phi_2\n\end{Bmatrix} = \begin{bmatrix}\n2 * \frac{(Pf * Pce + 4 * Pc * Pf + 2 * Pc * Pce)}{Déno} & \frac{4 * Pc^2 * Pce}{Déno} \\
\frac{4 * Pc^2 * Pce}{Déno} & \frac{-2 * (Pf + 2 * Pc) * Pc * Pce}{Déno}\n\end{bmatrix} * \begin{Bmatrix}\nFd_1 \\
Fd_2\n\end{Bmatrix} + \begin{Bmatrix}\n0 \\
0\n\end{Bmatrix}
$$
\n(II.76)

liant les flux de dent aux forces magnétomotrices de dent.

La partie magnétique étant modélisée par une relation liant les flux de dent aux forces magnétomotrices de dent, il ne nous reste plus, au paragraphe suivant, qu'à relier toutes les équations préalablement établies, pour obtenir le système d'équations différentielles du modèle couplé. Nous verrons l'exploitation de ces équations au paragraphe II.8).

Chapitre Il : MISE EN EQUATIONS DES RESEAUX DE PERMEANCES COUPLES AUX CIRCUITS ELECTRIQUES DEVELOPPEMENT Du LOGICIEL DE SIMULATION

#### Il.5.3) SYSTEME D'EQUATIONS DIFFERENTIELLES DU MODELE COUPLE

Dans les paragraphes précédents, nous avons modélisé successivement les parties électrique, magnétique et le couplage magnétique-électrique. Les relations établies précédemment vont servir à l'établissement du système différentiel final.

La relation de mise en équations de la partie électrique 11.25 et l'équation II.36 liant les flux de phase aux flux de dent, nous amènent au système donnant les courants de phase électrique en fonction de la dérivée des flux de dent :

$$
\{i\} = [\alpha]^* [D]^* \{\phi\} + \{i_\circ\} \tag{II.77}
$$

En reportant II.77 dans la relation II.51 donnant les ampères-tours d'encoche en fonction des courants de phase, il vient :

$$
\{A\} = [B] * [\alpha] * [D] * \{\phi'\} + [B] * \{i_0\}
$$
 (II.78)

D'autre part, en reportant II.78 dans II.47, les forces magnétomotrices de dent {Fd} sont données par :

$$
{\text{Fd}} = [E] * [B] * [\alpha] * [D] * {\phi'} + [E] * [B] * {\{i\}\}
$$
 (II.79)

En reportant II.79 dans II.69, on obtient l'équation différentielle suivante :

$$
\{\phi\} = [A_f]^* \{\phi'\} + \{b_f\} \tag{II.80}
$$

avec:

- $\left[A_f\right]=[\beta]^*[E]^*[B]^*[D]$  : matrice de mise de perméances-admittances, de dimension (dm,dm)
- $-\{b_f\}=[\beta]^*[E]^*[B]^*[i_{\circ}]+{\varphi_{\circ}}\}$ : vecteur colonne des flux imposés et courants imposés transformés en flux, de dimension (dm, 1)

C'est un système d'équations différentielles du premier ordre à coefficients variables, car à la fois  $[A_f]$  et  $\{b_f\}$  évoluent dans le temps en fonction de la saturation et du mouvement. Une fois cette relation établie, il ne nous reste plus qu'à l'appliquer au cas du transformateur dans le paragraphe suivant, puis résoudre un tel système, ceci fait l'objet du paragraphe II.6.

# Il.5.4) APPLICATION AU TRANSFORMATEUR MONOPHASE

Toutes les matrices nécessaires aux diverses mises en équations ont été établies aux

relations II.33, II.53, II.54, II.57 et II.76. Ainsi, nous obtenons le système difficult suivant :  
\n
$$
\begin{bmatrix} \phi_1 \\ \phi_2 \end{bmatrix} = \begin{bmatrix} -2 * \frac{(Pf * Pce + 4 * Pe * Pf + 2 * Pe * Pce)}{Déno} & \frac{4 * Pe^2 * Pce}{Déno} \\ \frac{4 * Pe^2 * Pce}{Déno} & \frac{-2 * (Pf + 2 * Pe) * Pe * Pce}{Déno} \end{bmatrix}
$$
\n
$$
* \begin{bmatrix} 0.5 & 0 \\ -0.5 & 0 \end{bmatrix} * \begin{bmatrix} -n_1 & -n_2 \\ n_1 & n_2 \end{bmatrix} * \begin{bmatrix} \frac{-1}{r_1 + r_3} & 0 \\ 0 & \frac{-1}{r_2 + Reh} \end{bmatrix} * \begin{bmatrix} n_1 & 0 \\ 0 & -n_2 \end{bmatrix} * \begin{bmatrix} \phi_1 \\ \phi_2 \end{bmatrix}
$$
\n
$$
+ \begin{bmatrix} 0.5 & 0 \\ -0.5 & 0 \end{bmatrix} * \begin{bmatrix} -n_1 & -n_2 \\ n_1 & n_2 \end{bmatrix} * \begin{bmatrix} \frac{U}{r_1 + r_3} \\ 0 & 0 \end{bmatrix} + \begin{bmatrix} 0 \\ 0 \end{bmatrix}
$$
\n(II.81)

avec:  $Déno = Pf * Pce + 4*Pc * Pf + 4*Pc * Pce + 8*Pc^2$ 

Ce qui conduit au système différentiel final à résoudre :

$$
\begin{cases}\n\phi_1 \\
\phi_2\n\end{cases} = \begin{bmatrix}\n-\frac{(Pf * Pce + 4 * Pc * Pf + 4 * Pc * Pce) * Pc * n_1^2}{Déno * (r_1 + r_3)} \\
\frac{(Pf + 4 * Pc) * Pc * Pce * n_1^2}{Déno * (r_1 + r_3)}\n\end{cases}
$$
\n
$$
\frac{(Pf * Pce + 4 * Pc * Pf + 4 * Pc * Pce) * Pc * n_2^2}{Déno * (r_2 + rch)}\n\begin{matrix}\n\frac{(Pf + 4 * Pc) * Pc * Pce * n_2^2}{Déno * (r_2 + rch)} \\
\frac{(Pf + 4 * Pc) * Pc * Pce * n_2^2}{Déno * (r_2 + rch)}\n\end{matrix}\n\end{cases} * \begin{cases}\n\phi_1 \\
\phi_2\n\end{cases} + \begin{cases}\n\frac{0.5 * n_1 * U}{r_1 + r_3} \\
\frac{0.5 * n_1 * U}{r_1 + r_3}\n\end{cases}
$$
\n(II.82)

# Chapitre Il : MISE EN EQUATIONS DES RESEAUX DE PERMEANCES COUPLES AUX CIRCUITS ELECTRIQUES DEVELOPPEMENT DU LOGICIEL DE SIMULATION

Une fois la mise en équations terminée, il ne reste plus qu'à résoudre le système II.82. Cette résolution sera abordée lors du prochain paragraphe. Cependant, une fois le système différentiel résolu, il s'avère intéressant de montrer comment toutes les grandeurs locales et globales sont déterminées. Tout d'abord, les variables solutions du système II.82 sont les flux de dent  $\{\phi\}$ . De là, par l'intermédiaire de la relation II.35, nous pouvons déterminer les flux de phase {<p} et donc, par la même occasion, avec II.36, les forces électromotrices de phases  ${\varphi}$ . Ces forces électromotrices complètent les inconnues en tension du circuit électrique permettant ainsi de déterminer tous les courants et tous les potentiels électriques aux noeuds de ce circuit comme décrit par la relation 11.24. Pour assurer le couplage électriquemagnétique seuls les courants de phase {i} sont nécessaires et sont donnés par la relation 11.25, qui est la restriction de 11.24. Par la suite, pour prendre en compte la réaction magnétique, et par le fait la détermination des forces magnétomotrices de dent {Fd}, nous appliquons successivement les relations II.51 puis II.47. Comme vu auparavant pour le circuit électrique, toutes les inconnues sources de force magnétomotrice du circuit magnétique sont fixées, perméttant ainsi, au travers de l'application de la relation 11.68, de déterminer toutes les inconnues du circuit, les flux  $\{\phi\}$  de dent, de branche et les potentiels magnétiques aux nœuds  $\{\varepsilon\}.$ 

# Il.5.5) COMPARAISON DU COUPLAGE ELECTRIQUE AVEC UN MODELE DE MACHINE ELEMENTS FINIS ET AVEC UN MODELE DE MACHINE RESEAU DE PERMEANCES

Nous avons résumé ci-dessous les notions introduites dans les différents modèles. Il est à noter, que dans les deux approches, le modèle de circuit est identique.

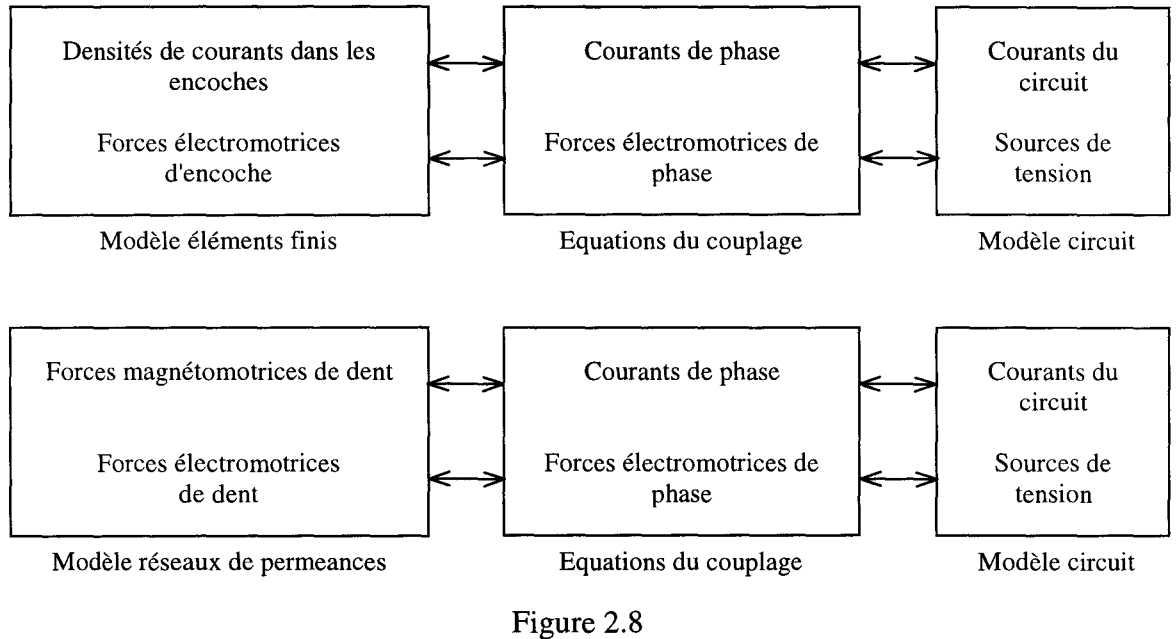

Comparaison du couplage

#### **11.6) RESOLUTION DU SYSTEME DIFFERENTIEL FINAL**

Lors des paragraphes précédents, une présentation détaillée de la mise en équations du système engendré par une modélisation par réseau de perméances magnétique-électrique couplé a été réalisée de manière à aboutir au système différentiel final donné par la relation 11.80. Ce système est un système différentiel du premier ordre à coefficients variables dans le temps et fonction de la saturation, qui peut être résolu directement par la méthode d'Euler implicite.

Nous choisissons cette méthode pour sa simplicité et sa propriété de stabilité inconditionnelle, contrairement à sa version explicite, plus facile à mettre en œuvre, mais qui ne converge que si le pas de temps est inférieur à une valeur critique. Cette méthode consiste à écrire l'équation II.80 à l'instant t et à utiliser, pour discrétiser l'opérateur de dérivation, la formule de différence finie centrée à droite :

Chapitre II : MISE EN EQUATIONS DES RESEAUX DE PERMEANCES COUPLES AUX CIRCUITS ELECTRIQUES DEVELOPPEMENT Du LOGICIEL DE SIMULATION

$$
\{\phi(t)\} = \frac{1}{\Delta t} * (\{\phi(t)\} - \{\phi(t - \Delta t)\})
$$
\n(II.83)

donnant:

$$
\{\phi(t)\} = [A_f]^* \frac{\{\phi(t)\} - \{\phi(t - \Delta t)\}}{\Delta t} + \{b_f\}
$$
 (II.84)

soit:

$$
\{\phi(t)\left(\begin{bmatrix}I\end{bmatrix} - \frac{[A_t]}{\Delta t}\right) = -[A_t] * \frac{\{\phi(t - \Delta t)\}}{\Delta t} + \{b_t\}
$$
(II.85)

 $avec: [I] matrice identité, de dimension (dm, dm)$ En posant:

$$
\begin{bmatrix} \mathbf{K} \end{bmatrix} = \left( \begin{bmatrix} \mathbf{I} \end{bmatrix} - \frac{\begin{bmatrix} \mathbf{A}_f \end{bmatrix}}{\Delta t} \right) \mathbf{et} \left\{ \mathbf{f} \right\} = -\begin{bmatrix} \mathbf{A}_f \end{bmatrix} * \frac{\begin{Bmatrix} \phi(t - \Delta t) \end{Bmatrix}}{\Delta t} + \begin{Bmatrix} b_f \end{Bmatrix}
$$
 (II.86)

on obtient le système suivant :

$$
[\mathbf{K}]^* \{\phi(t)\} = \{\mathbf{f}\}\tag{II.87}
$$

qui correspond à l'équation à résoudre à chaque pas de temps sachant que {f} varie uniquement dans le temps et  $[K]$  varie dans le temps et en fonction de  $\{\phi(t)\}\)$ . Ce système d'équations non linéaires doit donc être résolu à chaque pas de temps, ce qui peut se réaliser, en première approche, par la méthode de substitution, la plus simple à mettre en œuvre, mais qui a l'inconvénient d'être d'ordre un. Une autre solution est d'utiliser la méthode de Newton-Raphson qui est d'ordre deux, donc plus rapide. Nous allons exposer chacune de ces deux méthodes.

Chapitre Il : MISE EN EQUATIONS DES RESEAUX DE PERMEANCES COUPLES AUX CIRCUITS ELECTRIQUES DEVELOPPEMENT Du LOGICIEL DE SIMULATION

#### II.6.1) METHODE DE SUBSTITUTION

L'équation II.87 peut se mettre sous la forme suivante :

$$
{R} = {f} - [K] * {φ(t)}n = 0
$$
 (II.88)

La méthode de substitution consiste à générer une suite de valeurs approchées  $\{\phi_n\}$ qui tend vers la solution exacte. Soit  $\{\phi_{n-1}\}\$ , une valeur approchée obtenue à l'itération n-1,  $\{\phi_n\}$  est construite de la façon suivante : Soit:

$$
\{R_{n-1}\} = \{f\} - [K(\phi_{n-1})] * \{\phi_{n-1}\}\
$$
 (II.89)

et  $\{R_n\} \neq \{0\}$ , alors on cherche :

$$
\{\Delta \phi_n\} = \{\phi_n\} - \{\phi_{n-1}\}\tag{II.90}
$$

solution de :

$$
[K(\phi_{n-1})]*\{\Delta \phi_n\} = \{R_{n-1}\}
$$
 (II.91)

et on pose:

$$
\{\phi_n\} = \{\phi_{n-1}\} + \{\Delta \phi_n\}
$$
 (II.92)

Ce procédé est convergent, moyennant certaines hypothèses mathématiques bien difficiles à vérifier. Mais puisque physiquement le problème posé à un sens, on peut raisonnablement espéré qu'il converge. D'ailleurs, expérimentalement, même lorsque la convergence est faite, ce procédé ne converge que si il est correctement initialisé, c'est à dire si la solution initiale appartient au domaine d'attraction du procédé. Nous l'initialiserons par la solution trouvée au pas de temps précédent, qui doit être proche de la solution au pas de temps courant si  $\Delta t$  est petit.

Nous obtenons donc l'organigramme de la figure 2.9:

Chapitre Il : MISE EN EQUATIONS DES RESEAUX DE PERMEANCES COUPLES AUX CIRCUITS ELECTRIQUES DEVELOPPEMENT DU LOGICIEL DE SIMULATION

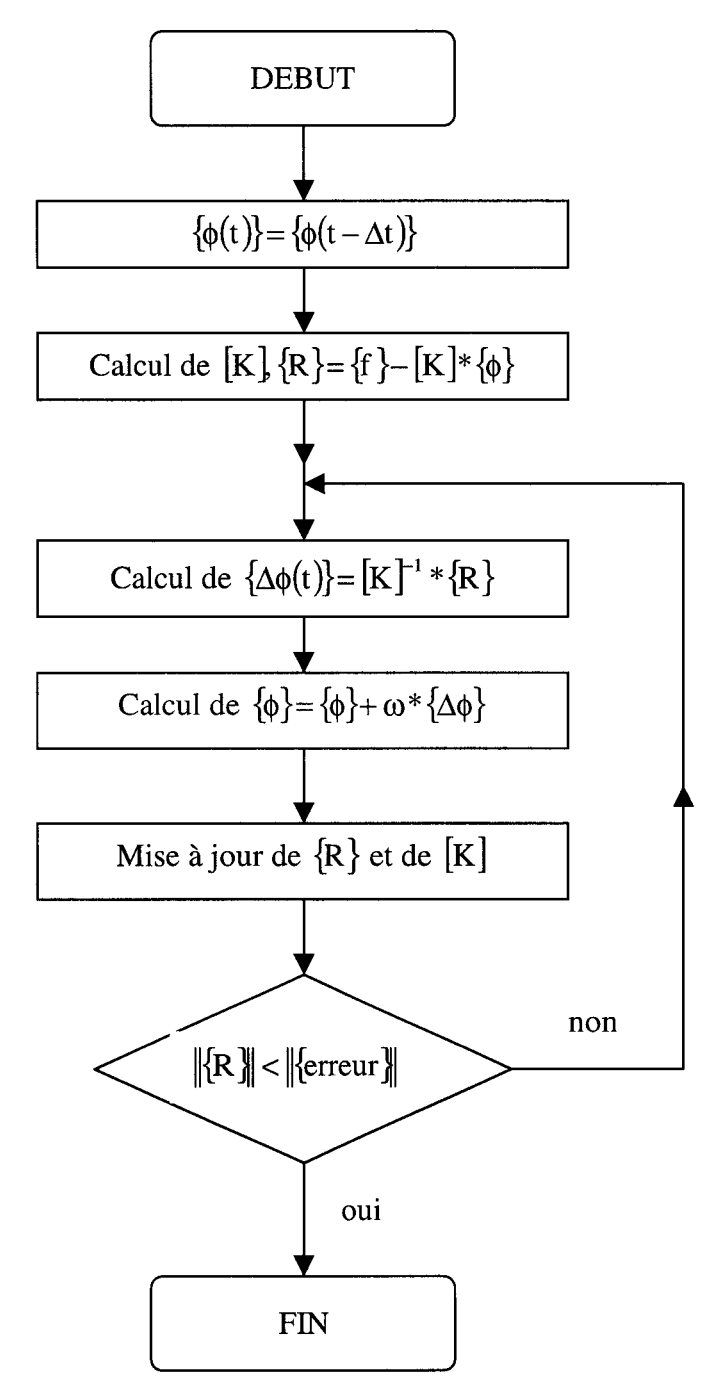

Figure 2.9 Organigramme de la méthode de substitution

Dans cet organigramme, nous avons introduit un paramètre  $\omega$  de sous-relaxation, dont la valeur est prise inférieure à un pour les premières itérations. Cette sous-relaxation est très utile et sans elle, le procédé peut diverger.

Cette méthode est simple à mettre en œuvre, mais elle nécessite une opération coûteuse en temps de calcul qui est 1' inversion de la matrice [ Amag], nécessaire au calcul de [K]. Cette matrice peut avoir une taille élevée selon la taille et la complexité du réseau de

perméances. La méthode de substitution fournit rapidement de bons résultats avec une grande facilité d'étude et de programmation. Mais comme la méthode de Newton-Raphson est d'ordre deux, on peut raisonnablement espérer que sa convergence soit plus rapide. Nous allons maintenant étudier cette méthode.

# II.6.2) METHODE DE NEWTON-RAPHSON

Soit une solution approchée  $\{\phi(t)\}_n$  trouvée à l'itération précédente et telle que la valeur obtenue pour le résidu ne soit pas nulle

$$
\{R\}_n = \{f\} - [K]^* \{\phi(t)\}_n \neq \{0\}
$$
 (II.93)

soit:

$$
\{\phi_{n+1}\} = \{\phi_n\} + \{\Delta\phi_n\}
$$
 (II.94)

Pour obtenir l'expression de  $\{\Delta \phi_n\}$ , développons le résidu en série de Taylor à l'ordre un au voisinage de  $\{\phi_n\}$ . Et puisque le déplacement  $\{\Delta \phi_n\}$  doit améliorer l'approximation de la solution, écrivons que ce résidu s'annule :

$$
\left\{ R\left(\{\phi\}_n + \{\Delta\phi\}\right) \right\} = \left\{ R\left(\{\phi\}_n\right) \right\} + \left[\frac{\partial R}{\partial \{\phi\}}\right]_{\{\phi\} = \{\phi(t)\}_n} * \left\{ \Delta\phi \right\} = 0
$$
\n(II.95)

avec :  $\left[\frac{\partial R}{\partial {\{\bf \hat{\theta}}\}}\right]$  matrice jacobienne qui est égale à : {~}={~(IJ}n

$$
\left[\frac{\partial \mathbf{R}}{\partial \{\phi\}}\right]_{\{\phi\}=\{\phi(t)\}_n} = \begin{bmatrix} \frac{\partial \mathbf{R}_1}{\partial \phi_1} & \frac{\partial \mathbf{R}_1}{\partial \phi_2} & \cdots & \frac{\partial \mathbf{R}_1}{\partial \phi_n} \\ \frac{\partial \mathbf{R}_2}{\partial \phi_1} & \frac{\partial \mathbf{R}_2}{\partial \phi_2} & \cdots & \frac{\partial \mathbf{R}_2}{\partial \phi_n} \\ \vdots & \vdots & \ddots & \vdots \\ \frac{\partial \mathbf{R}_n}{\partial \phi_1} & \frac{\partial \mathbf{R}_n}{\partial \phi_2} & \cdots & \frac{\partial \mathbf{R}_n}{\partial \phi_n} \end{bmatrix}
$$
(II.96)

avec :  $R_i$  i<sup>ème</sup> ligne de la matrice [R]

Chapitre II : MISE EN EQUATIONS DES RESEAUX DE PERMEANCES COUPLES AUX CIRCUITS ELECTRIQUES DEVELOPPEMENT DU LOGICIEL DE SIMULATION

On voit donc que  $\{\Delta \phi_n\}$  doit vérifier :

$$
\left\{\Delta\phi\right\}_{n+1} = \left[\frac{\partial R}{\partial\{\phi\}}\right]_{\{\phi\}=\{\phi(t)\}_n}^{-1} * \left\{R\left(\{\phi\}_n\right)\right\} \tag{II.97}
$$

et  $\{\phi_{n+1}\}$  s'obtient comme :

 $\bar{\bar{1}}$  $\frac{1}{2}$ 

Ť.

$$
\{\phi(t)\}_{n+1} = \{\phi(t)\}_n + \{\Delta\phi\}_{n+1}
$$
 (II.98)

L'organigramme de cet algorithme s'écrit donc :

Chapitre II: MISE EN EQUATIONS DES RESEAUX DE PERMEANCES COUPLES AUX CIRCUITS ELECTRIQUES DEVELOPPEMENT DU LOGICIEL DE SIMULATION

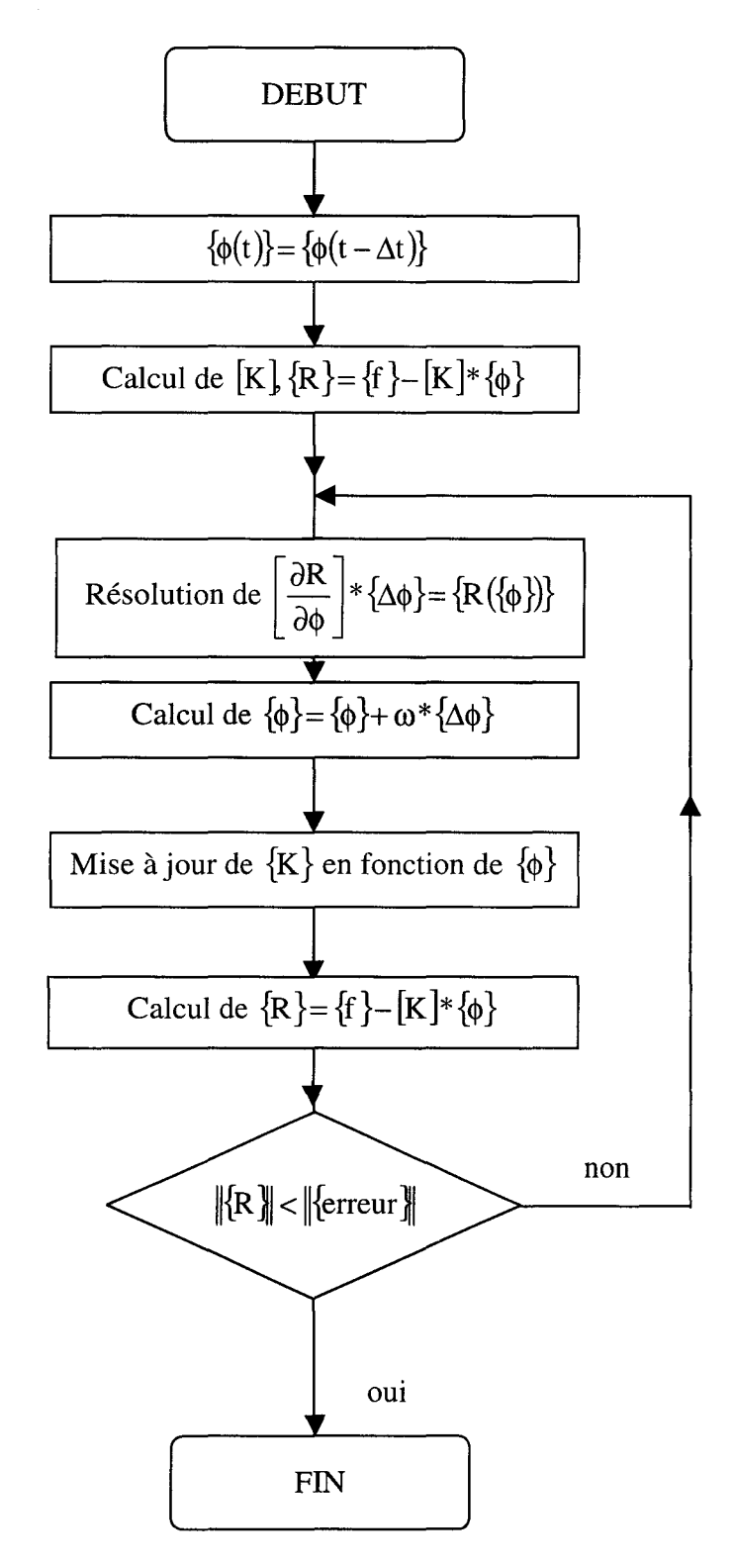

Figure 2.10 Organigramme de la méthode de Newton-Raphson

Cette méthode est plus difficile à mettre en œuvre que la méthode de substitution, car elle nécessite une opération difficile qui est le calcul de la matrice jacobienne. En effet, ceci

77

nécessite le calcul des dérivées de chaque ligne du résidu en fonction de toutes les variables, ce qui n'est pas sans causer des problèmes lorsque les expressions des dérivées du résidu ne sont pas connues.

Dans le cas de la mise en équations de la méthode des réseaux de perméances magnétique-électrique couplés, les éléments non linéaires sont les perméances du circuit magnétique qui évoluent en fonction de la saturation selon la relation 1.11 vue au chapitre 1.

Le système différentiel final, établi en 11.80, est un système non linéaire, dont la nonlinéarité est introduite par la matrice  $[\beta]$  qui est l'inverse de [Amag]. Dans [Amag] les perméances saturables sont situées sur la diagonale. Une fois cette matrice inversée, la matrice  $[\beta]$  qui en découle contient des termes non linéaires multipliés entre eux et placés à des endroits déterminés par la topologie du réseau. Ce qui veut dire que la connaissance analytique de  $[\beta]$  n'est pas facile, rendant le calcul de la matrice jacobienne difficilement informatisable.

Pour nous, le système différentiel 11.80 ne peut pas être résolu par la méthode de Newton-Raphson en raison de la méconnaissance analytique de son résidu.

Par suite, de manière à pouvoir appliquer la méthode de Newton-Raphson, il faut revoir la mise en équations finale de ce système différentiel. Il est préférable d'obtenir un système où la matrice [ Amag] n'a pas à être pas inversée.

En repartant de l'équation 11.62 et en la décomposant en trois blocs concernant les flux de dent, les flux de branche et enfin les potentiels aux nœuds, on obtient :

$$
\begin{bmatrix} \text{Amag} \end{bmatrix}^* \begin{Bmatrix} \begin{Bmatrix} \phi_4 \end{Bmatrix} \\ \begin{Bmatrix} \phi_b \end{Bmatrix} \end{Bmatrix} = \begin{Bmatrix} \begin{Bmatrix} \text{Fd} \end{Bmatrix} \\ \begin{Bmatrix} 0 \end{Bmatrix} \end{Bmatrix} + \begin{Bmatrix} \begin{Bmatrix} 0 \end{Bmatrix} \\ \begin{Bmatrix} 0 \end{Bmatrix} \end{Bmatrix}
$$
(II.99)

et en intégrant l'équation 11.79 issue du couplage magnétique-électrique et de la mise en équations de la partie électrique, on obtient alors :

$$
\begin{bmatrix} \text{Amag} \end{bmatrix}^* \begin{Bmatrix} \left\{ \phi_a \right\} \\ \left\{ \phi_b \right\} \\ \left\{ \epsilon \right\} \end{Bmatrix} = \begin{Bmatrix} \begin{bmatrix} \text{E} \end{bmatrix}^* \begin{bmatrix} \text{B} \end{bmatrix}^* \begin{bmatrix} \text{D} \end{bmatrix}^* \begin{bmatrix} \phi_a \right\} + \begin{bmatrix} \text{E} \end{bmatrix}^* \begin{bmatrix} \text{B} \end{bmatrix}^* \begin{bmatrix} \text{i}_o \right\} \\ \left\{ \text{F} \right\} \end{bmatrix} + \begin{Bmatrix} \left\{ 0 \right\} \\ \left\{ \text{F} \right\} \\ \left\{ 0 \right\} \end{Bmatrix} \qquad \text{(II.100)}
$$

soit:

$$
\begin{bmatrix} \text{Amag} \end{bmatrix} * \begin{Bmatrix} \left\{ \phi_a \right\} \\ \left\{ \phi_b \right\} \\ \left\{ \epsilon \right\} \end{bmatrix} = \begin{Bmatrix} \begin{bmatrix} E \end{bmatrix} * [B] * [\alpha] * [D] * \left\{ \phi_a \right\} \\ \begin{Bmatrix} 0 \end{bmatrix} \\ \begin{Bmatrix} 0 \end{Bmatrix} \end{Bmatrix} + \begin{Bmatrix} \begin{bmatrix} E \end{bmatrix} * [B] * \left\{ i_o \right\} \\ \begin{Bmatrix} 0 \end{bmatrix} \\ \begin{Bmatrix} 0 \end{Bmatrix} \end{Bmatrix} \end{Bmatrix} + \begin{Bmatrix} \left\{ 0 \right\} \\ \begin{Bmatrix} 0 \right\} \end{Bmatrix} \begin{Bmatrix} \begin{bmatrix} 0 \end{bmatrix} \\ \begin{Bmatrix} 0 \end{bmatrix} \end{Bmatrix} \end{Bmatrix}
$$

ou encore:

$$
\begin{bmatrix} \text{Amag} \end{bmatrix}^* \left\{ \begin{bmatrix} \phi_4 \\ \phi_5 \end{bmatrix} \right\} = \begin{bmatrix} \begin{bmatrix} E \end{bmatrix}^* \begin{bmatrix} B \end{bmatrix}^* \begin{bmatrix} A \end{bmatrix}^* \begin{bmatrix} D \end{bmatrix} \begin{bmatrix} 0 \end{bmatrix} \begin{bmatrix} 0 \end{bmatrix} \begin{bmatrix} 0 \end{bmatrix} \end{bmatrix}^* \left\{ \begin{bmatrix} \phi_4 \\ \phi_5 \end{bmatrix} \right\} + \left\{ \begin{bmatrix} E \end{bmatrix}^* \begin{bmatrix} B \end{bmatrix}^* \begin{bmatrix} \{0\} \\ \{0\} \end{bmatrix} \right\} + \left\{ \begin{bmatrix} \{B\} \\ \{B\} \end{bmatrix} \right\} + \left\{ \begin{bmatrix} \{B\} \\ \{B\} \end{bmatrix} \right\} \begin{bmatrix} \{0\} \\ \{0\} \end{bmatrix} \right\}
$$
\n
$$
\begin{bmatrix} \{D\} \end{bmatrix} \begin{bmatrix} 0 \end{bmatrix} \begin{bmatrix} 0 \end{bmatrix} \begin{bmatrix} 0 \end{bmatrix} \begin{bmatrix} \{b\} \\ \{c\} \end{bmatrix} \right\} + \left\{ \begin{bmatrix} E \end{bmatrix}^* \begin{bmatrix} \{B\} \\ \{0\} \end{bmatrix} \right\}
$$
\n
$$
\begin{bmatrix} \{D\} \end{bmatrix} \begin{bmatrix} 0 \end{bmatrix} \begin{bmatrix} 0 \end{bmatrix} \begin{bmatrix} 0 \end{bmatrix} \begin{bmatrix} \{b\} \\ \{c\} \end{bmatrix} \right\}
$$
\n
$$
\begin{bmatrix} \{D\} \end{bmatrix} \begin{bmatrix} 0 \end{bmatrix} \begin{bmatrix} 0 \end{bmatrix} \begin{bmatrix} 0 \end{bmatrix} \begin{bmatrix} 0 \end{bmatrix} \begin{bmatrix} 0 \end{bmatrix} \begin{bmatrix} 0 \end{bmatrix} \begin{bmatrix} E \end{bmatrix}^* \begin{bmatrix} 0 \end{bmatrix} \begin{bmatrix} 0 \end{bmatrix} \end{bmatrix}
$$

Ainsi on obtient le système différentiel final suivant :

$$
[\text{Amag}] * \{x_m\} = [C] * \{x'_m\} + \{Fs\}
$$
 (II.103)

en posant:

$$
[C] = \begin{bmatrix} [E]^*[B]^*[{\alpha}]^*[D] & [0] & [0] \\ [0] & [0] & [0] & [0] \\ [0] & [0] & [0] & [0] \end{bmatrix}
$$

$$
- \{x_m\} = \begin{cases} {\{\phi_a\}} \\ {\{\phi_b\}} \\ {\{\epsilon\}} \\ \end{cases}
$$

$$
- \{Fs\} = \begin{cases} [E]^*[B]^*[i_\circ\}] \\ [0] & \{\{0\}\} \\ \{0\} \\ \end{cases} + \begin{cases} {\{0\}} \\ {\{Fa\}} \\ {\{0\}} \\ \end{cases}
$$

Comme au paragraphe 11.6.1), la méthode d'Euler implicite s'obtient en écrivant l'équation II.103 au temps t et en utilisant la formule de différence finie décentrée à droite pour l'opérateur de dérivation :

$$
\left\{x_{m}\right\} = \frac{\left\{x_{m}(t)\right\} - \left\{x_{m}(t - \Delta t)\right\}}{\Delta t}
$$
\n(II.104)

On obtient:

$$
[\text{Amag}] * \{x_m(t)\} = [C] * \frac{\{x_m(t)\} - \{x_m(t - \Delta t)\}}{\Delta t} + \{Fs\}
$$
 (II.105)

puis à:

Chapitre II : MISE EN EQUATIONS DES RESEAUX DE PERMEANCES COUPlES AUX CIRCUITS ELECTRIQUES DEVELOPPEMENT Du LOGICIEL DE SIMULATION

$$
(\Delta t * [Amag] - [C]) * \{x_m(t)\} = -[C] * \{x_m(t - \Delta t)\} + \Delta t * \{Fs\}
$$
 (II.106)

et donc:

$$
[K]^* \{x_m(t)\} = \{f\}
$$
 (II.107)

avec:

- 
$$
[K] = (\Delta t * [Amag] - [C])
$$
  
- {f} = -[C] \* {x<sub>m</sub>(t - \Delta t)} + \Delta t \* {Fs}

A la différence du système II.80, il est à noter que la méthode d'Euler implicite est la seule possible. En effet, comme la matrice [c] n'est pas inversible, la méthode d'Euler explicite, obtenue en écrivant l'équation II.103 au temps t et en utilisant l'opérateur de différence finie décentrée à gauche,  $\frac{dx}{dt} = \frac{x(t+\Delta t) - x(t)}{dt}$ , est impossible à mettre en œuvre. dt  $\Delta t$ 

Dans l'algorithme de Newton-Raphson, que nous avons présenté figure 2.10, le résidu est calculé d'après II.88 et donc les termes de la matrice jacobienne du résidu sont obtenus par:

$$
\frac{\partial \mathbf{R}_{i}(\mathbf{x}_{m}^{0})}{\partial \mathbf{x}_{mj}} = \frac{\partial}{\partial \mathbf{x}_{mj}} \left( \mathbf{f}_{i} - \sum_{k=1}^{\text{dm+bm}} (\mathbf{K}_{i,k} * \mathbf{x}_{mk}) \right)
$$
(II.108)

avec :  $x_m^0$  solution de xm au pas de temps précédent.

ce qui revient à :

$$
\frac{\partial \mathbf{R}_{i}(\mathbf{x}_{m}^{0})}{\partial \mathbf{x}_{mj}} = -\mathbf{K}_{i,j} - \sum_{k=1}^{\text{dm+bm+nm}} \frac{\partial \mathbf{K}_{i,k}}{\partial \mathbf{x}_{mj}} \times \mathbf{x}_{mk}^{0}
$$
(II.109)

avec:  $K_{i,k} = \Delta t * \text{Amag}_{i,k} - C_{i,k}$ 

De part sa conception, les coefficients de la matrice  $[C]$  ne dépendent pas de  $\{x_m\}$ , alors :

$$
\frac{\partial C_{i,k}}{\partial x_{mi}} = 0 \tag{II.110}
$$

et II.109 devient :

Chapitre II : MISE EN EQUATIONS DES RESEAUX DE PERMEANCES COUPLES AUX CIRCUITS ELECTRIQUES DEVELOPPEMENT Du LOGICIEL DE SIMULATION

$$
\frac{\partial \mathbf{R}_{i}(\mathbf{x}_{m}^{0})}{\partial \mathbf{x}_{mj}} = -(\Delta t * \mathbf{A} \mathbf{m} \mathbf{a} \mathbf{g}_{i,j} - \mathbf{C}_{i,j}) - \Delta t * \sum_{k=1}^{\text{dm+bm} + \text{nm}} \frac{\partial \mathbf{A} \mathbf{m} \mathbf{a} \mathbf{g}_{i,k}}{\partial \mathbf{x}_{mj}} * \mathbf{x}_{mk}^{0}
$$
(II.111)

Cette dernière équation montre la nécessité de bien connaître la composition de la matrice [Amag] de façon à pouvoir dériver ses composantes en fonction des flux de dent, des flux de branche et des potentiels aux nœuds. Dans cette matrice, explicitée en 11.64, seule la sous-matrice de réluctances [R] est non linéaire et est constituée de la manière suivante :

$$
[\mathbf{R}] = \begin{bmatrix} \mathfrak{R}_{1} & 0 & 0 & \cdots & 0 \\ 0 & \mathfrak{R}_{2} & 0 & \cdots & 0 \\ \vdots & \vdots & \ddots & \vdots & \vdots \\ 0 & \cdots & \cdots & \mathfrak{R}_{dm+bm-1} & 0 \\ 0 & \cdots & 0 & \mathfrak{R}_{dm+bm} \end{bmatrix}
$$
(II.112)

Ce qui signifie que :

$$
\frac{\partial \text{Amag}_{i,k}}{\partial x_{mj}} = 0 \text{ si } k \neq i \quad \forall i
$$
 (II.113)

et:

÷

$$
\frac{\partial \text{Amag}_{i,k}}{\partial x_{mj}} = \begin{cases} \frac{\partial \mathfrak{R}_i}{\partial x_{mj}} \text{ si } i \le dm + bm \\ 0 \quad \text{si } i > dm + bm \end{cases} \tag{II.114}
$$

De plus,  $\frac{\partial \mathfrak{R}_{i}}{\partial x_{mi}}$  est nul sauf dans deux cas :

- $x_{mi}$  est le flux de la branche i, i=j
- $\mathbf{x}_{\text{mj}}$  est un des potentiels aux nœuds extrémités de la branche i

Nous devons donc établir l'expression de ces trois dérivées partielles.

Reprenons notre modèle de perméance comme indiqué sur la figure 2.11

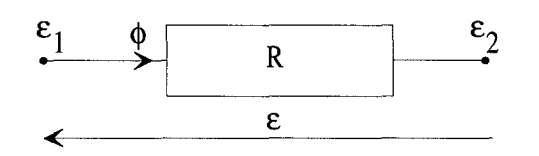

Figure 2.11 Modélisation d'une dent ou d'une branche

Où nous avons simplifé les notations pour alléger l'exposé :

- $\phi$  est le flux dans la branche
- $\varepsilon_1$  est le nœud d'entrée
- $-\varepsilon_2$  est le nœud de sortie

avec:

 $\mathbf{I}$ 

$$
\varepsilon = \varepsilon_1 - \varepsilon_2 \tag{II.115}
$$

et:

$$
\varepsilon = \Re^* \phi \tag{II.116}
$$

Avec ces notations, nous avons à calculer  $\frac{\partial \Re}{\partial \phi}$ ,  $\frac{\partial \Re}{\partial \varepsilon_1}$  et  $\frac{\partial \Re}{\partial \varepsilon_2}$ . Nous pouvons remarquer que:

$$
\frac{\partial \mathfrak{R}}{\partial \varepsilon_1} = \frac{\partial \mathfrak{R}}{\partial \varepsilon} \text{ et } \frac{\partial \mathfrak{R}}{\partial \varepsilon_2} = -\frac{\partial \mathfrak{R}}{\partial \varepsilon}
$$
 (II.117)

En fait, nous n'avons donc besoin que de  $\frac{93}{2}$  et de  $\frac{93}{2}$ . Commençons par le calcul de  $\partial \phi$   $\partial \epsilon$ 

 $\frac{\partial \mathfrak{R}}{\partial \Phi}$ :

La relation I.11 nous donne l'expression analytique de  $\Re$  en fonction du flux  $\phi$ , qu'il est facile de dériver. Il vient :

$$
\frac{\partial \mathfrak{R}_{i}}{\partial \phi_{i}} = \frac{\mu_{r}}{\text{Plin}_{i}} * (c - \varepsilon) * \frac{2 * \alpha * \tau * S_{i}^{2 * \alpha} * \phi_{i}^{2 * \alpha - 1}}{\left(\phi_{i}^{2 * \alpha} + \tau * S_{i}^{2 * \alpha}\right)^{2}}
$$
(II.118)

Poursuivons par le calcul de  $\frac{\partial \Re}{\partial \varepsilon}$  et écrivons :

#### Chapitre Il : MISE EN EQUATIONS DES RESEAUX DE PERMEANCES COUPLES AUX CIRCUITS ELECTRIQUES DEVELOPPEMENT DU LOGICIEL DE SIMULATION

$$
\frac{\partial \mathfrak{R}}{\partial \varepsilon} = \frac{\partial \mathfrak{R}}{\partial \phi} * \frac{\partial \phi}{\partial \varepsilon}
$$
 (II.119)

et puisque:

 $\begin{array}{c} \begin{array}{c} \end{array} \end{array}$ Ť

$$
\phi = \frac{\varepsilon}{\Re} \tag{II.120}
$$

on a:

$$
\frac{\partial \mathfrak{R}}{\partial \varepsilon} = \frac{\partial \mathfrak{R}}{\partial \phi} * \left( \frac{1}{\mathfrak{R}} - \frac{\phi}{\mathfrak{R}} * \frac{\partial \mathfrak{R}}{\partial \varepsilon} \right)
$$
(III.121)

Soit par regroupement :

$$
\frac{\partial \mathfrak{R}_{i}}{\partial \varepsilon} = \frac{\frac{1}{\mathfrak{R}_{i}} * \frac{\partial \mathfrak{R}_{i}}{\partial \phi_{i}}}{1 + \frac{\phi_{i}}{\mathfrak{R}_{i}} * \frac{\partial \mathfrak{R}_{i}}{\partial \phi_{i}}}
$$
(II.122)

Par suite, on constate que  $\frac{\partial \text{Amag}_{i,i}}{\partial n}$  peut toujours être calculé, soit par l'expression  $dX_{\text{mi}}$ 1I.ll8, soit par l'expression 11.122, en notant que cette dernière expression doit être multipliée par un signe qui justement est donné par Amag<sub>i,j</sub>.

En résumé, l'équation II.lll devient alors : - si  $j \in [1, dm + bm]$ , on a:

$$
\frac{\partial \mathbf{R}_{i}(\mathbf{x}_{m}^{0})}{\partial \mathbf{x}_{mj}} = -(\Delta t^* \mathbf{A} \mathbf{m} a \mathbf{g}_{i,j} - \mathbf{C}_{i,j}) \quad \text{si } i \neq j
$$
\n(II.123)

$$
\frac{\partial \mathbf{R}_{i}(\mathbf{x}_{m}^{0})}{\partial \mathbf{x}_{mj}} = -(\Delta t \cdot \mathbf{A} \mathbf{m} \mathbf{a} \mathbf{g}_{i,j} - \mathbf{C}_{i,j}) - \frac{\partial \mathbf{\mathbf{R}}_{i,j}}{\partial \mathbf{x}_{mj}} \cdot \Delta t \cdot \mathbf{x}_{mi}^{0} \quad \text{si } i = j \tag{II.124}
$$

 $-si$  j  $\in$   $\lceil dm + bm + 1, dm + bm + nm \rceil$ , on a :

$$
\frac{\partial \mathbf{R}_{i}(x_{m}^{0})}{\partial x_{mj}} = -(\Delta t * \mathbf{A} \mathbf{m} \mathbf{a} \mathbf{g}_{i,j} - \mathbf{C}_{i,j}) - \mathbf{A} \mathbf{m} \mathbf{a} \mathbf{g}_{i,j} * \frac{\frac{1}{\Re_{i}} * \frac{\partial \mathbf{R}_{i}}{\partial \phi_{i}}}{1 + \frac{\phi_{i}}{\Re_{i}} * \frac{\partial \mathbf{R}_{i}}{\partial \phi_{i}}} * \Delta t * x_{mi}^{0}
$$
(II.125)

Dorénavant, tous les éléments de la matrice jacobienne sont déterminés et plus rien ne s'oppose à l'utilisation de la méthode de Newton-Raphson pour le calcul des régimes non linéaires lors d'une modélisation par réseau de perméances magnétique-électrique couplés.

Il est à noter que si le terme de l'équation II.l09 concernant la dérivée de la matrice [K] par rapport à  $x_m$  est nul, la méthode de Newton Raphson se ramène à l'utilisation de la méthode de substitution. Aussi, la nouvelle formulation, résolue par l'application de l'algorithme de Newton-Raphson, permet d'envisager l'utilisation de la méthode de substitution en annulant simplement le terme  $\sum_{m+m=0}^{dm+bm+m} \frac{\partial K_{i,k}}{\partial x} * x_{mk}^0$ , ou plus simplement en ne  $\overline{k=1}$   $\sigma X_{mj}$ 

les calculant pas.

Comme jusqu'à maintenant, l'exemple traité étant celui du transformateur, nous allons lui appliquer ces deux algorithmes de résolution et les comparer après une présentation du logiciel.

#### **11.7) PRESENTATION Du LOGICIEL DE SIMULATION**

Des relations établies précédemment, nous pouvons voir que la mise en équations et la résolution du système différentiel engendré par nos modèles magnétique-électrique couplés ne sont pas aisées. Comme nous l'avons expérimenté, bon nombre de logiciels disponibles sur le marché (ESACAP©, ALLAN NEPTUNIX© [39] [40]) sont peu adaptés aux réseaux de perméances. Afin d'utiliser un outil convivial, apportant une bonne portabilité et facilité de maintenance, nous nous sommes tournés vers le développement de notre propre logiciel sous l'environnement MATLAB©.

Afin de faciliter l'utilisation du logiciel de modélisation par réseaux de perméances, appelé SiRePCE (Simulation par Réseaux de Perméances Couplés Electriquement), nous avons décomposé sa structure en quatre parties distinctes (fig. 2.12)

## Chapitre Il : MISE EN EQUATIONS DES RESEAUX DE PERMEANCES COUPLES AUX CIRCUITS ELECTRIQUES DEVELOPPEMENT DU LOGICIEL DE SIMULATION

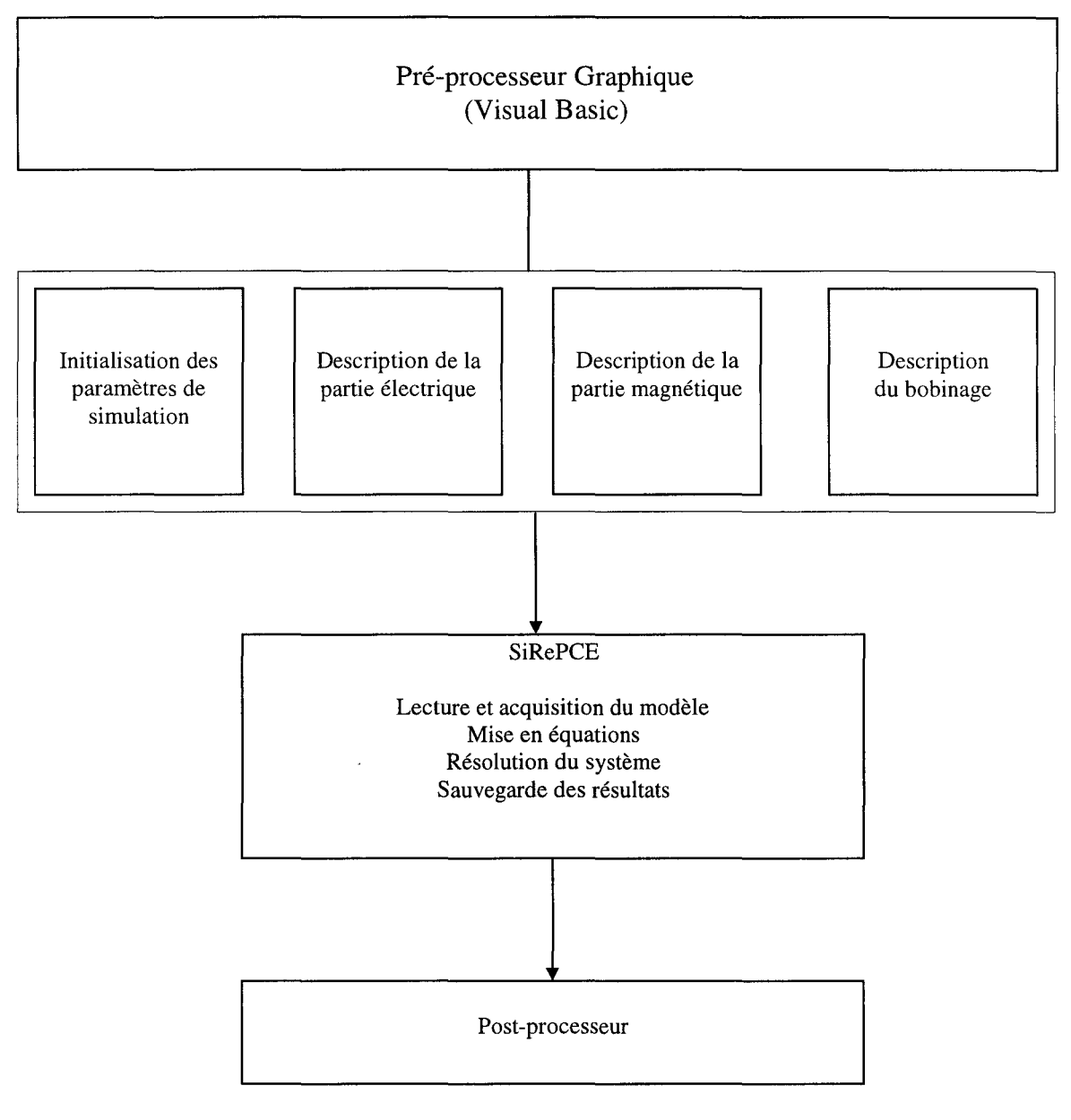

Figure 2.12 Structure du logiciel SiRePCE

La première partie concerne l'acquisition des parties magnétique et électriques, ainsi que le couplage et les paramètres de simulation, à l'aide d'un pré-processeur graphique réalisé sous Visual Basic [39] afin de simplifier la phase d'acquisition de ces données. Ce préprocesseur convertit ces données sous la forme d'un fichier Matlab appelé fichier de description du modèle simulé.

# Chapitre II: MISE EN EQUATIONS DES RESEAUX DE PERMEANCES COUPLES AUX CIRCUITS ELECTRIQUES DEVELOPPEMENT DU LOGICIEL DE SIMULATION

Ce fichier est éditable et constitue le fichier d'entrée du solveur. Il se décompose en quatre parties :

-initialisation des paramètres de simulation

- description du circuit électrique

- description du circuit magnétique

- description du bobinage ou du couplage magnétique-électrique

Ces descriptions sont définies à l'aide d'une syntaxe directement interprétable par Matlab.

Ce fichier est donc repris par le solveur qui met en équations le système engendré par la modélisation, résout ce dernier en pas à pas dans le temps et enfin sauvegarde les résultats qui sont directement exploitables au travers de la troisième partie: le post-processeur.

Ce post-processeur permet par l'intermédiaire d'un menu déroulant de sélectionner les grandeurs locales ou globales que l'on désire visualiser. Celles-ci peuvent être : soit un flux de dent, de branche, d'aimant, une induction, l'évolution d'une perméance en fonction du temps (perméance d'entrefer) ou de la saturation, la force magnétomotrice de réaction d'induit, un courant, une tension simple ou composée, etc... L'évolution temporelle et l'analyse spectrale de la grandeur sélectionnée sont affichées, ainsi que sa valeur efficace.

#### **11.8) SIMULATION Du TRANSFORMATEUR MONOPHASE**

Toute la partie de mise en équations du transformateur monophasé a été traitée au cours des différents paragraphes de ce chapitre. Il ne reste plus qu'à résoudre le système différentiel non linéaire engendré par la modélisation, en utilisant les deux méthodes de traitement des non linéarités.

Le transformateur a été simulé à vide, de manière à rendre compte de la saturation au travers du courant primaire, sur deux périodes réseaux ( 40ms) avec un nombre de points par période de 200 et une précision de 1%. Le tableau ci-après donne les temps de calcul sur un pentium 75 Mhz 16 Mo RAM, la valeur efficace du courant primaire et sa composition harmonique pour les six premiers harmoniques et sa composante continue.

Chapitre II: MISE EN EQUATIONS DES RESEAUX DE PERMEANCES COUPLES AUX CIRCUITS ELECTRIQUES DEVELOPPEMENT DU LOGICIEL DE SIMULATION

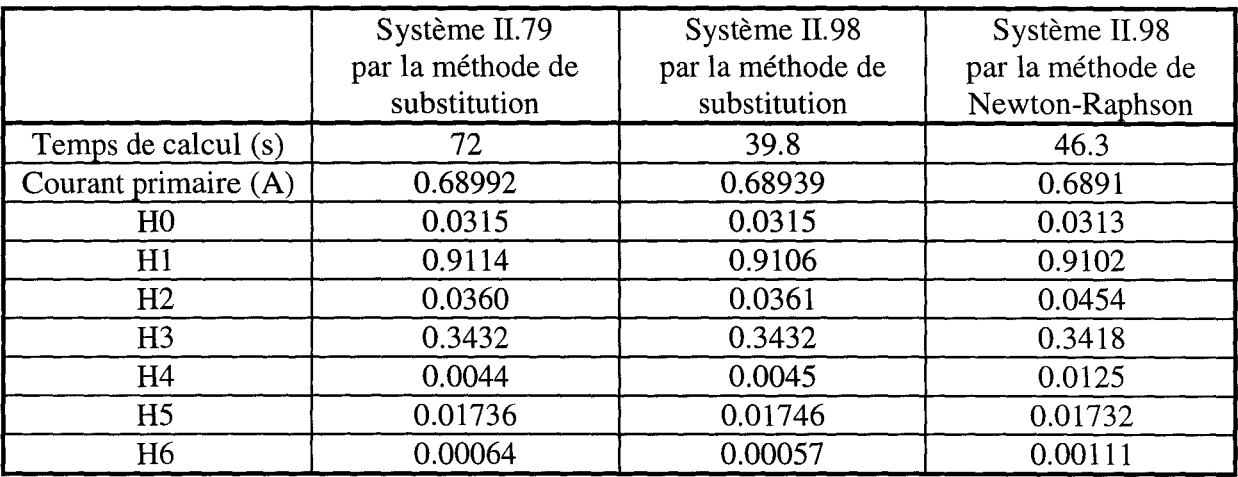

#### Tableau 2.1 Comparaison des différentes méthodes

Le calcul le plus rapide pour un petit système est celui fondé sur la méthode de substitution appliquée au système 11.98. En effet, cette mise en équation du système supprime la phase d'inversion de la matrice Amag qui est très coûteuse en temps de calcul. La méthode de Newton-Raphson est plus lente, car elle nécessite des calculs supplémentaires

Ces trois méthodes donnent la même forme d'onde pour le courant primaire (fig.2.13), avec des valeurs efficaces similaires pour ce courant, dans le cas d'une alimentation en tension sinusoïdale.

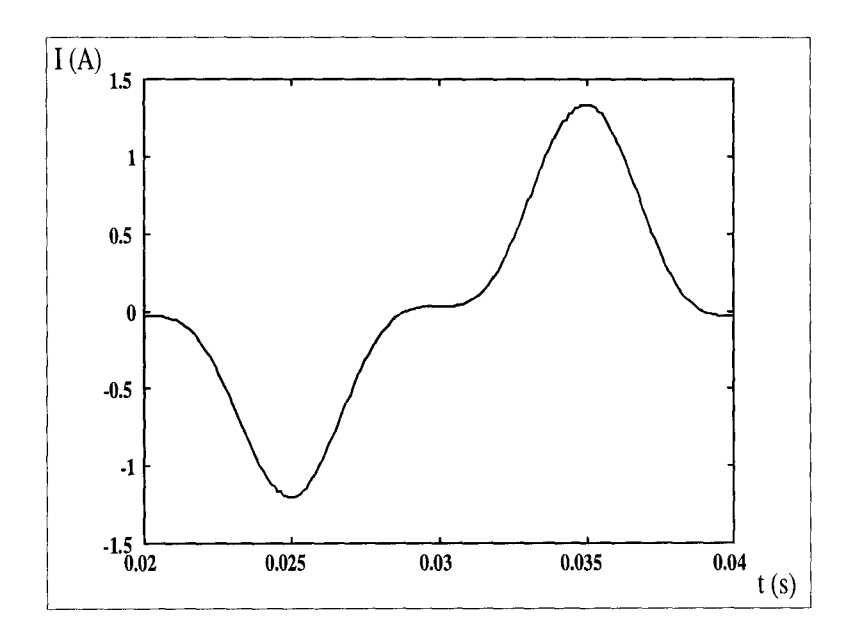

Figure 2.13 Evolution temporelle du courant primaire

1

Notre modélisation, notre mise en équations et notre résolution du système différentiel semblent tout à fait correctes pour le fonctionnement du transformateur monophasé, ce qui va permettre de passer à l'étude de systèmes beaucoup plus volumineux.

## **11.9) CONCLUSION**

Dans ce chapitre, nous venons de voir la prise en compte et la mise en équations du couplage magnétique électrique pour un réseau de perméances couplé électriquement, suivi des développements mathématiques et numériques effectués pour l'élaboration du logiciel de Simulation par Réseau de Perméances Couplé Electriquement (SiRePCE). Dans un premier temps, nous avons élaboré la mise en équations des parties magnétique et électriques suivie des équations de couplage des deux milieux de façon à parvenir à un système différentiel final du premier ordre à coefficients variables. Une fois ce système établi, en utilisant la méthode d'Euler implicite pour la résolution de l'équation différentielle, deux méthodes de résolution des systèmes non linéaires ont été abordées. La première étant la méthode de substitution qui est relativement simple à mettre en œuvre comparée à la deuxième, la méthode de Newton-Raphson. Cette dernière a nécessité de revoir la mise en équations de manière à avoir une connaissance littérale de la formulation de la jacobienne. Cette nouvelle mise en équations, permet effectivement d'utiliser l'algorithme de Newton-Raphson pour résoudre les non linéarités, mais un cas particulier est la méthode de substitution. Nous avons comparé, entre elles, ces deux mises en équations lorsqu'elles utilisent la méthode de substitution, et également comparé la méthode de substitution et la méthode de Newton-Raphson pour la deuxième forme de mise en équations. Le test utilisé, sur un transformateur, est d'une taille très modeste, aussi nous allons voir dans le prochain chapitre, l'application de la méthode des réseaux de perméances et l'utilisation de SiRePCE pour simuler des systèmes beaucoup plus volumineux en équations qui sont les machines synchrones.

# CHAPITRE III

# APPLICATION AUX MACHINES SYNCHRONES

Chapitre III : APPLICATION AUX MACHINES SYNCHRONES

# **CHAPITRE III APPLICATION AUX MACHINES SYNCHRONES**

### **III.l) INTRODUCTION**

Les chapitres précédents ont présenté la méthode des réseaux de perméances, puis l'élaboration du logiciel SiRePCE, permettant leur mise en équations et la résolution du système engendré. La première partie de ce chapitre sera consacrée à la validation du logiciel de calcul avec l'étude de deux machines synchrones, l'une à pôles saillants et l'autre à griffes [42]. Une fois validée, la modélisation par réseaux de perméances sera appliquée à deux machines synchrones à aimants permanents construites par la société JEUMONT INDUSTRIE. Les résultats de simulation trouvés seront comparés à ceux fournis par le constructeur pour les deux machines.

#### **III.2) VALIDATION Du LOGICIEL DE CALCUL**

Nous allons présenter la validation du logiciel de calcul à partir de deux exemples de machines synchrones qui ont fait l'objet d'une étude [40] et d'une thèse, sur la modélisation par réseau de perméances, au sein du laboratoire réalisée par M. HECQUET [21]. Ces deux machines sont :

- un alternateur à pôles saillants
- un alternateur à griffes

et ont été étudiées, ici, dans un but de validation. Nous n'avons en aucun cas modifié les réseaux de perméances établis par M. HECQUET pour ces deux machines.

#### **111.2.1)** ETUDE DE L'ALTERNATEUR A POLES SAILLANTS

Lors de cette étude, nous n'avons considéré que le cas du fonctionnement en alternateur. Cette machine est un alternateur tétrapolaire à pôles saillants possédant les caractéristiques suivantes :

89

- rotor tétrapolaire à pôles saillants (2 paires de pôles) muni de bobines excitatrices alimentées en 12 V continu. Chaque bobine possède 250 spires par pôle. La résistance des quatre bobines est de 4.3  $\Omega$ .
- stator à 12 encoches, le bobinage est classique à une encoche par pôle et par phase. Les phases statoriques sont couplées en étoile et possèdent 20 spires par phase
- la vitesse de rotation est constante et égale à 3000 tr/min.
- la longueur de la machine est de 250 mm et son diamètre est de 220 mm
- -la courbe de saturation est donnée par la figure 3.1 et ses coefficients de Marrocco sont égaux à : c= 1,  $\alpha$  = 1.05583,  $\varepsilon$  = 9.222e - 4 et  $\tau$  = 1.069e3

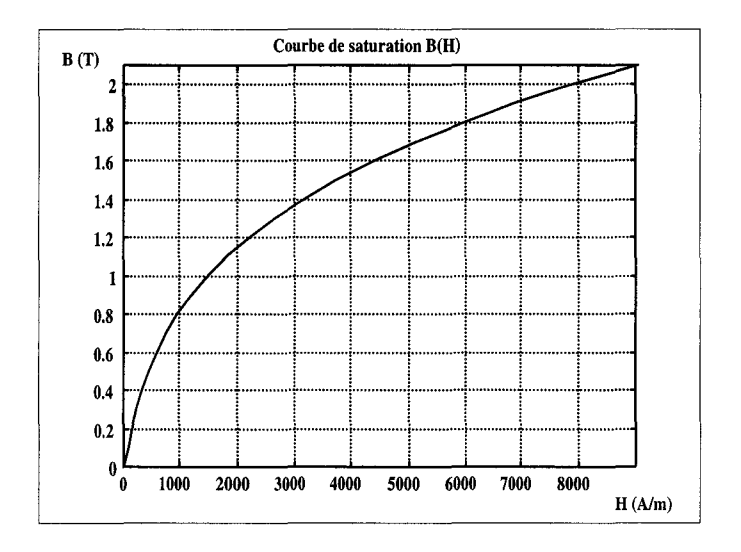

Figure 3.1 Courbe de saturation

De part la périodicité géométrique de l'alternateur, seulement la moitié de la machine a besoin d'être modélisée par la méthode des réseaux de perméances. Le réseau qui lui est associé est donné à la figure 3.2.

Chapitre III : APPLICATION AUX MACHINES SYNCHRONES

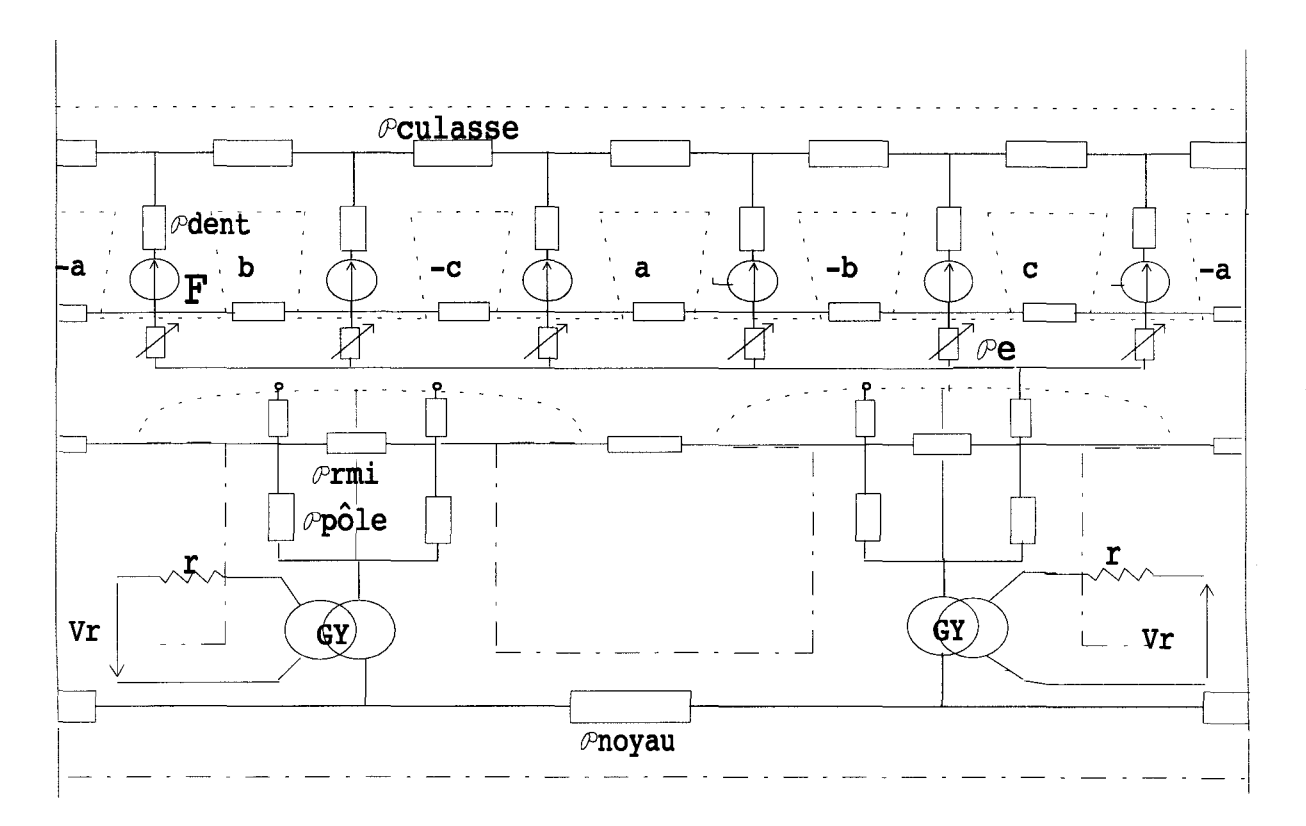

Figure 3.2 Réseau de perméances associé à **1'** alternateur tétrapolaire

Nous pouvons comparer les résultats obtenus par l'utilisation du logiciel Allan Neptunix et ceux trouvés avec Sirepce. Tout d'abord à vide, en comparant les forces électromotrices à vide, nous n'obtenons aucune différence entre les deux résolutions des modélisations par réseau de perméances, puis nous les comparons aux résultats éléments finis (fig. 3.3). Au niveau du courant rotorique (fig. 3.4), il en est de même, la différence n'est pas définissable entre les deux résolutions des modélisations par réseau de perméances. Sur les figures 3.3 et 3.4, nous avons rappelé les résultats obtenus par la méthode des éléments finis avec le logiciel MV2DYN/TROIKA.

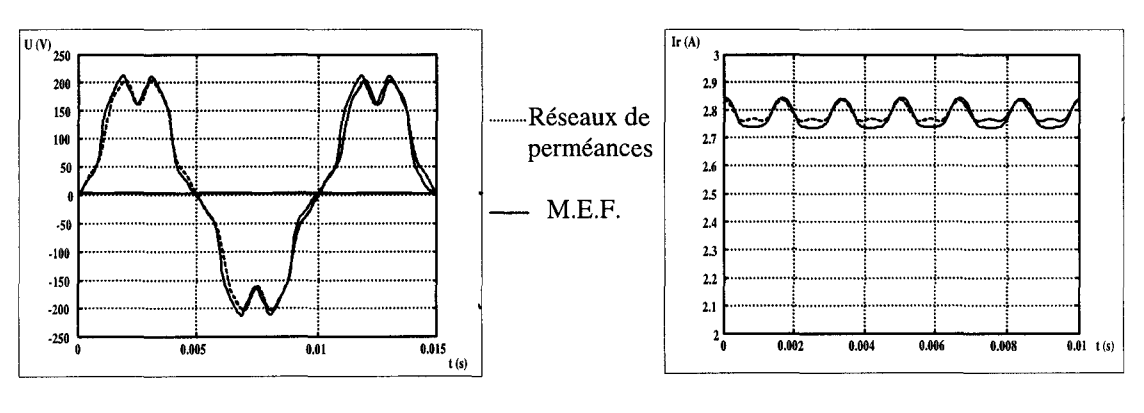

Figure 3.3 Force électromotrice statorique

Figure 3.4 Courant rotorique

En charge, avec une résistance de charge statorique de 10  $\Omega$ , les forces électromotrices (fig. 3.5) et le courant rotorique (fig. 3.6) donnés par les deux logiciels de modélisation par réseaux de perméances sont identiques.

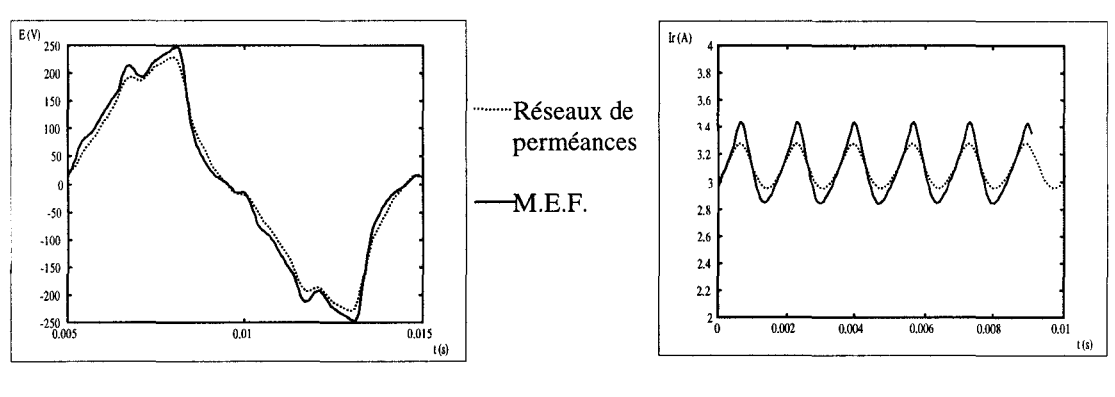

Figure 3.5 Force électromotrice statorique

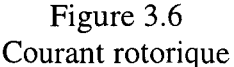

Pour l'alternateur tétrapolaire, le logiciel Sirepce est validé. Le temps de calcul d'une période de 10 ms, avec 100 points, est de 64 secondes en linéaire sur un pentium 75 Mhz et de 90 s sur une station de travail sous Allan Neptunix, alors que le modèle éléments finis demande 2 heures de calcul sur un RISC 6000.

#### 111.2.2) ETUDE DE L'ALTERNATEUR A GRIFFES

La deuxième validation de Sirepce consiste en l'étude d'un alternateur à griffes. Celuici est utilisé dans le domaine de 1' automobile et ses caractéristiques sont les suivantes :

- le rotor possède six paires de pôles ou griffes. Le bobinage rotorique est constitué d'une bobine concentrique de 390 spires d'une résistance de 2.75  $\Omega$ .
- le stator est composé de 36 dents et son bobinage est réalisé de façon à obtenir une encoche par pôle par phase.

La vue en coupe de 1' alternateur est donnée ci-après :
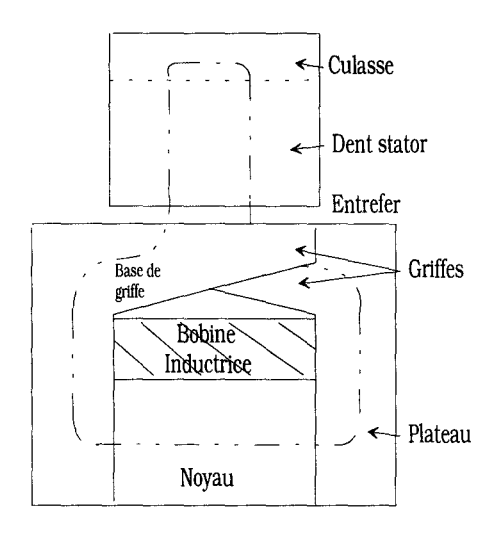

Figure 3.7 Vue en coupe du circuit magnétique

Les courbes de saturation des différentes parties sont données aux figures 3.8 à 3.10.

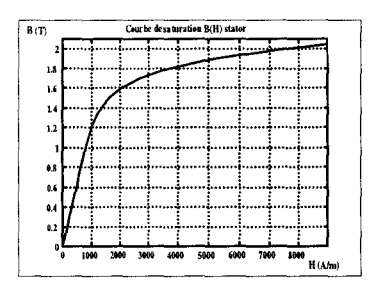

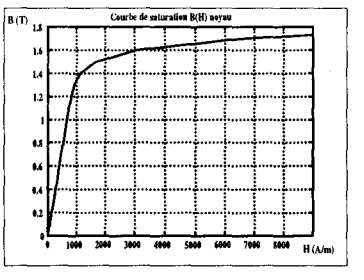

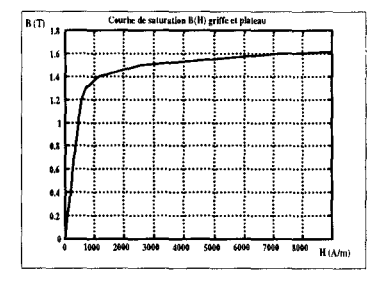

Figure 3.8 Courbe B(H) du stator

Figure 3.9 Courbe B(H) du noyau

Figure 3.10 Courbe  $B(H)$  des griffes

Dans cette phase de validation de Sirepce, nous ne présentons pas la manière dont est obtenu le réseau de perméances associé à cet alternateur. Cette modélisation est effectuée en trois dimensions de manière à prendre correctement l'effet tridimensionnel des griffes. Etant donné la difficulté de représentation du réseau de perméances tridimensionnel associé à cet alternateur, sa représentation est effectuée suivant deux vues :

La validation est effectuée sur deux formes d'ondes, la première (fig. 3.13) représente le flux de phase statorique en fonction du courant rotorique d'excitation et la deuxième (fig. 3.14) donne la force électromotrice à vide pour un courant d'excitation de 3.5 A.

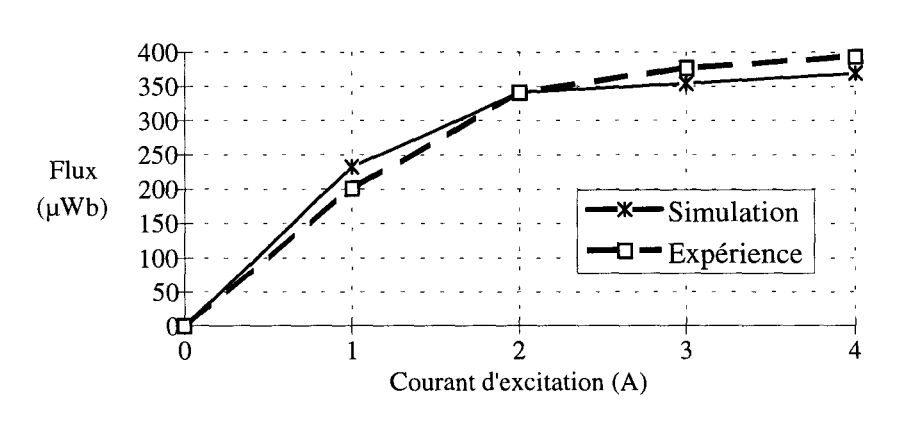

Figure 3.13 Force électromotrice statorique

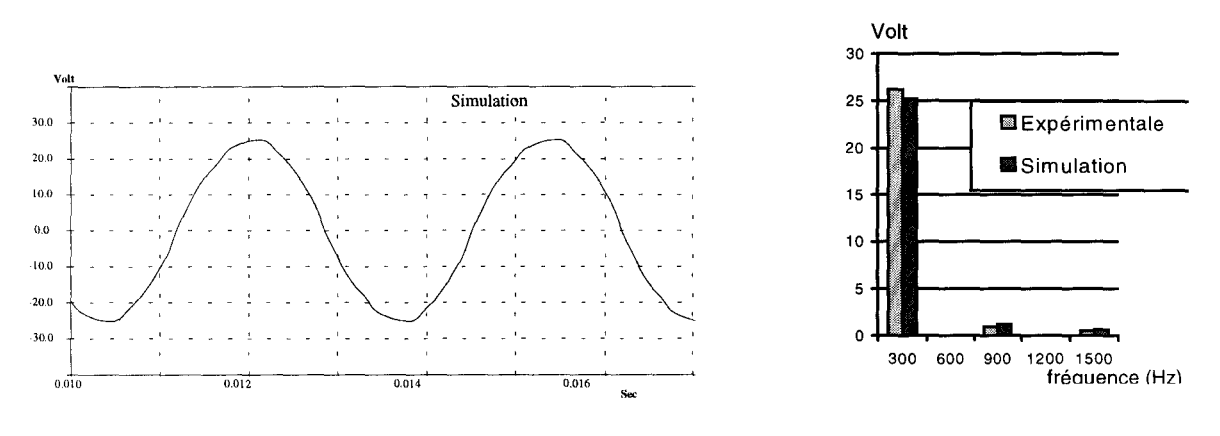

Figure 3.14 Allure et spectres de la force électromotrice à vide pour une excitation de 3,5A

Ces deux figures montrent que les résultats de simulation sont proches des essais. Les deux simulations par réseau de perméances ont été effectuée avec Allan Neptunix et SiRePCE et donnent exactement les mêmes résultats. Ainsi, le logiciel de simulation que nous avons élaboré est parfaitement validé.

#### Chapitre III : APPLICATION AUX MACHINES SYNCHRONES

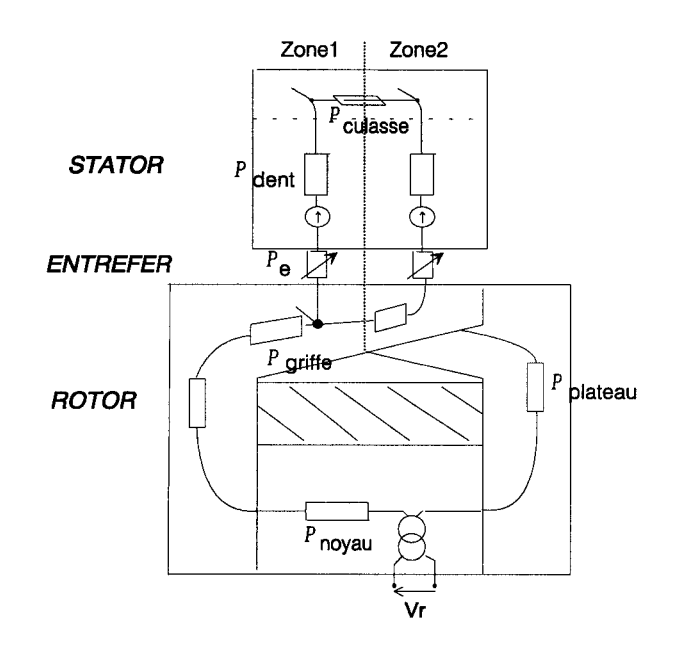

Figure 3.11 Vue axiale du réseau

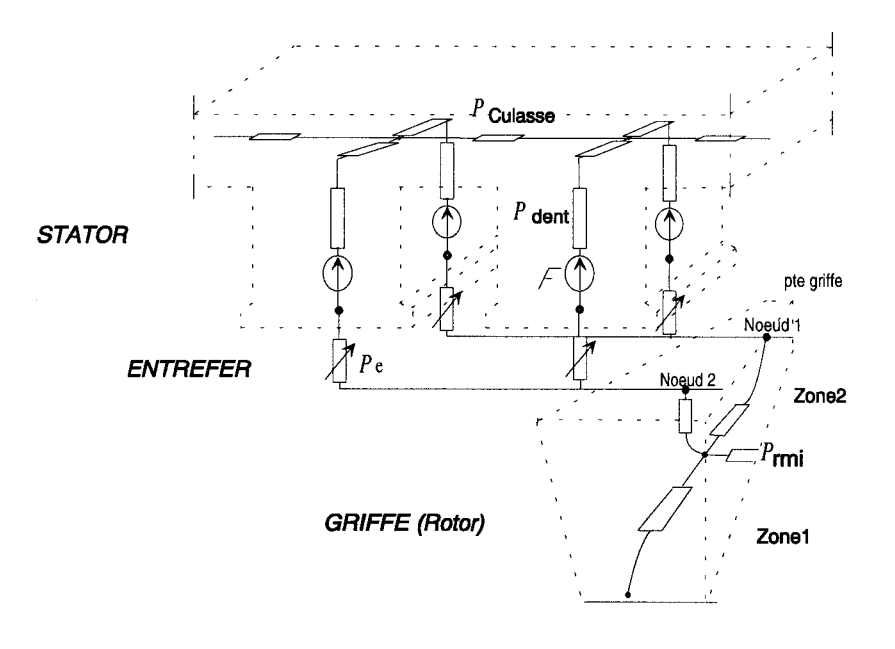

Figure 3.12 Vue transversale du réseau pour deux dents et une griffe

Les dents statoriques sont découpées en deux sur la profondeur de la machine, faisant intervenir trois types de perméances d'entrefer, une liant la première demi-dent au nœud 2, et à son symétrique, 1' autre liant la deuxième demi dent au nœud 1 et située à la pointe de griffe. Dans un souci d'alléger la représentation du réseau, les perméances de fuites de dent n'ont pas été représentées.

94

# **111.3)** ETUDE DES MACHINES SYNCHRONES A AIMANTS PERMANENTS

Nous allons voir dans ce paragraphe, la modélisation par réseau de perméances de deux machines à aimants permanents, l'une d'une puissance de 125 kW et l'autre de 32.5 kW, construites par la société JEUMONT INDUSTRIE. Une présentation de chaque machine, suivie de la construction détaillée de chaque réseau de perméances et une comparaison des résultats de simulation et des essais vont être présentées.

# III.3 .1) MACHINE SYNCHRONE DE 125 KW

### III.3.1.1) PRESENTATION DE LA MACHINE

La machine étudiée possède les caractéristiques suivantes :

- le rotor possède 6 paires de pôles, composées par des aimants en samarium cobalt (SmCo) d'une induction rémanente (Br) de 1.06 T, d'un champ coercitif (He) de 755 *kA/m et d'une perméabilité relative*  $\mu$ , de 1.117.
- le stator est composé de 54 encoches garnies d'un bobinage triphasé imbriqué à pas raccourcis avec deux voies d'enroulement en parallèles.
- les bobinages statoriques sont couplés en étoile.
- la machine est alimentée sous 440 V triphasé sous une fréquence de 180 à 360 Hz, autorisant des vitesses de rotation de 1800 à 3600 tr/min
- -l'ouverture de l'arc polaire sur le pas polaire est de 7/9
- la longueur de la machine est de 220 mm
- -le diamètre d'alésage statorique est de 309 mm
- le diamètre extérieur est de 390 mm
- la hauteur des aimants est de 13 mm
- -l'entrefer mécanique est de 3 mm
- les courbes de saturation des matériaux statorique et rotorique représentées aux figures 3.15 et 3.16 donnent:

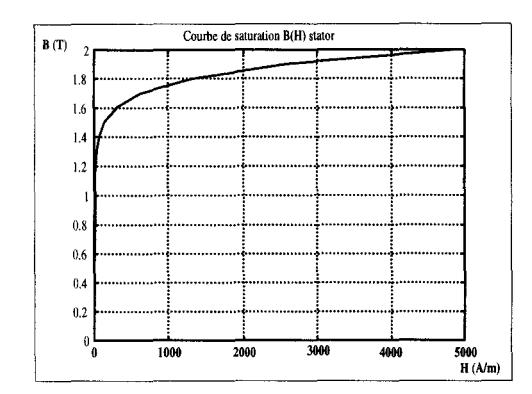

Figure 3.15 Courbe de saturation statorique

 $\boldsymbol{\epsilon}$ 

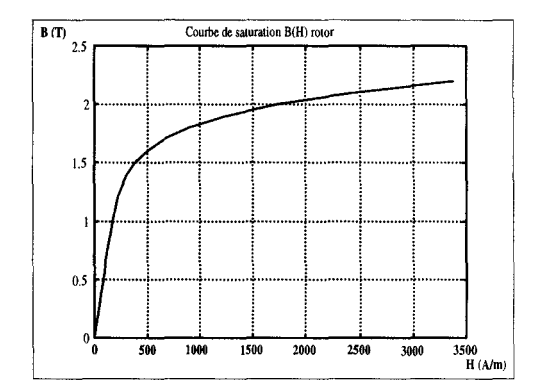

Figure 3.16 Courbe de saturation rotorique

et ont pour coefficients de Marrocco respectifs :

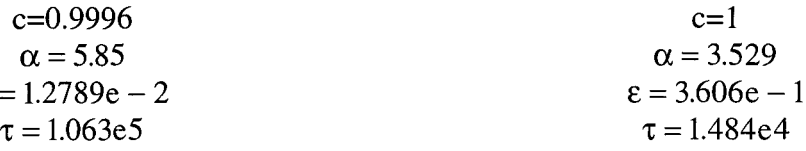

# **III.3.1.2) RESEAU DE PERMEANCES ASSOCIE**

Comme décrit au chapitre I, la modélisation par réseau de perméances commence par une étude par les éléments finis, de manière à déterminer les principaux tubes de flux. Grâce aux symétries de construction de la machine, seulement un sixième de la machine a besoin d'être modélisé (fig 3.17).

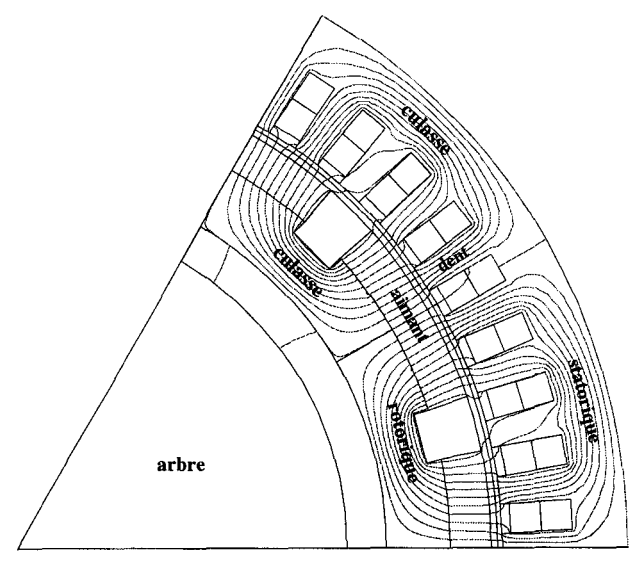

Figure 3.17 Modélisation éléments finis de la machine de 125 kW à ; vide

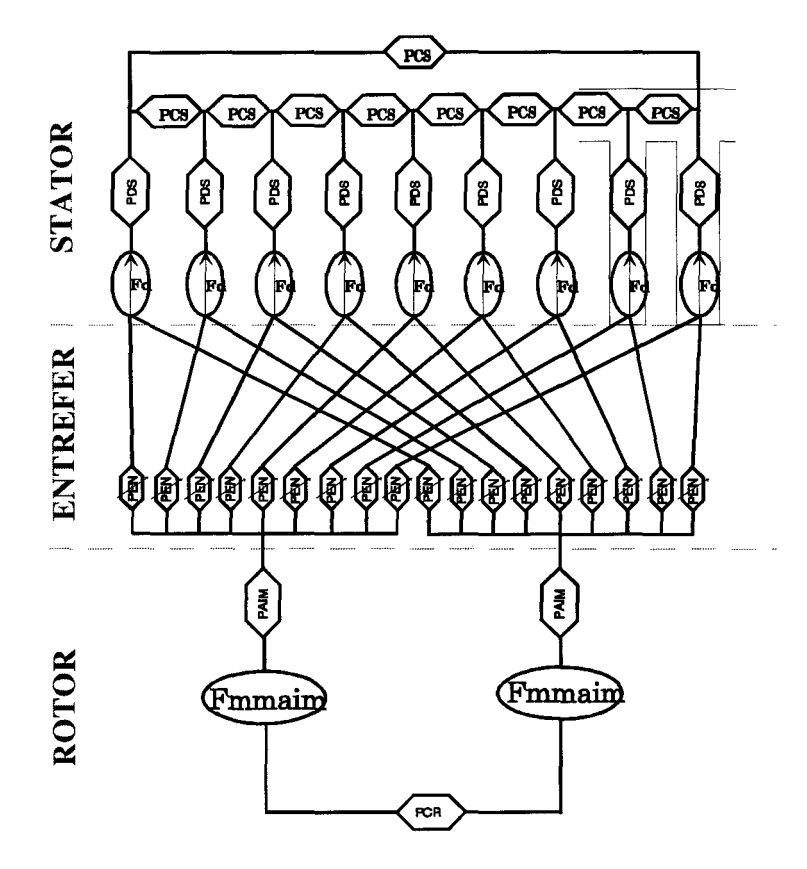

On peut définir ainsi le réseau de perméances associé à cette machine

Figure 3.18 Réseau de perméances

avec:

- PCS : perméance de culasse statorique égale à 11284 H
- PDS : perméance de dent statorique égale à 1/2160 H en série avec
- Fd : force magnétomotrice de dent permettant la prise en compte de la réaction magnétique due aux ampères-tours d'encoche
- PCR : perméance de culasse rotorique égale à 1/12000 H
- PAIM: perméance d'aimant égale à 11719500 H en série avec
- FMMAIM : force magnétomotrice d'aimant  $\varepsilon$  égale à :

$$
\varepsilon = H_c * h = 755e3 * 13e - 3 = 9817 \text{ Atr}
$$
 (IV.1)

- PEN : perméance d'entrefer

La perméance d'entrefer liant une dent statorique à un pôle rotorique possède la loi d'évolution suivante:

#### Chapitre III: APPLICATION AUX MACHINES SYNCHRONES

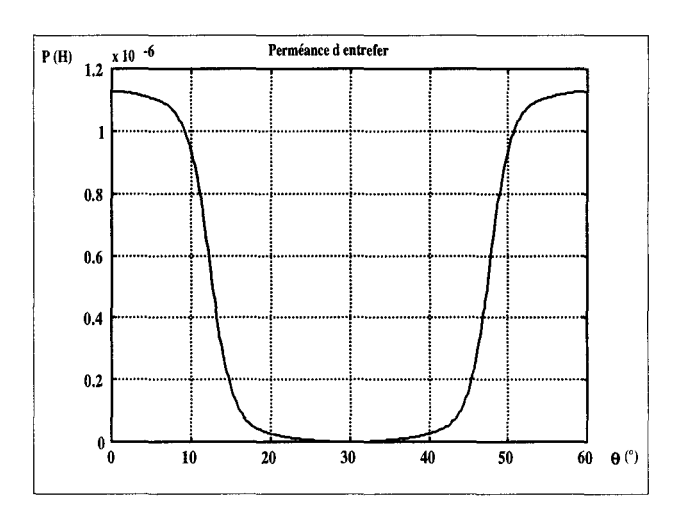

Figure 3.19 Evolution de la perméance d'entrefer en fonction de la position

Le réseau de perméances étant modélisé, il ne reste plus qu'à décrire la partie électrique. Les bobinages de la machine sont couplés en étoile et débitent sur une charge résistive triphasée équilibrée couplée elle aussi en étoile (fig. 3.20).

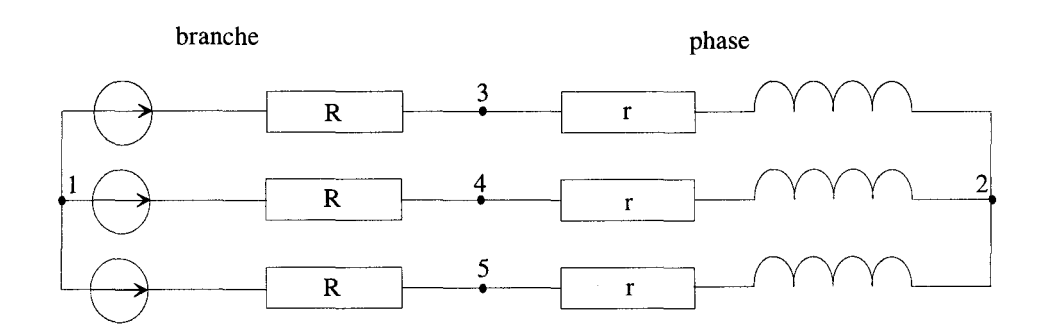

Figure 3.20 Description de la partie électrique

Le couplage magnétique-électrique est réalisé de manière explicite dans le fichier de description utilisé par le logiciel SiRePCE que nous n'étudions pas ici. Une fois les modélisations des parties magnétique, électriques et de leur couplage réalisés [44], nous allons passer à la phase de simulation et d'exploitation des résultats.

#### Ill.3.1.3) RESULTATS OBTENUS

Les résultats de simulation donnés par la modélisation par réseaux de perméances seront comparés aux essais fournis par le constructeur et aux résultats de simulation obtenus par la méthode des éléments finis en régime dynamique lors de l'utilisation du logiciel MV2DYN. La machine fonctionne en génératrice et débite sur une charge triphasée équilibrée couplée en étoile.

# 111.3.1.3.1) COMPARAISON ENTRE LES RESULTATS RESEAU DE PERMEANCES ET LES ESSAIS

Les erreurs relatives sont données par rapport aux essais

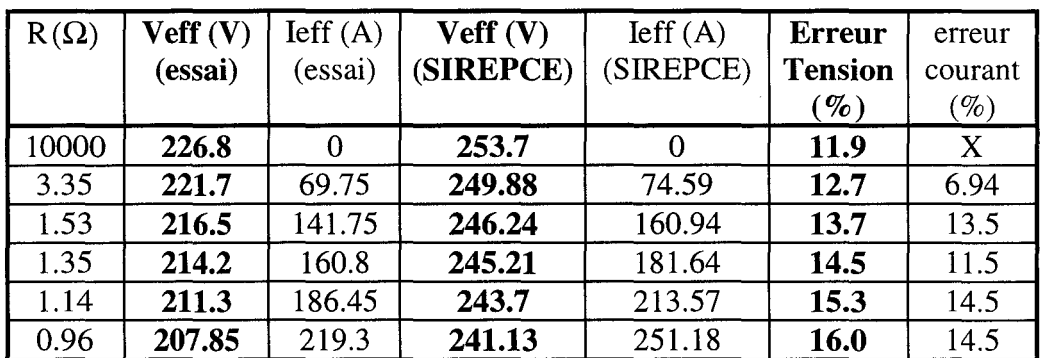

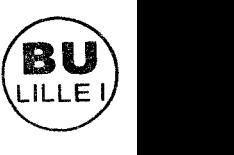

#### Tableau 3.1

Comparaison des résultats réseau de perméances en linéaire vis à vis de l'expérience

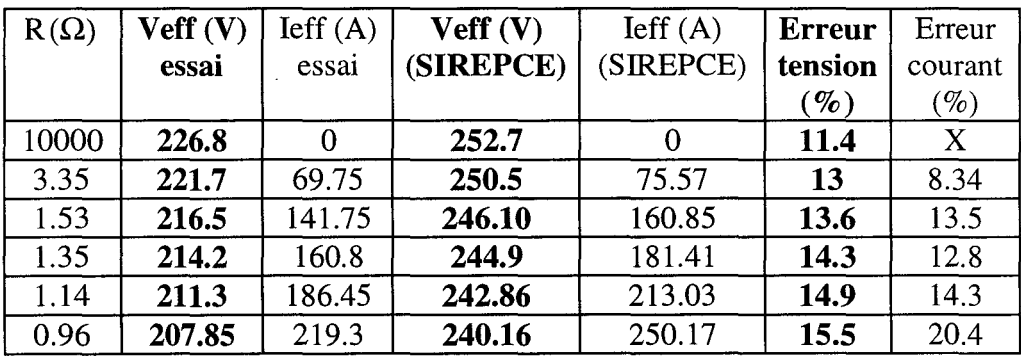

#### Tableau 3.2

Comparaison des résultats réseau de perméances en non linéaire vis à vis de 1' expérience

La modélisation par réseau de perméances donne des résultats vis à vis de l'expérience du même ordre de grandeur mais avec une erreur de 11 à 15.6 %. De manière à vérifier les résultats obtenus, il est intéressant de les comparer à ceux donnés par la modélisation éléments finis en régime dynamique.

# III.3.1.3.2) COMPARAISON ENTRE LES ELEMENTS FINIS EN LINEAIRE ET LES ESSAIS

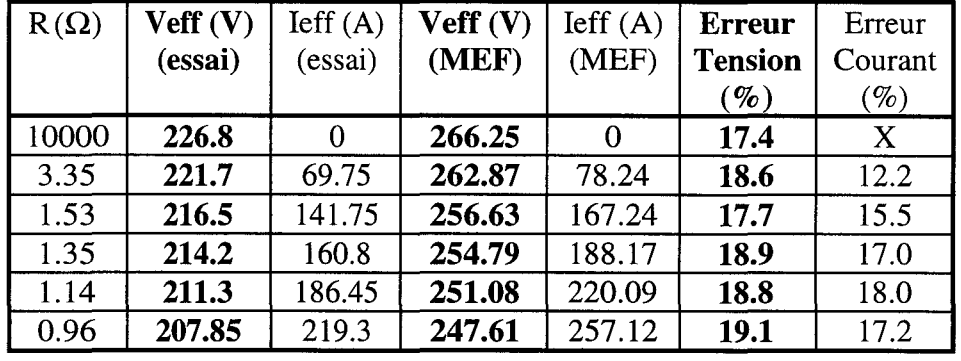

Les erreurs relatives sont données par rapport aux essais

# Tableau 3.3

Comparaison des résultats éléments finis en linéaire vis à vis de l'expérience

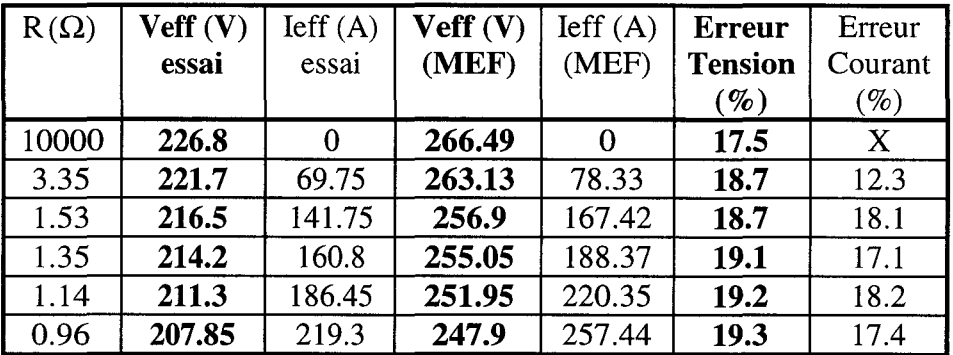

#### Tableau 3.4

Comparaison des résultats éléments finis en non linéaire vis à vis de 1' expérience

La modélisation éléments finis en régime dynamique donne des résultats avec une erreur de 17 à 19 % vis à vis des essais. Il est à noter qu'une comparaison de la modélisation par réseau de perméances et par éléments finis s'impose.

# III.3.1.3.3) COMPARAISON ENTRE LES RESULTATS RESEAU DE PERMEANCES ET LES ELEMENTS FINIS

Les erreurs relatives sont données par rapport aux éléments finis

#### Chapitre III: APPLICATION AUX MACHINES SYNCHRONES

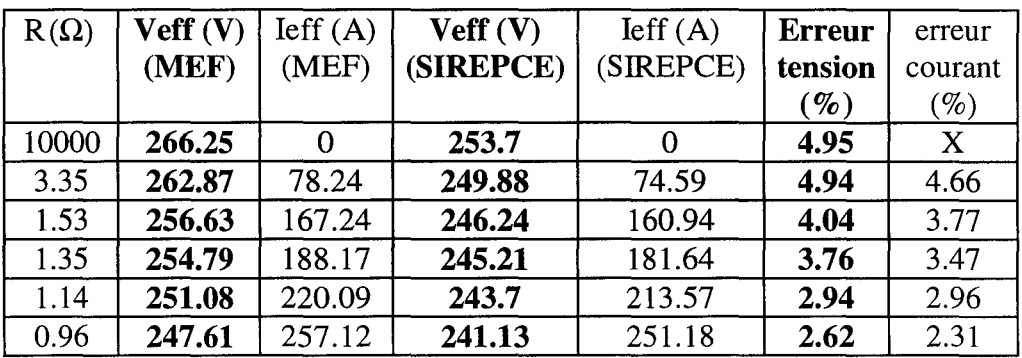

#### Tableau 3.5

Comparaison des résultats éléments finis et réseau de perméances en régime linéaire

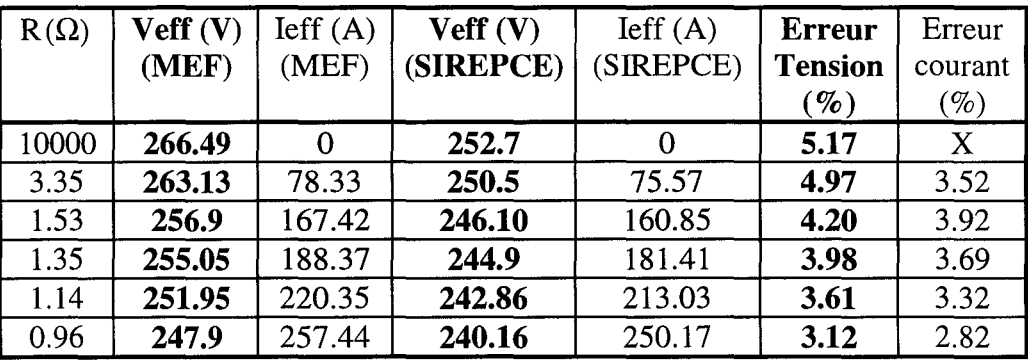

#### Tableau 3.6

Comparaison des résultats éléments finis et réseau de perméances en régime non linéaire

La différence entre ces deux modélisations tourne autour de 3 à 5.2 %, ce qui paraît tout à fait raisonnable étant donné que la méthode des réseaux de perméances est une méthode approchée qui n'utilise qu'un nombre restreint d'éléments.

### III. 3 .1. 3.4) CARACTERISTIQUE EXTERNE DE LA MACHINE

Etant donné que les régimes linéaire et non linéaire sont très proches l'un de l'autre, car la machine est très faiblement saturée, nous ne représentons ici, que la caractéristique externe comparant les essais aux résultats fournis par les modélisations par réseau de perméances en non linéaire et éléments finis en non linéaire.

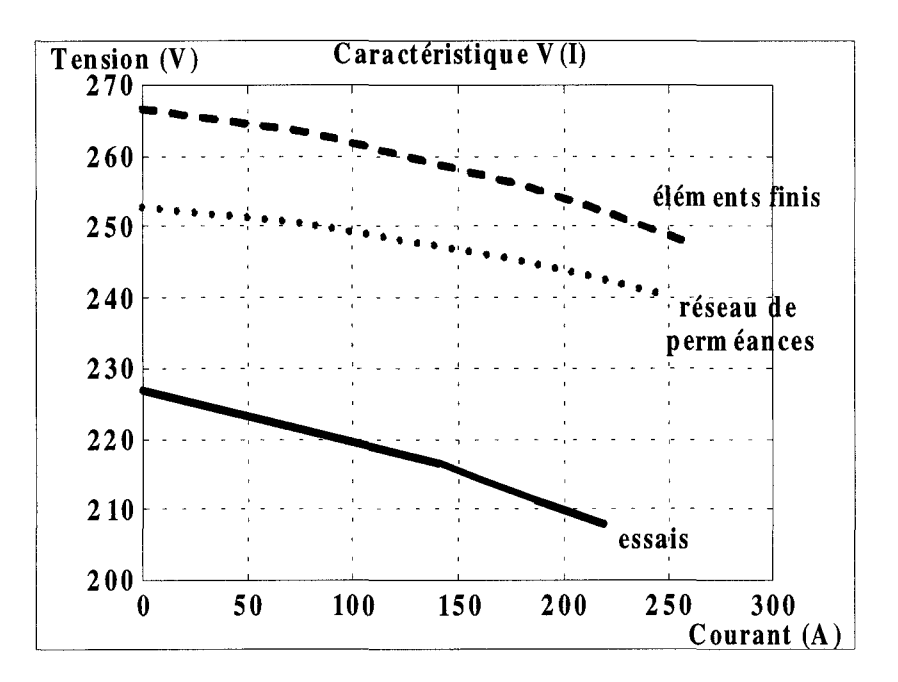

Figure 3.21 Comparaison des caractéristiques externes en non linéaire

En dilatant l'échelle des tensions, de manière à obtenir une meilleure comparaison, on remarque que les valeurs données par les essais sont nettement inférieures à celles des différentes modélisations. Ce phénomène est très certainement dû à une différence entre la caractéristique théorique des aimants et celle réelle. En effet, dans le cas des modélisations, la caractéristique de l'aimant est fondée sur les valeurs du champ coercitif et de sa perméabilité relative, alors qu'en pratique, la valeur de ce champ peut être plus faible. Une autre cause est très certainement liée au fait que l'aimantation axiale de l'aimant n'est pas forcément uniforme sur toute sa surface surtout au niveau de ses extrémités. Une réduction de 10 % de ce champ coercitif donnerait une erreur maximale de 3% sur la caractéristique externe de la machine. D'autre part, lors du fonctionnement de la machine, des courants de Foucault se créent dans les aimants occasionnant un échauffement de ces derniers qui engendre une augmentation de température et par le fait une diminution de quelques pour cent du champ coercitif et de l'induction rémanente. La loi d'évolution de l'induction rémanente d'un aimant en fonction de la température est la suivante :

$$
B_r = B_{r_a} + \alpha^* B_{r_a} * (T - T_a)
$$
 (III.2)

avec  $\alpha$  = -0.025 %/°C pour un aimant en samarium-cobalt

Ces deux phénomènes conjugués peuvent justifier la différence entre les essais réalisés sur la machine et les résultats des deux modélisations.

La machine étant faiblement saturée, nous allons comparer les résultats obtenus par la modélisation par réseau de perméances à ceux calculés à partir d'un modèle de référence qui est fondé sur le modèle de la réactance synchrone lors du fonctionnement en moteur de la machine. La caractéristique du couple électromagnétique en fonction du courant absorbé est :

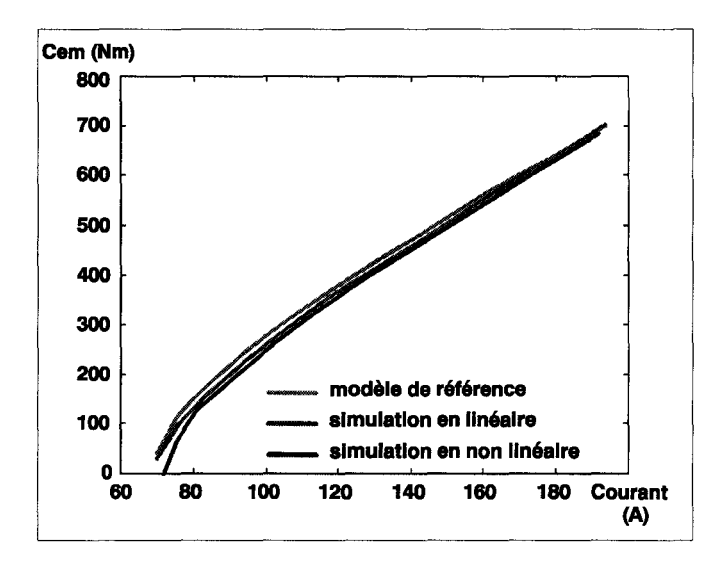

Figure 3.22 Caractéristique du couple électromagnétique en fonction du courant absorbé

Les caractéristiques du couple en fonction du courant obtenues par réseau de perméances et avec le modèle théorique sont en parfaite correspondance et donnent une caractéristique de couple presque linéaire.

La modélisation par réseau de perméances, pour la machine synchrone à aimants permanents de 125 kW, donne des résultats satisfaisants avec un temps de calcul faible. Une période électrique de la machine, contenant 100 points, est simulée en 70 secondes avec Sirepce en langage non compilé contre plusieurs dizaines de minutes par la méthode des éléments finis en régime dynamique.

# lll.3.2) MACHINE SYNCHRONE DE 33 KW

# Ill.3.2.1) PRESENTATION DE LA MACHINE

La machine étudiée possède les caractéristiques suivantes :

- le rotor possède 10 paires de pôles, composées par des aimants en néodyme fer bore (NdFeB) d'une induction rémanente (Br) de 1.15 T, d'un champ coercitif (He) de 871.6 kA/m et d'une perméabilité relative  $\mu$ , de 1.05.
- le stator est composé de 72 encoches rectangulaires garnies d'un bobinage triphasé imbriqué à pas raccourcis avec deux voies d'enroulement en parallèles. le stator possède un pas de 1.2 encoche par pôle par phase. Chaque encoche possède 28 conducteurs.
- les bobinages statoriques sont couplés en étoile.
- la machine est alimentée par un réseau triphasé sous une fréquence nominale de 39 Hz, autorisant une vitesse de rotation de 235 tr/min. La vitesse maximale est de 465 tr/min.
- -l'ouverture de l'arc polaire sur le pas polaire est de 0.69
- la longueur de la machine est de 93 mm
- -le diamètre d'alésage statorique est de 452 mm
- le diamètre extérieur est de 800 mm
- la hauteur des aimants est de 10 mm
- -l'entrefer mécanique est de 2.5 mm
- -les courbes de saturation des matériaux sont les mêmes que pour la machine de 125kW

#### Ill.3.2) RESEAU DE PERMEANCES ASSOCIE

La modélisation commence par 1 'étude éléments finis classique. La machine possédant vingt pôles et 72 encoches, grâce aux symétries de construction, un quart de la machine peut être modélisé à vide en magnétostatique. Mais, dans le cas des réseaux de perméances, nous devons modéliser un nombre pair de pôles. Ainsi la configuration minimale de la machine à modéliser est de 10 pôles et 36 encoches, soit une demi machine. En éléments finis couplés électriques (fig. 3.23), étant donné la répartition du bobinage dans les encoches, la modélisation de la demi machine s'impose.

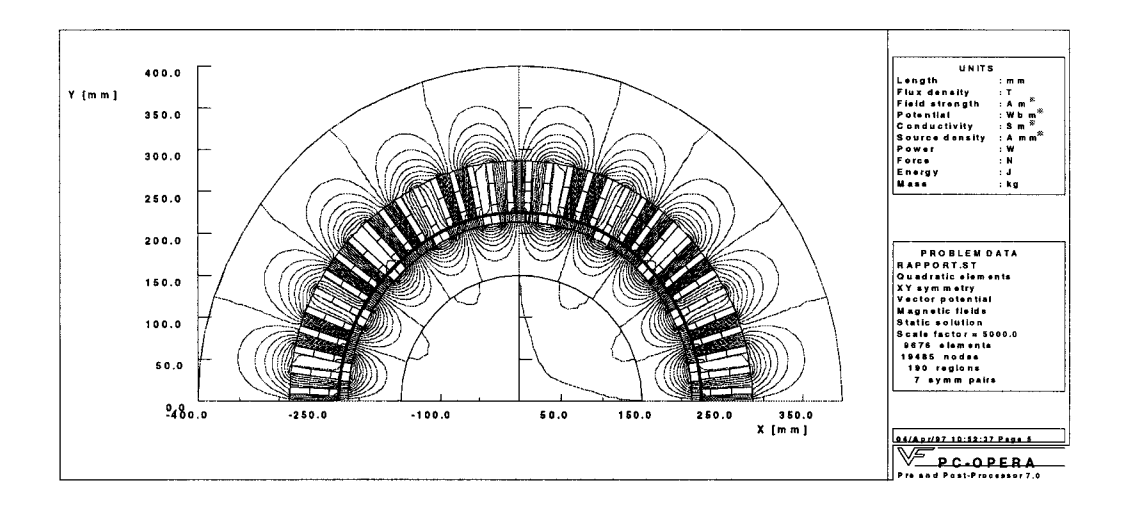

Figure 3.23 Modélisation éléments finis de la machine de 32.5 kW à vide

Les enroulements statoriques de la machine sont couplés en étoile et débitent sur une charge résistive triphasée équilibrée couplée en étoile. La description de la partie électrique est la même que celle donnée figure 3.20.

La partie magnétique est modélisée par le réseau de perméances donné figure 3.24, avec:

- PCS : perméance de culasse statorique de valeur 1/1361 H
- PDFE : perméance de dent statorique de fond encoche de valeur 1/2169 H
- PDCA : perméance de dent statorique coté alésage de valeur 1/2548 H
- PFE : perméance de fuites d'encoche (milieu d'encoche) de valeur 1/1.508e6 H
- PFA : perméance de fuites d'encoche (coté alésage) de valeur 1/6.67e6 H
- PCR : perméance de culasse rotorique de valeur 1/52880 H
- PAIM : perméance d'aimant de valeur 1/1.647e6 H
- FMMAIM : source de force magnétomotrice d'aimant de valeur  $\varepsilon$  égale à 8716 Atr
- FMMDCA : source de force magnétomotrice de dent variable

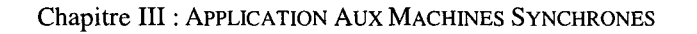

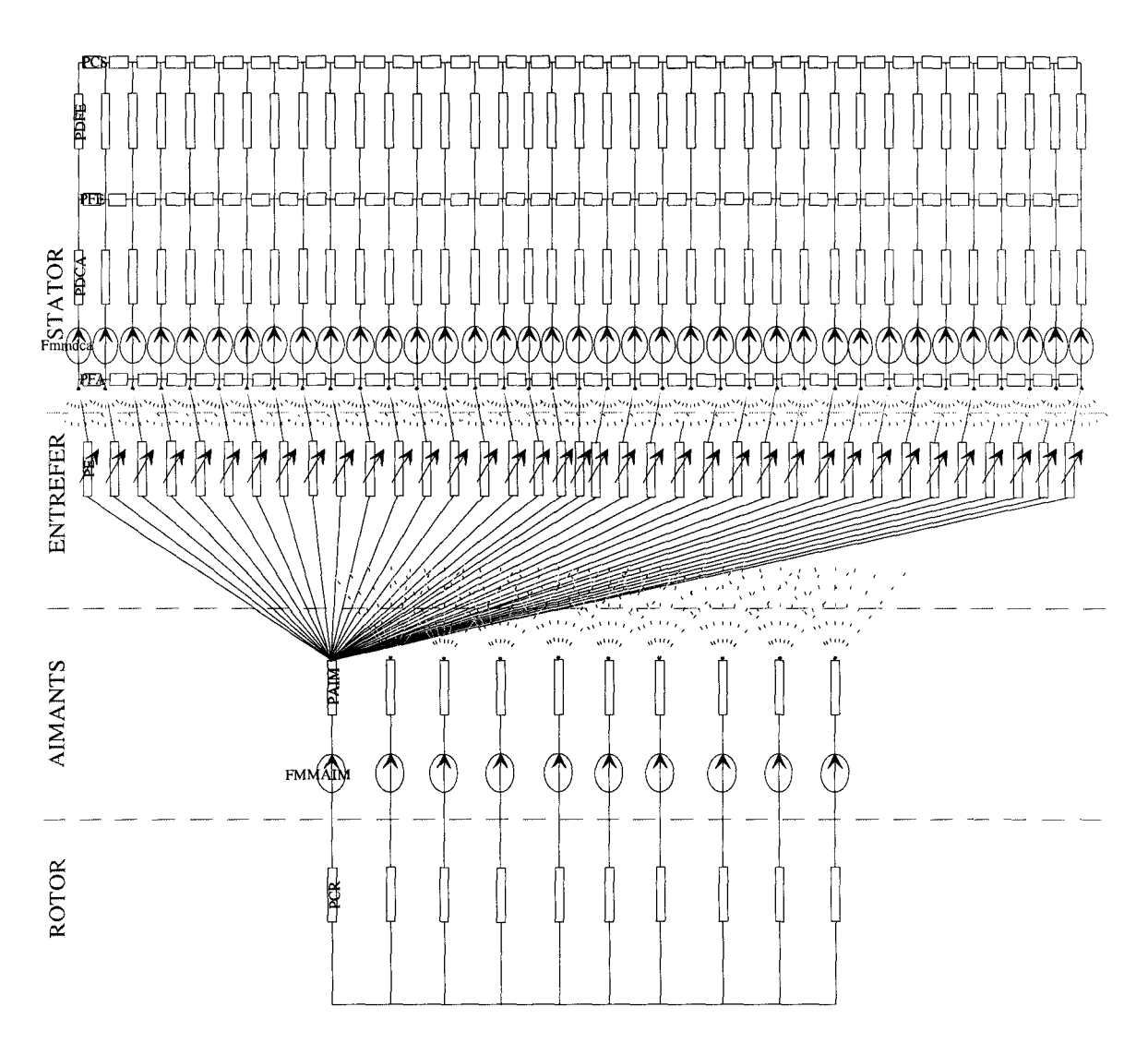

Figure 3.24 Réseau de perméances associé à la machine de 32.5 kW

Et PE : perméance d'entrefer dont l'évolution en fonction de l'angle mécanique est donnée par la figure 3.25.

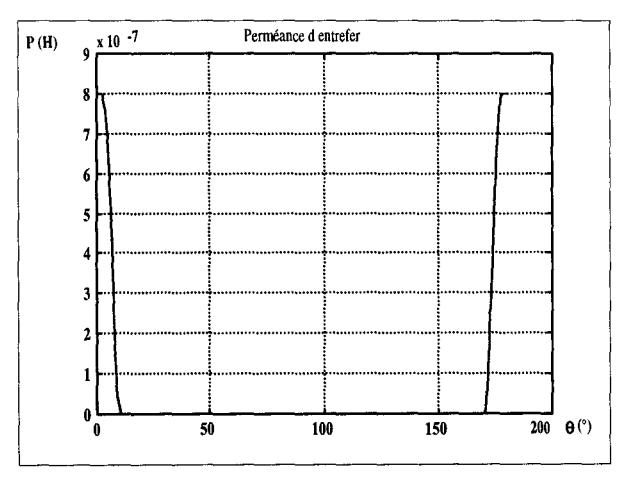

Figure 3.25 Evolution de la perméance d'entrefer

Le nombre de perméances d'entrefer est égal au nombre de dents statoriques multiplié par le nombre de pôles rotoriques, soit dans notre cas, 360 perméances d'entrefer.

Le modèle contient 36 dents statoriques et 524 branches magnétiques, dont 10 contenant des aimants et 360 modélisant les perméances d'entrefer. Ce modèle est un peu plus lourd à traiter et nécessite des temps de calcul plus longs.

#### III.3.2.3) RESULTATS OBTENUS

Comme pour la machine précédente, les résultats de simulation par la modélisation par réseau de perméances sont comparés aux essais fournis par le constructeur et aux résultats de simulation par la méthode des éléments finis en régime dynamique. Lors du fonctionnement en génératrice débitant sur une charge triphasée équilibrée couplée en étoile. Les premières comparaisons donnent :

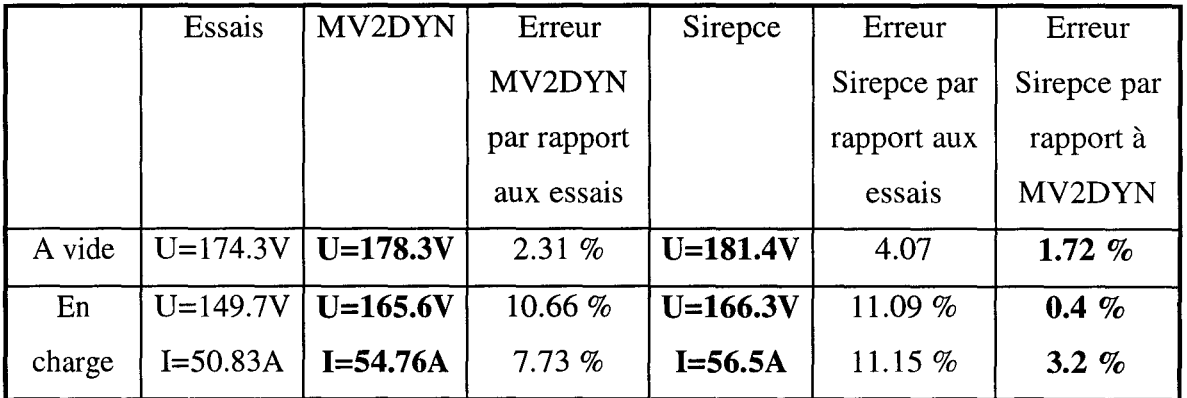

#### Tableau 3.7

Comparaison des résultats obtenus pour la machine de 32.5 kW

Lors de l'étude à vide ou en charge, la modélisation par réseau de perméances est en parfaite correspondance vis à vis de la méthode éléments finis. A vide, celles-ci sont en accord avec l'expérience avec une erreur maximale de 4 %. En charge, une erreur supérieure est à noter, de l'ordre de 10.5 à 11.2 % vis à vis de l'expérience. Ce phénomène peut être expliqué, par l'importance des inductances de têtes de bobines, car la machine est de faible longueur, et celles-ci ne sont pas prises en compte dans les deux modélisations..

En prenant l'inductance de tête de bobine égale à 0.66 mH par phase, donnée par le constructeur, on obtient les résultats suivants :

|        | <b>Essais</b> | MV2DYN       | Erreur      | Sirepce    | Erreur      | Erreur      |
|--------|---------------|--------------|-------------|------------|-------------|-------------|
|        |               |              | MV2DYN      |            | Sirepce par | Sirepce par |
|        |               |              | par rapport |            | rapport aux | rapport à   |
|        |               |              | aux essais  |            | essais      | MV2DYN      |
| A vide | $U=174.3V$    | $U=178.3V$   | $2.31\%$    | $U=181.4V$ | 4.07        | 1.72 $%$    |
| En     | $U=149.7V$    | $U = 155.8V$ | 4.08 %      | $U=161.6V$ | 7.95%       | 3.71 $%$    |
| charge | $I = 50.83A$  | $I=52.9A$    | 4.09 $%$    | $I=54.91A$ | 8.03%       | 3.78 $%$    |

Tableau 3.8 Comparaison des résultats obtenus pour la machine de 32.5 kW avec inductances de têtes de bobines

La prise en compte des inductances de têtes de bobines a permis de se rapprocher du fonctionnement expérimental, avec une erreur de 4 % entre les essais et les résultats de simulation effectuée par les éléments finis et 8 % entre les essais et ceux donnés par la modélisation par réseau de perméances. Le modèle par réseau de perméances de la machine synchrone à aimants permanents de 32.5 kW prend bien en compte le fonctionnement de la machine. Le temps d'exécution pour une période électrique contenant 100 points est de 70 minutes par réseau de perméances sur un pentium 133 Mhz en langage non compilé contre 3 heures par la méthode des éléments finis en régime dynamique sur une station de travail RISC 6000.

#### **111.4) CONCLUSION**

Dans ce chapitre, nous avons, dans un premier temps, validé le logiciel de simulation (SiRePCE), élaboré en vue de la simulation par réseau de perméances magnétique-électrique couplé, Cette validation s'est effectuée par 1' intermédiaire de la simulation de deux machines synchrones déjà modélisées au sein du laboratoire. Lors des études des deux machines, nous retrouvons les mêmes résultats.

La deuxième partie de ce chapitre a été consacrée à la modélisation par réseau de perméances magnétique-électique couplé de deux machines synchrones à aimants permanents construites par la société JEUMONT INDUSTRIE. La première des deux machines modélisées d'une puissance de 125 kW donnent des résultats avec des erreurs allant de 10 à 15 %. Ces erreurs sont très certainement dues à des aimantations axiales non uniformes sur toute la surface des aimants. Pour la deuxième machine, d'une puissance de 32.5 kW, nous retrouvons le fonctionnement de la machine avec une erreur tout à fait acceptable de l'ordre de 8 %. Aussi, la modélisation par réseau de perméances des machines synchrones à aimants permanents permet de garder une bonne précision sur les résultats tout en gagnant en temps de calcul vis à vis de la méthode des éléments finis.

# **CONCLUSION**

# **GENERALE**

 $\bar{\bar{z}}$ 

# **1) CONCLUSION SUR LA MODELISATION PAR RESEAUX DE PERMEANCES MAGNETIQUE - ELECTRIQUE COUPLES**

Dans ce mémoire, nous avons présenté une méthode de modélisation des machines tournantes qui concilie un niveau de complexité et de mise en œuvre raisonnable tout en gardant un bon compromis temps de calcul - précision. Cette méthode est fondée sur la décomposition géométrique de la partie magnétique des machines en un nombre restreint de tubes de flux. Chaque perméance peut alors être déterminé par une analyse éléments finis. L'association de ces tubes en réseaux, nous permet d'obtenir un modèle assez fidèle de la partie magnétique de la machine. Le réseau ainsi établi est alors relié aux circuits électriques internes et externes de la machine.

D'autre part, nous avons élaboré des éléments de couplage des circuits magnétique et électriques, prenant en compte la réaction magnétique des machines. Les relations et équations matricielles mises en évidence dans le cadre de ce couplage, permettent ainsi la détermination des grandeurs d'échanges électriques et magnétiques. De là, les mises en équations des différentes parties ont été réalisées, prenant en compte le mouvement du rotor vis à vis du stator ainsi que les phénomènes non linéaires de saturation magnétique. Une fois le système matriciel différentiel établi, la résolution de ce dernier est assurée par sa discrétisation par la méthode d'Euler implicite, et le traitement des non linéarités par deux algorithmes, soit celui fondé sur la méthode de substitution, soit celui fondé sur la méthode de Newton Raphson.

Bien entendu, dans le cadre des machines dont la partie magnétique contient beaucoup d'éléments, un logiciel de mise en équations automatique des parties magnétique et électriques, ainsi que leur couplage a été développé. Ce logiciel, appelé SiRePCE et développé sous l'environnement MATLAB, assure aussi la résolution du système matriciel différentiel non linéaire par les deux méthodes que nous avons citées auparavant. L'exploitation des résultats de simulation est réalisée par l'intermédiaire d'un post-processeur, permettant la visualisation d'un grand nombre de grandeurs globales et locales des machines, assurant rapidité et convivialité.

lll

La validation de la méthode et du logiciel de simulation a été effectuée par la réalisation de deux études sur deux machines synchrones différentes, l'une à pôles saillants et l'autre constituant un alternateur à griffes. Ces deux machines ont déjà fait l'objet d'une étude préalable par réseaux de perméances et de simulations par l'utilisation de logiciels du marché, nous permettant ainsi de comparer les résultats obtenus et de valider notre logiciel.

Enfin, ce travail a été plus spécifiquement appliqué, avec succès, au cas de deux machines synchrones à aimants permanents construites par la société JEUMONT INDUSTRIE. Les deux machines étudiées étaient d'une puissance respective de 125 kW et de 33 kW. Cependant, un des points, que nous n'avons pas encore abordé dans ce mémoire, est la détermination des puissances dissipées, par effet joules, dans les aimants dues à la création des courants de Foucault en fonction de leur conductivité électrique. En effet, les aimants en Samarium-Cobalt et en Néodyme-Fer-Bore possèdent une conductivité électrique qu'il est préférable de ne pas négliger. C'est sur ce dernier point, que nous voulons ouvrir une voie dans la poursuite de ces travaux de modélisation des machines à aimants permanents, prenant en compte la détermination des pertes par courants de Foucault dans les aimants, de manière à créer un lien vers l'obtention d'une carte de température de la machine. C'est dans cette optique, que nous allons conclure ce travail par une première étude sur la détermination des courants de Foucault dans les aimants permanents.

### 2) CALCUL DES COURANTS DE FOUCAULT DANS LES AIMANTS

Les machines à aimants permanents possède un avantage qui réside en une puissance massique assez élevée, cependant, l'utilisation des aimants peut poser des problèmes de démagnétisation partielle ou totale en fonction de leur température. Cette dernière peut être augmentée partiellement à cause de la création de courants induits ou courants de Foucault à 1' intérieur de 1' aimant. Ici, nous n'avons pas pour objectif de résoudre le problème de la détermination des courants de Foucault dans un aimant, mais d'en donner une approche somme toute significative. Cette étude commence par l'établissement des lois générales des courants de Foucault, suivi de celles dans un milieu sans aimantation de manière à les évaluer, puis à leur application à un milieu aimanté.

#### 2.1) GENERALITES SUR LES COURANTS DE FOUCAULT

Un des points importants, dans le calcul des machines et installations électriques, est 1' estimation des pertes engendrées par courants de Foucault. Ces dernières résultent de courants induits dans les matériaux conducteurs par une variation du flux ou de 1' induction les traversant. Ces variations sont le plus souvent locales. De nombreuses études [10] [46] [47] donnent une estimation des ces pertes à l'intérieur de plaques d'épaisseur fine.

Considérons le cas d'une tôle d'épaisseur fine soumise à un champ d'induction B parallèle à la plaque selon la direction Ox, comme présentée figure C.l. L'induction est composée par sa seule composante selon Ox.

$$
\vec{\mathbf{B}} = \begin{bmatrix} \mathbf{B}_{\mathbf{x}} \\ \mathbf{0} \\ \mathbf{0} \end{bmatrix}
$$
 (C.1)

et vérifie :

$$
\operatorname{rot} \vec{J} = -\sigma \ast \frac{\partial \vec{B}}{\partial t} \tag{C.2}
$$

avec:

 $-\vec{J}$ : vecteur de densité de courants induits

 $-\sigma$ : conductivité électrique du matériau

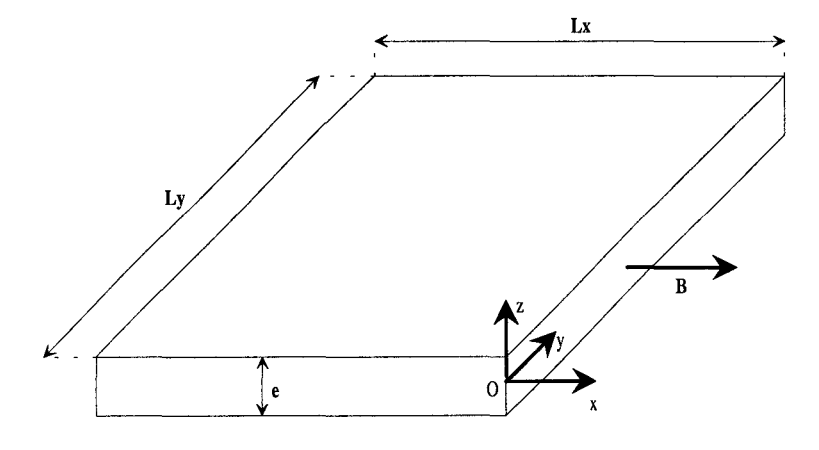

Figure C.l Plaque fine soumise à un champ magnétique

L'hypothèse de départ de ce calcul est fondée sur le fait que les dimensions de Lx et Ly sont très grandes devant l'épaisseur e, ce qui signifie que la faible amplitude des courants induits n'affecte pas le champ externe d'induction B, ainsi la densité de courants induits J est indépendante de x et de y, ce qui se traduit sur la figure C.2 par :

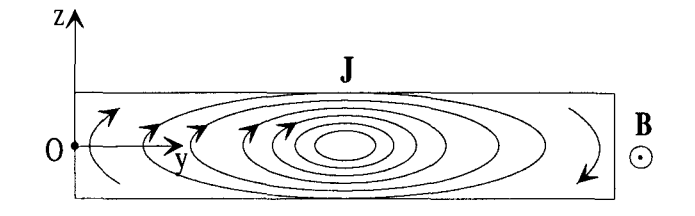

Figure C.2 Densité de courants induits

et analytiquement par :

$$
\frac{\partial J_y}{\partial z} = \sigma^* \frac{\partial B_x}{\partial t}
$$
 (C.3)

La puissance dissipée par effet joule due à la création des courants de Foucault est facilement obtenue par l'intégration, sur le volume de la plaque, de la composante de J selon l'axe Oy. Cette composante s'obtient après l'application des lois de Maxwell.

$$
P = \frac{\sigma}{12} * \left(\frac{\partial B_x}{\partial t}\right)^2 * e^2 * V
$$
 (C.4)

avec:

- P : puissance dissipée

- e : épaisseur de la plaque

-V: volume de la plaque égal à Lx\*Ly\*e

ll est à noter que les densités de courants induits sont beaucoup plus importantes à la périphérie de la plaque qu'en son centre. Ceci est dû à la répartition des courants induits à la surface de la plaque qui est définie en fonction de la profondeur de pénétration  $\delta$  vérifiant la loi suivante :

$$
\delta = \sqrt{\frac{2}{\sigma \mu \omega}} \tag{C.5}
$$

avec:

 $-\mu$ : perméabilité du matériau

 $-\omega$ : pulsation du champ d'induction

Les pertes par courants de Foucault peuvent être modélisées par des résistances équivalentes [48] [49] placées judicieusement dans le modèle. Ce principe n'est valable que pour des systèmes électromagnétiques possédant une configuration géométrique simple. En ce qui concerne l'étude de cas plus complexes, il est souvent nécessaire d'avoir recours à la modélisation éléments finis [50], de manière à obtenir une estimation correcte de ces courants induits.

## 2.2) CALCUL DES COURANTS DE FOUCAULT DANS UN MILIEU SANS AIMANTATION

Le matériau sans aimantation étudié possède une conductivité  $\sigma$  de 1111111 S/m, une perméabilité relative de 1.117 et est soumis à un champ d'excitation sinusoïdal créée par des courants de fréquence variable dans les conducteurs tel que le décrit la figure C.3

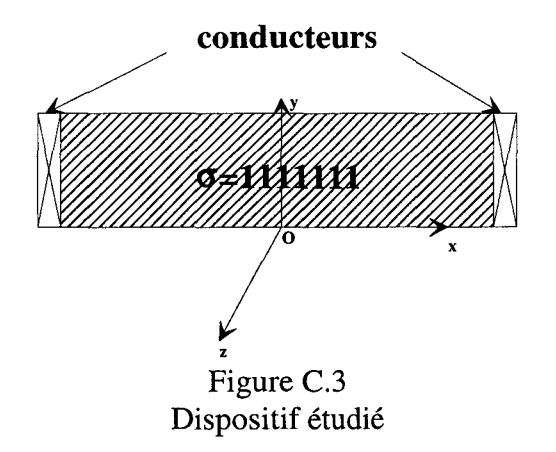

où:

- la largeur est notée Let est suivant Ox
- -la hauteur est notée h et est suivant Oy
- -la profondeur est notée Lp et est suivant Oz

La résolution des courants de Foucault et par ailleurs les problèmes d'effet de peau sont fondés sur la résolution des équations de Maxwell qui pour des ondes quasi stationnaires donnent:

$$
rot(\vec{E}) = -\mu * \frac{\partial \vec{H}}{\partial t}
$$
 (C.6)

$$
rot(\vec{H}) = \vec{J}
$$
 (C.7)

$$
\vec{J} = \sigma^* \vec{E}
$$
 (C.8)

$$
div(E) = 0 \tag{C.9}
$$

$$
\operatorname{div}(\vec{H}) = 0 \tag{C.10}
$$

Les relations C.6, C.7 et C.8 impliquent que :

$$
rot(rot(\vec{H})) = \sigma * rot(\vec{E})
$$
 (C.11)

qui permet d'aboutir au système :

$$
\Delta \vec{H} = \mu * \sigma * \frac{\partial \vec{H}}{\partial t}
$$
 (C.12)

avec  $\Delta \vec{H}$  : Laplacien du champ H, ce qui revient à résoudre :

$$
\frac{\partial^2 \vec{H}x}{\partial x^2} + \frac{\partial^2 \vec{H}x}{\partial y^2} + \frac{\partial^2 \vec{H}x}{\partial z^2} = \mu * \sigma * \frac{\partial \vec{H}x}{\partial t}
$$
\n
$$
\frac{\partial^2 \vec{H}y}{\partial x^2} + \frac{\partial^2 \vec{H}y}{\partial y^2} + \frac{\partial^2 \vec{H}y}{\partial z^2} = \mu * \sigma * \frac{\partial \vec{H}y}{\partial t}
$$
\n(C.13)\n
$$
\frac{\partial^2 \vec{H}z}{\partial x^2} + \frac{\partial^2 \vec{H}z}{\partial y^2} + \frac{\partial^2 \vec{H}z}{\partial z^2} = \mu * \sigma * \frac{\partial \vec{H}z}{\partial t}
$$

Le champ auquel est soumis le matériau a une composante non nulle seulement sur l'axe Oy, car les dimensions Lp et L sont très grandes devant h. Ceci signifie que le pavé est d'une épaisseur fine et la faible amplitude des courants induits n'affecte pas l'induction extérieure les créant, ce qui amène au système suivant :

$$
Hx = 0
$$
  
\n
$$
Hy = H_0 * e^{j\omega t}
$$
 (C.14)  
\n
$$
Hz = 0
$$

Les équations C.13 et C.14 amènent à résoudre le système C.l5 :

$$
\frac{\partial^2 \mathbf{H} \mathbf{x}}{\partial x^2} + \frac{\partial^2 \mathbf{H} \mathbf{x}}{\partial y^2} + \frac{\partial^2 \mathbf{H} \mathbf{x}}{\partial z^2} = 0
$$
\n
$$
\frac{\partial^2 \mathbf{H} \mathbf{y}}{\partial x^2} + \frac{\partial^2 \mathbf{H} \mathbf{y}}{\partial y^2} + \frac{\partial^2 \mathbf{H} \mathbf{y}}{\partial z^2} = \mathbf{j} \cdot \omega \cdot \mu \cdot \sigma \cdot \mathbf{H}_0 \cdot e^{j\omega t}
$$
\n(C.10)\n
$$
\frac{\partial^2 \mathbf{H} \mathbf{z}}{\partial x^2} + \frac{\partial^2 \mathbf{H} \mathbf{z}}{\partial y^2} + \frac{\partial^2 \mathbf{H} \mathbf{z}}{\partial z^2} = 0
$$

En partant du système d'équations C.15, après avoir posé  $k^2 = j^* \omega^* \mu^* \sigma$  et en ne prenant que l'équation dont le terme de droite est non nul, on étudie alors:

$$
\frac{\partial^2 \tilde{H} y}{\partial x^2} = k^2 * H_0 * e^{j\omega t}
$$
 (C.16)

qui possède une solution de la forme :

$$
Hy(x) = H_1 * e^{k*x} + H_2 * e^{-k*x}
$$
 (C.17)

où les deux constantes d'intégration  $H_1$  et  $H_2$  sont déterminées à partir de la condition de symétrie sur les bords du matériau [45] :

$$
H(x = L / 2) = H(x = -L / 2)
$$
 (C.18)

si on pose  $l=L/2$ , on a:

 $\bar{z}$ 

$$
H(x = 1) = H(x = -1)
$$
 (C.19)

car l'effet des deux courants des bobines est parfaitement compensé au milieu du pavé. On obtient alors :

$$
H_0 = H_1 * e^{k*1} + H_2 * e^{-k*1}
$$
  
\n
$$
H_0 = H_1 * e^{-k*1} + H_2 * e^{k*1}
$$
\n(C.20)

qui nous permet de déterminer les deux constantes d'intégration :

$$
H_1 = H_2 = H_0 * \frac{1}{2 * ch(k * l)}
$$
 (C.21)

Ainsi, l'équation du champ H selon l'axe Oy à l'intérieur du matériau s'exprime par:

$$
Hy(x) = H_0 * \frac{ch(k * x)}{ch(k * 1)}
$$
 (C.22)

sachant que k est un terme complexe et en posant :

$$
k = \frac{1+j}{a} \tag{C.23}
$$

où a est appelée profondeur de pénétration ou encore épaisseur de peau :

$$
a = \sqrt{\frac{2}{\omega^* \sigma^* \mu}}
$$
 (C.24)

on peut décomposer Hy, à partir de l'équation C.22, selon ses parties réelle et imaginaire :

$$
Re(Hy) = H_0 * \frac{\cos(x/a) * ch(x/a) * \cos(1/a) * ch(1/a) + \sin(x/a) * sh(x/a) * \sin(1/a) * sh(1/a)}{[\cos(1/a) * ch(1/a)]^2 + [\sin(1/a) * sh(1/a)]^2}
$$
(C.25)

et:

$$
\text{Im}(\text{Hy}) = \text{H}_0 * \frac{\sin(x/a) * \sin(x/a) * \cos(1/a) * \cosh(1/a) - \cos(x/a) * \cosh(x/a) * \sin(1/a) * \sin(1/a)}{[\cos(1/a) * \cosh(1/a)]^2 + [\sin(1/a) * \sin(1/a)]^2}
$$
(C.26)

La validité de cette formulation est vérifiée en traçant l'évolution de H en fonction de la position x (fig. C.4) superposée à celle donnée par le logiciel éléments finis PC OPERA 2D.

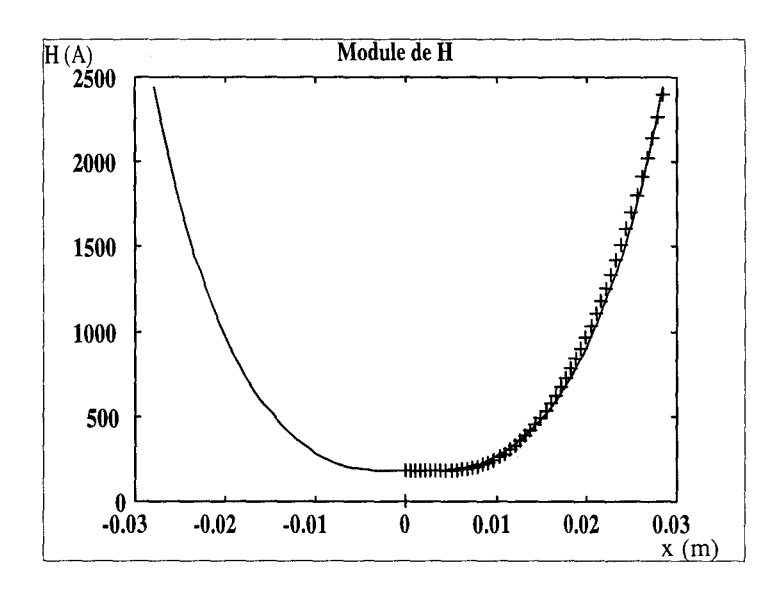

Figure C.4 Comparaison des courbes du module de H en fonction de la position -courbe donnée par PC OPERA + courbe donnée par la formulation

La densité de courants induits est déterminée à partir de la relation C.7 et donne :

$$
\vec{J} = \begin{vmatrix} \vec{i} & \vec{j} & \vec{k} \\ \frac{\partial}{\partial x} & \frac{\partial}{\partial y} & \frac{\partial}{\partial z} \\ 0 & Hy & 0 \end{vmatrix} = \frac{\partial Hy}{\partial x} * \vec{k}
$$
 (C.27)

soit la composante de J suivant l'axe Oz:

$$
J_{k} = -\frac{1+j}{a} * H_{0} * \frac{sh(\frac{1+j}{a} * x)}{ch(\frac{1+j}{a} * 1)}
$$
(C.28)

dont le module est égal à :

$$
|J_k| = \frac{\sqrt{2}}{a} * H_0 * \sqrt{\frac{\text{ch}\left(\frac{2*x}{a}\right) - \cos\left(\frac{2*x}{a}\right)}{\text{ch}\left(\frac{2*x}{a}\right) + \cos\left(\frac{2*x}{a}\right)}}
$$
(C.29)

et se décompose en parties réelle et imaginaire, dont leurs expressions sont les suivantes :

$$
Re(J) = -\frac{H_0}{a} * \frac{\cos(x/a) * sh(x/a) * \cos(1/a) * ch(1/a) + \sin(x/a) * ch(x/a) * \sin(1/a) * sh(1/a)}{\left[\cos(1/a) * ch(1/a)\right]^2 + \left[\sin(1/a) * sh(1/a)\right]^2}
$$
(C.30)

$$
\text{Im}(J) = -\frac{H_0}{a} * \frac{\cos(x/a) * \sin(x/a) * \cos(1/a) * \sin(1/a) + \sin(x/a) * \sin(x/a) * \sin(1/a) * \sin(1/a)}{\left[\cos(1/a) * \sin(1/a)\right]^2 + \left[\sin(1/a) * \sin(1/a)\right]^2}
$$

$$
-\frac{H_0}{a} * \frac{\sin(x/a) * \cos(x/a) * \cos(1/a) * \sin(1/a) - \cos(x/a) * \sin(x/a) * \sin(1/a) * \sin(1/a)}{\left[\cos(1/a) * \sin(1/a)\right]^2 + \left[\sin(1/a) * \sin(1/a)\right]^2}
$$
(C.31)

Les modules des densités de courants induits donnés par PC OPERA et ceux calculés à partir de C.30 et C.31 sont comparés pour deux fréquences différentes aux figures C.5 et C.6. La formulation établie est en parfaite cohérence avec les résultats éléments finis.

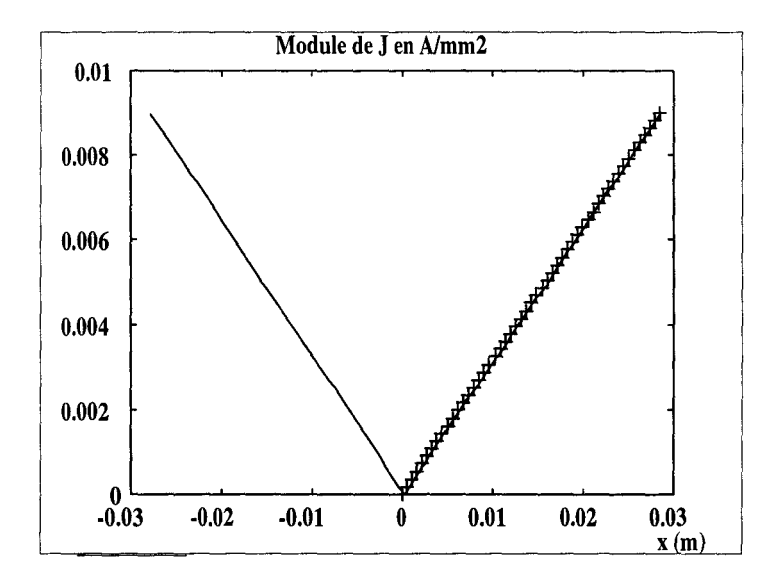

Figure C.5 Module de la densité de courants induits en fonction de la position x, à  $f=50Hz$ -courbe donnée par PC OPERA + courbe donnée par la formulation analytique

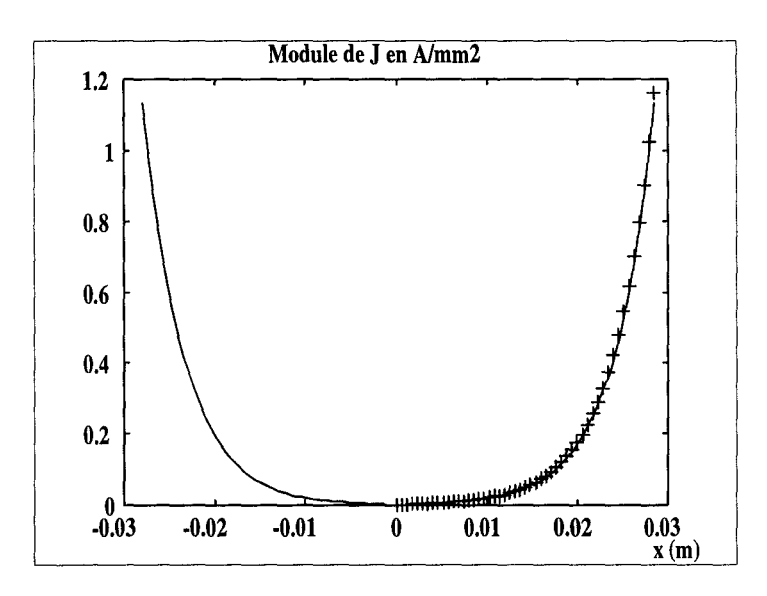

Figure C.6 Module de la densité de courants induits en fonction de la position x, à  $f=10000Hz$ - courbe donnée par PC OPERA + courbe donnée par la formulation analytique

Ces densités de courants induits dans le matériau créent des échauffements à 1' intérieur de celui-ci qui sont déterminés à partir de l'évaluation des pertes joules (p). Ces pertes calculées par unité de volume s'établissent à partir de :

$$
p = \frac{1}{2 * 1} \int_{-1}^{1} |E_k| * |J_k| * dx
$$
 (C.32)

En reportant C.8 dans C.32, il vient :

$$
p = \frac{1}{2 \times 1} \int_{-1}^{1} \frac{|J_k|^2}{\sigma} * dx
$$
 (C.33)

soit des pertes joules par unité de volume égales à :

$$
p = \frac{H_0^2}{2 * \sigma * 1 * a} * \frac{sh\left(\frac{2 * 1}{a}\right) - sin\left(\frac{2 * 1}{a}\right)}{ch\left(\frac{2 * 1}{a}\right) - cos\left(\frac{2 * 1}{a}\right)}
$$
(C.34)

D'autre part, les pertes totales sont égales aux pertes par unité de volume multipliées par le volume V=2\*l\*h\*Lp, et s'exprime par:

$$
P = \frac{2 * 1 * Lp * h * H_0^2}{2 * \sigma * 1 * a} * \frac{sh\left(\frac{2 * 1}{a}\right) - sin\left(\frac{2 * 1}{a}\right)}{ch\left(\frac{2 * 1}{a}\right) - cos\left(\frac{2 * 1}{a}\right)}
$$
(C.35)

Les résultats obtenus par PC OPERA et la méthode analytique portant sur l'étude d'un pavé de 13\*57\*220 mm avec une perméabilité relative de 1.117 et une conductivité de 111111111111 S/m sont comparés au tableau C.1.

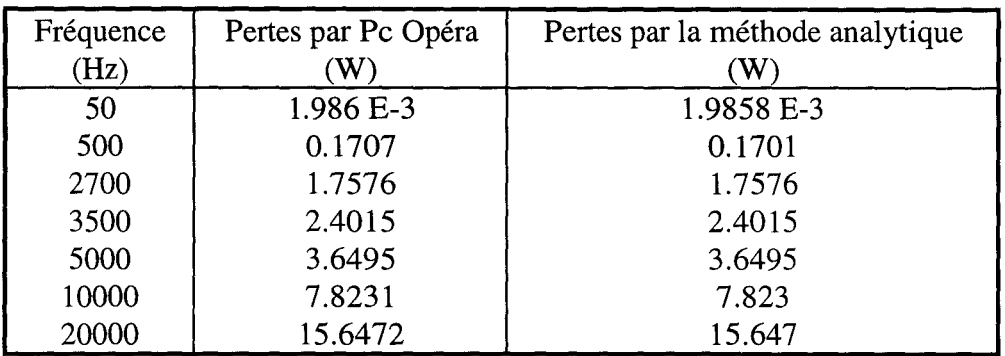

Tableau C.1 Comparaison des pertes par courants de Foucault

Les résultats donnés par la méthode analytique et par PC OPERA sont en parfaite correspondance. Ainsi, le domaine de validité de cette formulation a été vérifié. li ne nous reste plus qu'à prendre en compte l'aimantation de notre matériau dont l'étude est présentée au paragraphe suivant.

#### 2.3) CALCUL DES COURANTS DE FOUCAULT DANS UN MILIEU AVEC AIMANTATION

Reprenons le matériau du paragraphe 2.2) auquel nous ajoutons son aimantation et plaçons maintenant cet aimant de même conductivité dans le système de la figure C.7. La figure 1.8 décrivant la caractéristique de l'aimant donne le point (C) de fonctionnement de celui-ci.

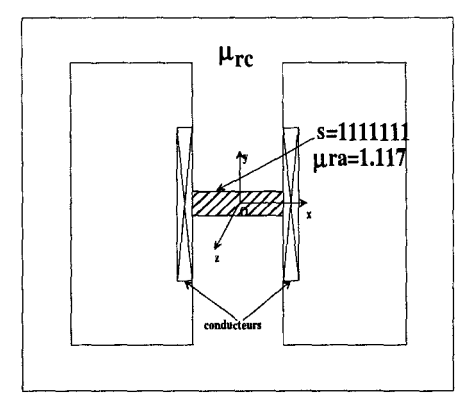

Figure C.7 Système étudié

Ce point de fonctionnement C(H1,B1) vérifie l'équation :

$$
H_1 = -H_c + \frac{H_c}{B} * B_1
$$
 (C.36)

Les deux conducteurs créent une induction sinusoïdale  $B_b(t)$  suivant Oy, tel que :

$$
B_{b}(t) = B_{0} * e^{j*\omega^{*}t}
$$
 (C.37)

Le champ de l'aimant H(t) sur Oy est égal à la superposition de  $B_1$  et de  $B_b(t)$ , si l'amplitude de  $B_b(t)$  ne dépasse pas la variation autorisée autour du point C sur l'aimant, soit:

$$
H(t) = -H_c + \frac{H_c}{B_r} * (B_1 + B_0 * e^{j \star \omega^* t})
$$
 (C.38)

si la dérivée de H(t) par rapport au temps est calculée, on obtient alors :

$$
\frac{\partial H(t)}{\partial t} = j^* \omega^* \frac{H_c}{B_r} * B_0^* e^{j^* \omega^* t}
$$
 (C.39)

Les deux champs  $B_1$  et  $B_b(t)$  suivent la même direction Oy, alors H(t) est aussi suivant l'axe Oy, ainsi nous pouvons reprendre le système d'équations C.13 établi lors du paragraphe précédent pour aboutir à :

$$
\frac{\partial^2 Hy}{\partial x^2} = j^* \omega^* \mu^* \sigma^* \frac{H_c}{B_r} * B_0 * e^{j\omega t}
$$
 (C.40)

en posant  $k^2 = j^* \omega^* \mu^* \sigma$  et  $Hy_{eq} = \frac{H_c}{R} * B_0$ , on aboutit à la même relation que C.16 :  $R_{\rm r}$ 

$$
\frac{\partial^2 Hy}{\partial x^2} = k^2 * Hy_{eq} * e^{j\omega t}
$$
 (C.41)

La solution générale est de la même forme que C.17 :

$$
Hy_{eq}(x) = H_{cl} * e^{k*x} + H_{c2} * e^{-k*x}
$$
 (C.42)

et les solutions générale et particulière de Hy(x) sont :

$$
Hy(x) = -H_c + \frac{H_c}{B_r} * B_1 + H_{c1} e^{k*x} + H_{c2} * e^{-k*x}
$$
 (C.43)

De même, les deux constantes d'intégration  $H_{cl}$  et  $H_{c2}$  sont déterminées à partir des conditions de symétrie dues au fait que l'effet du courant de la bobine est parfaitement compensé au milieu de l'aimant. En posant l=U2, on obtient:

$$
H(x = 1) = H(x = -1)
$$
 (C.44)

Ce qui amène aux variables d'intégration suivantes :

$$
H_{cl} = H_{c2} = \frac{B_0}{2 * ch(k * 1)} * \frac{H_c}{B_r}
$$
 (C.45)

donnant la composante de H sur l'axe Oy:

$$
Hy(x) = -H_c + \frac{H_c}{B_r} * B_1 + \frac{H_c}{B_r} * \frac{B_0 * ch(k * x)}{ch(k * 1)}
$$
 (C.46)

dont les parties réelle et imaginaire sont :

$$
Re[Hy(x)] = \frac{H_c}{B_r} * B_0 * \frac{\cos(x/a) * ch(x/a) * \cos(1/a) * ch(1/a) + \sin(x/a) * sh(x/a) * \sin(1/a) * sh(1/a)}{[\cos(1/a) * ch(1/a)]^2 + [\sin(1/a) * sh(1/a)]^2}
$$
  
-H<sub>c</sub> +  $\frac{H_c}{B_r} * B_1$  (C.47)

Im[Hy(x)] = 
$$
\frac{H_c}{B_r} * B_0 * \frac{\sin(x/a) * \sin(x/a) * \cos(1/a) * \cosh(1/a) - \cos(x/a) * \cosh(x/a) * \sin(1/a) * \sin(1/a)}{[\cos(1/a) * \cosh(1/a)]^2 + [\sin(1/a) * \sin(1/a)]^2}
$$
 (C.48)

La densité de courants induits J est donnée par la relation C.27 et la dérivée par rapport H à x de  $-H_c + \frac{2c}{R} * B_1$  est nulle car ce terme est constant, ce qui revient à écrire que la densité r de courants induits est :

$$
J_k = k * \frac{H_c}{B_r} * B_0 * \frac{sh(k * x)}{ch(k * 1)}
$$
(C.49)

Cette formule montre que la densité de courants de Foucault induits dans l'aimant est la même que celle trouvée au paragraphe 2.2) lors de l'étude du cas sans aimantation, en posant  $H_0 = \frac{H_c}{R} * B_0$ . Le module de la densité de courants induits est donné par C.29, et les  $B_r^$ pertes joules dans l'aimant sont données par la relation C.35.

La formulation développée auparavant est validée par la méthode des éléments finis lors de la modélisation du dispositif de la figure C.7 par deux logiciels différents (MV2DYN/TROIKA et PC OPERA 2D) aux figures C.8 à C.ll qui représentent la densité de courants induits en fonction de la position et à des fréquences différentes.

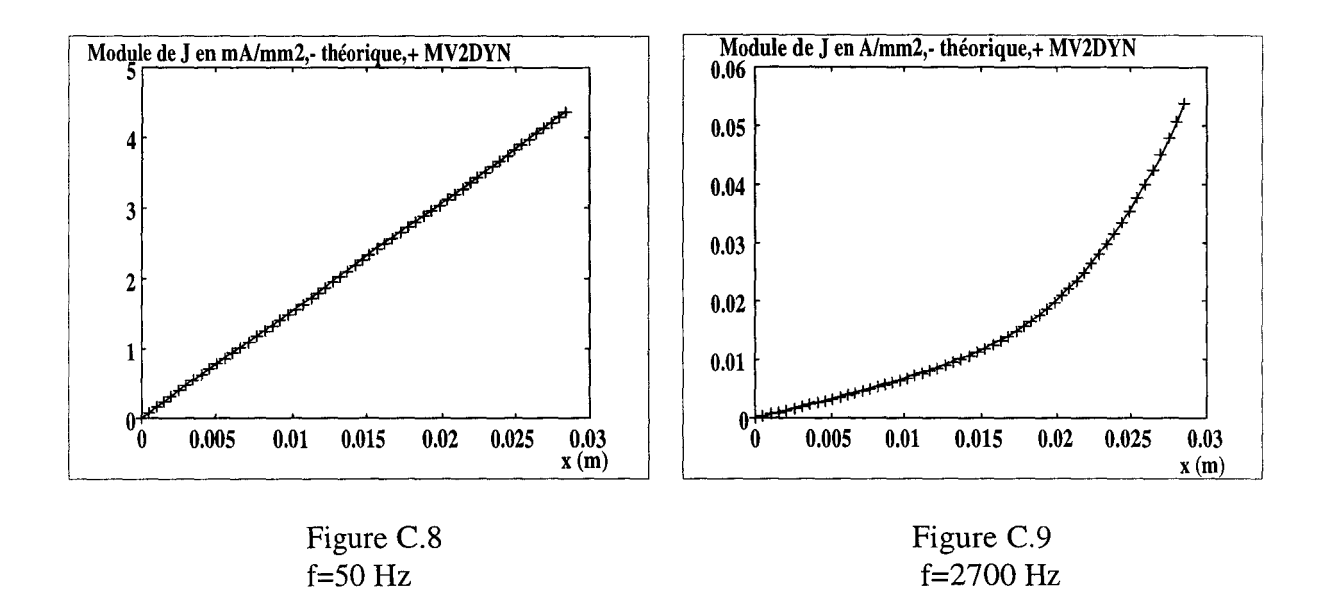

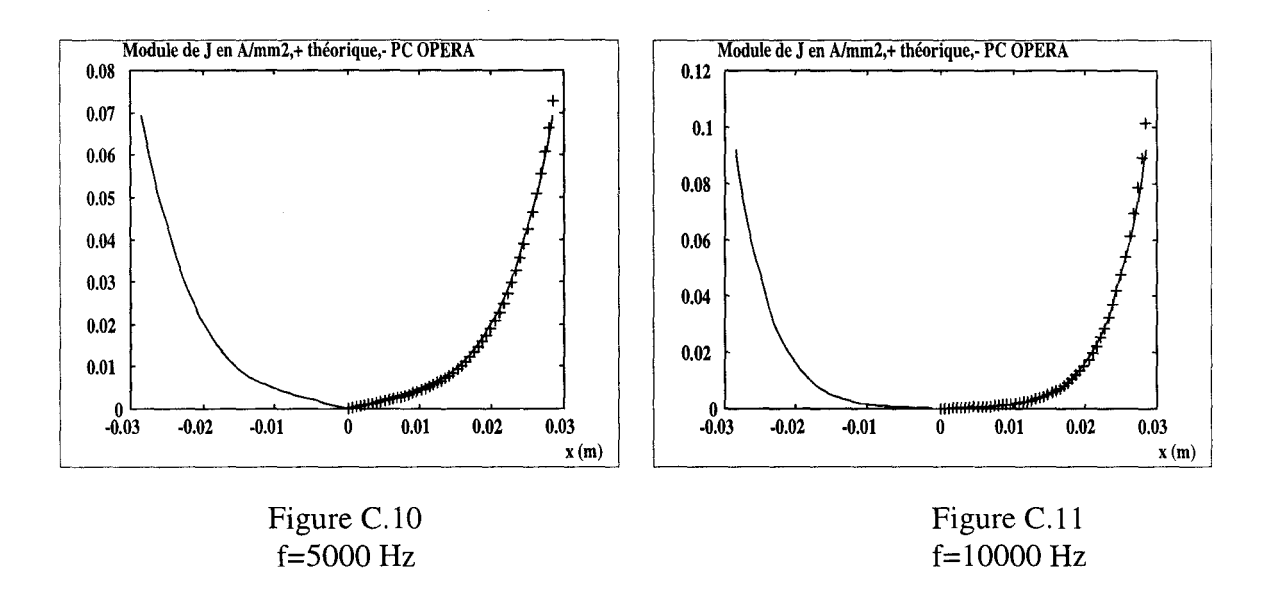

L'amplitude de la densité de courants induits a la même évolution (en fonction de la position sur un demi-aimant) que celle calculée par la formulation analytique. La conclusion est que l'aimantation (point de polarisation de l'aimant) ne joue aucun rôle à partir du moment où l'amplitude du signal superposé permet de conserver le point de fonctionnement de l'aimant sur sa caractéristique B(H). L'évolution des densités de courants induits instantanées en fonction du temps et de la position sont données aux figures C.ll à C.15.

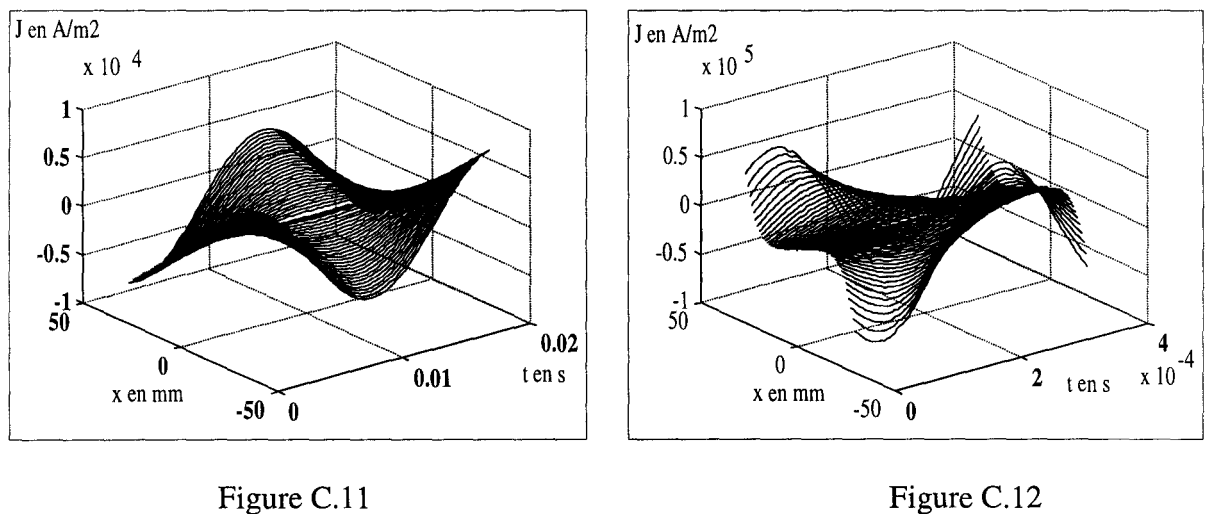

f=50 Hz

Figure C.12 f=2700 Hz

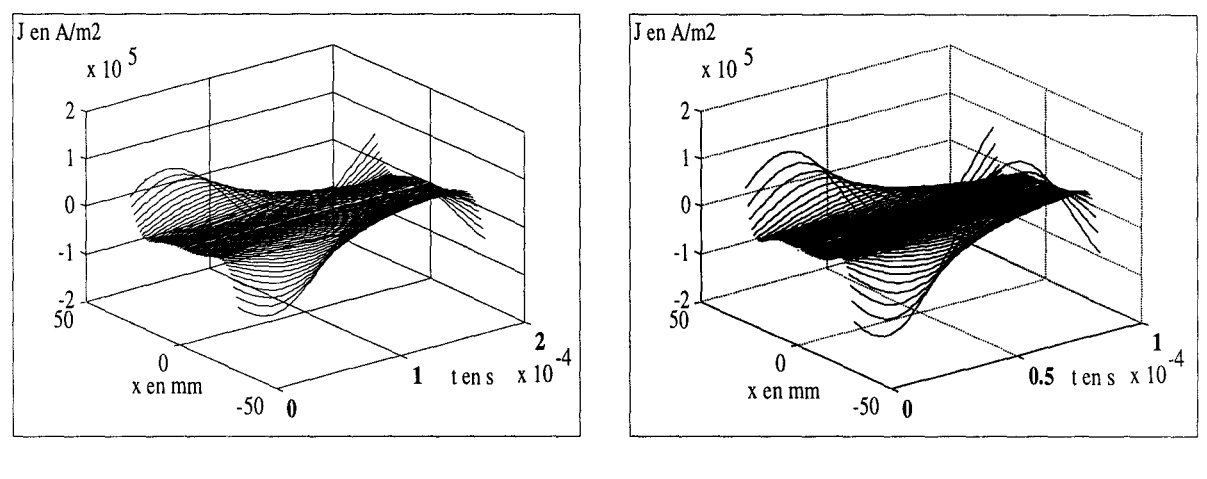

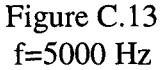

 $\begin{array}{c} \begin{array}{c} \begin{array}{c} \end{array} \end{array} \end{array}$ 

Figure C.14 f=lOOOO Hz

Des figures précédentes, nous pouvons mettre en évidence l'effet de peau qui concentre le courant sur les bords de l'aimant en fonction de la fréquence. Ceci implique que les densités de courants induits sont très fortes sur les bords et nulles sur la partie centrale. L'évolution de cette dernière est très nette lorsque l'on augmente cette fréquence.

### 2.4) APPLICATION AUX RESEAUX DE PERMEANCES

L'intégration des calculs des courants de Foucault dans les réseaux de perméances n'est actuellement pas possible, même dans le cas du post-traitement, car 1' aimant est modélisé comme un tube de flux unique. Dans le cas d'une machine synchrone à aimants permanents, les courants de Foucault sont créés partiellement à la surface de l'aimant (fig. C.15), ils sont dus à l'effet d'encochage.
## CONCLUSION GENERALE

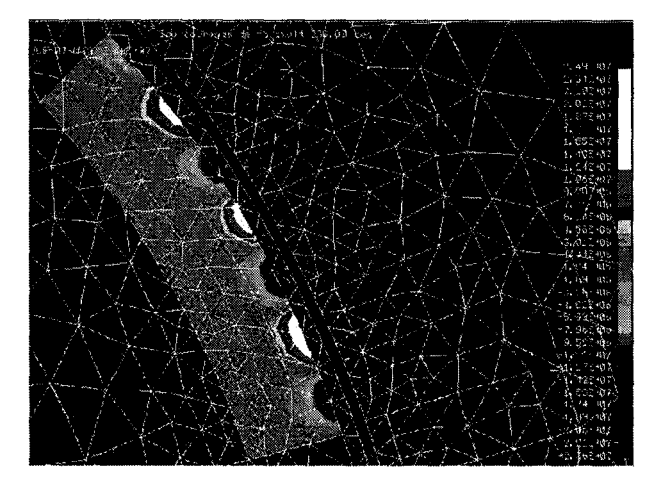

Figure C.15 Courants induits dans l'aimant d'une machine synchrone calculés par MV2DYN

Le calcul des courants induits ne vérifie plus les deux conditions de départ. Premièrement, la densité de champ n'est pas constante sur toute la hauteur (h) de l'aimant. Deuxièmement, nous avons à faire à des courants induits locaux, ce qui impliquent de subdiviser l'aimant pour éventuellement les prendre en compte. Mais, même dans ce cas, chaque subdivision n'apparaît plus comme un pavé d'épaisseur fine et les composantes du champ (H) existent certainement selon les trois axes. Pour confirmation, un calcul de la puissance dissipée dans les aimants a été testé en post-traitement à partir de la variation totale du flux traversant la perméance d'aimant. Les pertes ainsi calculées se sont révélées nettement sous-estimées. Actuellement, il n'est donc pas possible d'intégrer le calcul des courants de Foucault dans les aimants à l'aide du modèle des réseaux de perméances, même en post traitement.

## BIBLIOGRAPHIE

 $\begin{array}{c} \hline \end{array}$ 

## **BIBLIOGRAPHIE**

- [1] 'Evolution des performances et nouvelles applications des machines à aimants permanents', A. GUERAUD, J. P. POUILLANGE et G. CREMET, Revue Générale d'Electricité, N°4, avril 1991, pp 71-75
- [2] 'Stabilité des aimants permanents à base de terres rares', M. VELICESCU et St ROCK, Revue Générale d'Electricité, N°4, avril 1991, pp 19-25
- [3] 'Brushless permanent-magnet and reluctance motor drives', T. J. E. MILLER, Oxford Science Publication
- [4] 'Permanent magnet excited brushed DC motor', K. HAMEYER, R. J. M. BELMANS, IEEE Transaction on Industrial Electronics, Vol43, N°2, avril 1996, pp 247-255
- [5] 'Applications of NdFeB-magnet in motors', D. WIENMANN, Revue Générale d'Electricité, N°4, avril 1991, pp 45-51
- [6] 'Electrotechnique industrielle', G. SEGUIER et F. NOTELET, Technique et Documentation, Paris, 1977
- [7] 'Design of brushless permanent magnet motors', J. R. HENDERSHOT Jr and T. J. E. MILLER, Oxford, Magna Physic Publication
- [8] 'Introduction à l'électrotechnique approfondie', J. LESENNE, F. NOTELET et G. SEGUIER, Technique et Documentation, 1980
- [9] 'Analysis of brushless permanent magnet synchronous motors', M. A. RAHMAN and P. ZHOU, IEEE Transaction on Industrial Electronics, Vol43, N°2, avril 1996, pp 256-267
- [10] 'Electromagnetics and calculation fields', N. IDA and J. P. A. BASTOS, Springer-Verlag, 1992
- [ 11] 'Taking into account sorne three-dimensional effects in the modelling of a brushless permanent magnet motor', F. GILLON, P. BROCHET and C. ROMBAUT, Electimacs'96, Saint Nazaire, France, 17-19 septembre 1996, Vol N°2, pp 639-644
- [12] 'Une représentation de la méthode des éléments finis', G. DHATT et G. TOUZOT, coll Université de Compiègne, Maloine S.A. Editeur, 1984
- [13] 'Contribution à la modélisation des machines électriques par résolution simultanée des équations du champ et des équations du circuit d'alimentation', Z. REN, Thèse de Doctorat, INP Toulouse, 1985
- [14] 'Contribution au calcul du champ électromagnétique par la méthode des éléments finis en vue d'une modélisation dynamique de machines électriques', M. FELLIACHI, Thèse de Docteur Ingénieur, CNAM, LGEP, Paris, 1981
- [15] 'Finite element simulation of electrical motors fed by current inverters', N. SADOWSKI, B. CARLY, Y. LEFEVRE, M. LAJOIE-MAZENC and S. ASTIER, IEEE Transaction on Magnetics, Vol. 25, mars 1993, pp 1683-1688
- [ 16] 'Modélisation magnétique et thermique des machines électriques par schémas équivalents', M. LATRECHE, Thèse de Doctorat de l'INP Toulouse, juillet 1987
- [ 17] 'Electromécanique', M. JUFER, Traité d'électricité, d'électronique et d'électrotechnique, édition Dunod, 1979
- [18] 'Dynamics of saturated electric machines', V. OSTOVIC, édition Springer-Verlag, 1989
- [19] 'Modélisation d'un actionneur asynchrone et de sa commande vectorielle par réseaux de perméances', C. DELFORGE, Thèse de Doctorat, Université des Sciences et Technologies de Lille, 20 janvier 1995
- [20] 'A network approach to the solution of stray field problems in large transformers', J. TUROWSKI and M. TUROWSKI, Rozprawy Elecktr., Vol31, pp 405-422, N°2, 1985
- [21] 'Contribution à la modélisation des systèmes électrotechniques par la méthode des schémas équivalents magnétiques. Application à l'alternateur automobile', M. HECQUET, Thèse de Doctorat, Université des Sciences et Technologies de Lille, 16 janvier 1995
- [22] 'Modélisation d'un alternateur automobile par réseau de perméances couplé à des circuits électriques', M. HECQUET and P. BROCHET, Journal de Physique III, août 1996, pp 1099-1116
- [23] 'Software for electromagnetic design' PC OPERA 2D from VECTOR FIELD, 1994
- [24] 'Analyse numérique des problèmes en électrotechnique', A. MARROCCO, Ann. Sc. Math, Québec, Vol. 1, p 271-296, 1977
- [25] 'Manuel technique, Aimants permanents', Documentation RTC, édition 1986
- [26] 'Dynamic simulation of a synchronous permanent magnet machine using a coupled permeance network'. H. ROISSE, P. BROCHET, ICEM 96, 10-12 septembre 96, Vigo (Espagne)
- [27] 'Etude quantitative des harmoniques de couple du moteur asynchrone triphasé d'induction', J.F. BRUDNY, Thèse d'Habilitation, octobre 1991
- [28] 'Airgap permeance of vernier-type, doubly slotted magnetic structures', G. QUISHAN, E. ANDRESEN and G. CHUN, lEE Proceedings, Vol. 135, Pt. B, N°l, january 1988, pp 17-21
- [29] 'Instantaneous magnetic field distribution in brushless permanent magnet de motors, Part I to IV', Z. Q. ZHU, D. HOWE, E. BOLTE and B. ACKERMAN, IEEE Transactions on Magnetics, Vol 29,  $N^{\circ}1$ , janvier 1991, pp 124-158
- [30] 'Airgap field for PM electric machines', G. QUISHAN and G. HONGZHAN, Electric Machines and Power System, N°10, 1985, pp 459-470
- [31] 'Analysis of a permanent magnet machine using reluctance network', J. PERHO and E. RITCHIE, International Conference on Electrical Machines (ICEM 96), 10-12 septembre 1996, Vigo Espagne, pp 44-48
- [32] 'Magnetic equivalent circuit method for designing permanent magnet motors', C. B. RASMUSSEN and E. RITCHIE, International Conference on Electrical Machines (ICEM 96), 10-12 septembre 1996, Vigo Espagne, pp 103-108
- [33] 'Détermination pratique des perméances d'entrefer', Techniques de l'Ingenieur, D 421-5
- [34] 'Analyse numérique', méthodes et applications, cours et problèmes, R. BRONSON, série SCHAUM, édition Mac Graw Hill, 1994
- [35] 'Dynamic simulation of a synchronous permanent magnet machine using the permeance network method'. H. ROISSE, P. BROCHET, IMACS96, 17-19 septembre 96, St Nazaire (France)
- [36] 'Force calculations on a claw-pole alternator using permeance network coupled with electric circuit', M. HECQUET and P. BROCHET, Electimacs'96, Saint Nazaire, France, 17-19 septembre 1996, Vol N°l, pp 157-162
- [37] 'Finite element model for an electronic-magnetic-mechanical coupled simulation of a switches reluctance motor start', S. BRISSET and P. BROCHET, CEFC'94 Confernce Record, July 1994, p 304
- [38] 'Méthode des schémas magnétiques équivalents pour la modélisation de machines asynchrones', L; BENALI, B. LEMAIRE-SEMAIL, C. DELFORGE-DELMOTTE, Numelec'97, Lyon, 19 au 21 mars 1997, pp 268-269
- [39] 'Allan : manuel de référence', Cisi Ingénierie, 1992
- [40] 'Neptunix : langage de description de modèle', Cisi Ingénierie, 1988
- [41] 'Conception d'un pré-processeur graphique sous Visual Basic', Manuel VERSCHELDE, rapport de stage de DUT informatique, 2ème année, 1997
- [42] 'Simulations of synchronous machines using electric-magnetic coupled network model. H. ROISSE, M. HECQUET, P. BROCHET, COMPUMAG 97, 3-6 novembre 97, Rio de Janeiro (Brésil)
- [43] 'Modélisation d'un alternateur tétrapolaire par réseau de perméances', S. VEYNE, rapport de DEA de génie électrique de l'USTL- E.C. LILLE, juillet 94
- [44] 'Development a general model to simulate electrical machines based on electric-magnetic coupled networks'. H. ROISSE, M. HECQUET, P. BROCHET, CESA 98, 1-4 avril 98, Nabeul-Hammamet (Tunisie), article à paraître
- [45] 'Eddy currents', J. LAMMERANER and M. STAFL, lliffe Books LTD, London, 1966
- [46] 'Connaissances de base et machines statiques', M. IVANES et R. PERRET, Eléments de Genie Electrique, édition Hermès, Paris, 1994
- [47] 'A simple dynamic model for eddy currents in a magnetic actuator', J. J. FEELEY, IEEE Transactions on Magnetics, Vol. 32, N°2, mars 1996, p 453-458
- [ 48] 'A generalized dynamic circuit model of magnetic cores for low- and high frequency applications-- Part I: Theoretical calculation of equivalent core loss resistance', J. G. ZHU, S. Y. R. HUI and V. S. RAMUSSEN, IEEE Transactions on power electronics, Vol 11, N°2, mars 1996, pp 246-250
- [49] 'A generalized dynamic circuit model of magnetic cores for low- and high frequency applications-- Part II: Circuit model formulation and implementation', J. G. ZHU, S. Y. R. HUI and V. S. RAMUSSEN, IEEE Transactions on power electronics, Vol 11, N°2, mars 1996, pp 251-259

[50] 'Prise en compte du mouvement dans la détermination numérique des courants de Foucault dans une structure électromagnétique', F. BOUILLAULT et A. RAZEK, Revue de Physique Appliquée, N°18, 1983, pp 103-106

..

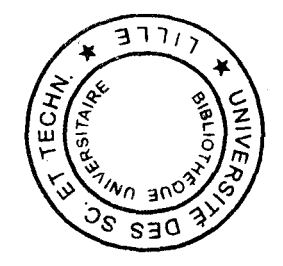